# **DIGITAALSÜSTEEMID** IAS0150

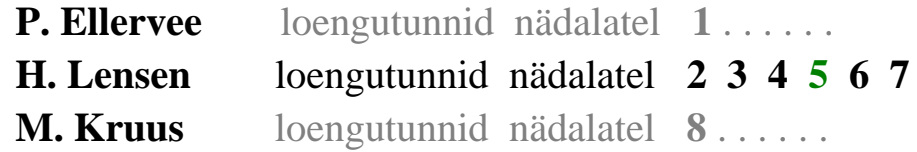

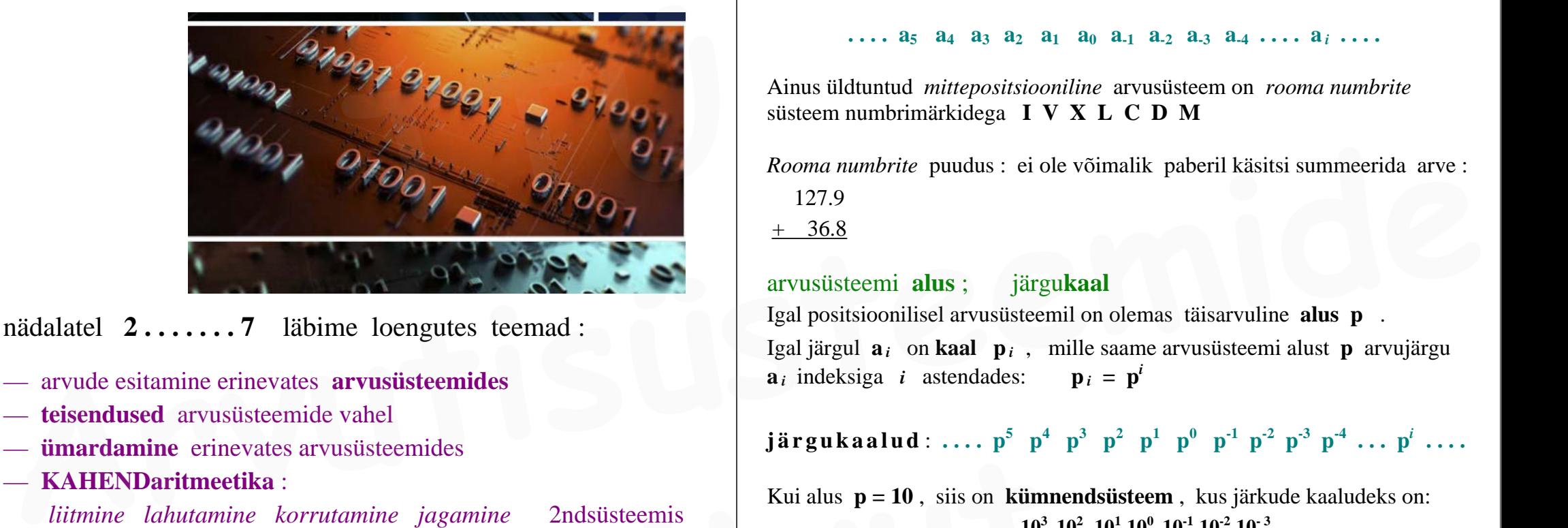

nädalatel **2 . . . . . . . 7** läbime loengutes teemad :

- arvude esitamine erinevates **arvusüsteemides**
- **teisendused** arvusüsteemide vahel
- **ümardamine** erinevates arvusüsteemides
- **KAHENDaritmeetika** :

*liitmine lahutamine korrutamine jagamine* 2ndsüsteemis

- negatiivsete arvude esitamine : **täiendkood**
- kahendarvude **nihutamine**
- **BCD-koodid** : "*loomulike kaaludega*" ja "*liiase 3-ga*"
- arvude esitamine **UJUPUNKTARVUDENA** (UPA)
- UjuPunktArvude **aritmeetika** : liitmine lahutamine korrutamine

*moodles* lingid *Testide* ja *Kodutööde* infole; sealhulgas :  **Testid #2 #3 Kodutöö #2**

# **ARVUSÜSTEEMID**

vaja meenutada **Diskreetsest Matemaatika**st *positsiooniliste arvusüsteemide* olemust :

Kõik olulised arvusüsteemid on *positsioonilised* ehk arvu numbrid asuvad neile ettenähtud kindlatel asukohtadel — *arvujärkudes* **<sup>a</sup>** *<sup>i</sup>* :

**....**  $a_5$   $a_4$   $a_3$   $a_2$   $a_1$   $a_0$   $a_{-1}$   $a_{-2}$   $a_{-3}$   $a_{-4}$   $\dots$   $a_i$   $\dots$ 

Ainus üldtuntud *mittepositsiooniline* arvusüsteem on *rooma numbrite* süsteem numbrimärkidega **I V X L C D M**

*Rooma numbrite* puudus : ei ole võimalik paberil käsitsi summeerida arve : 127.9

+ 36.8

arvusüsteemi **alus** ; järgu**kaal** Igal positsioonilisel arvusüsteemil on olemas täisarvuline **alus p** . Igal järgul  $\mathbf{a}_i$  on **kaal**  $\mathbf{p}_i$ , mille saame arvusüsteemi alust **p** arvujärgu  $\mathbf{a}_i$  indeksiga *i* astendades:  $\mathbf{p}_i = \mathbf{p}^i$ 

 $j$  **ä r g u k a l ud** : ....  $p^5$   $p^4$   $p^3$   $p^2$   $p^1$   $p^0$   $p^{-1}$   $p^{-2}$   $p^{-3}$   $p^{-4}$  ...  $p^i$  ....

Kui alus **p = 10** , siis on **kümnendsüsteem** , kus järkude kaaludeks on:  $\cdot \cdot \cdot \cdot 10^{3}$   $10^{2}$   $10^{1}$   $10^{0}$   $10^{-1}$   $10^{-2}$   $10^{-3}$   $\cdot \cdot \cdot$  **. . . . 100 10 1 0.1 0.01 . . . .** *täisosa murdosa* **EXERUDARIT SCHENDARIT SCHENDARIT SCHENDARIT SCHENDARIT SCHENDARIT SCHENDARIT SCHENDARIT SCHENDARIT SCHENDARIT SCHENDARY SCHENDARY SCHENDARY SCHENDARY SCHENDARY SCHENDARY SCHENDARY SCHENDARY SCHENDARY SCHENDARY SCHENDARY S** 

**kõrgemad järgud madalamad järgud**  *vanemad järgud nooremad järgud*

Diskreetses matemaatikas vajasime ainult täisarve. Nüüd vajame ka m u r d a r v e ehk kasutusele tuleb ka m u r d o s a . *Koma* näitab, kus lähevad täisarvulised järgukaalud üle murdarvulisteks (ehk kus lõppeb *täisosa* ja algab *murdosa* ).

Kuigi nimetame täisosa ja murdosa eraldajat traditsiooniliselt '*komaks*', on levinum tähemärk tema tähistamiseks *punkt* (ingl. *decimal point*).

## **kõrgemad** ja **madalamad** järgud

suurema kaaluga järke nimetame *kõrgemateks* järkudeks ja väiksema kaaluga järke *madalamateks* järkudeks.

Kuna me ei vaja siin aines *murdarve*, siis murdarvulise kaaluga järke me ei kasuta: **Example 1**<br> **Example 1**<br> **ITURE 10008**<br> **EXECUTE: EXECUTE: EXECUTE: THE 10008**<br> **EXECUTE: EXECUTE: THE 10**<br> **EXECUTE: THE 10**, siis **a**<sub>*i*</sub>  $\in$  { **0**, **1**, **2**, **3**, **4**, **5**, **6**, **7**, **8**, **9** }<br> **EXECUTE** 

kõikide edaspidi vaadeldavate arvude madalaima järgu kaal on **p<sup>0</sup>** <sup>=</sup>**<sup>1</sup>**

### **numbrite ARV** konkreetses arvusüsteemis

Igas järgus **<sup>a</sup>** *<sup>i</sup>* saab olla **p** erinevat *numbrimärki* ehk järguväärtust.

Kui **p** = **10**, siis **a**  $i \in \{0, 1, 2, 3, 4, 5, 6, 7, 8, 9\}$ 

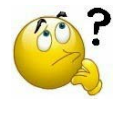

. . . . aga miks meie *numbrid* **0** . . . **9** on sellise kujuga sümbolid ? . . . . ja miks nende k o g u s (arv) on just selline ?

Igal 10ndnumbril on tema traditsiooniline *väärtus* 0 ..... 9. *Järgu väärtus* on selles arvujärgus asuva *numbri* väärtus. *arv* koosneb *numbritest.* Examples a section of the numbrial of the substant of the substant of the substant of the substant of the substant of the substant of the substant of the substant of the substant of the substant of the substant of the sub

*näide:* arv **1024** koosneb neljast *numbrist:* '**1**' '**0**' '**2**' '**4**'

# **arvu VÄÄRTUS**

**1.**  $a_5$  a<sub>4</sub> a<sub>3</sub> a<sub>2</sub> a<sub>1</sub> a<sub>0</sub> a<sub>-1</sub> a<sub>-2</sub> a<sub>-3</sub> a<sub>-4</sub> .... a<sub>i</sub> ... **....**  $p^5$   $p^4$   $p^3$   $p^2$   $p^1$   $p^0$   $p^{-1}$   $p^{-2}$   $p^{-3}$   $p^{-4}$  **....**  $p^i$  **....** 

mistahes positsioonilises arvusüsteemis (ehk iga aluse **p** korral ) avaldub arvu **väärtus N** järgneva **korrutiste summana** : **EXARTUS**<br>  $\cdots$  a<sub>5</sub> a<sub>4</sub> a<sub>3</sub> a<sub>2</sub> a<sub>1</sub> a<sub>0</sub> a<sub>-1</sub> a<sub>-2</sub> a<sub>-3</sub> a<sub>-3</sub> a<sub>-4</sub> ... a<sub>i</sub> ... a<sub>i</sub> ... a<sub>i</sub> ... a<sub>i</sub> ... aii ... aii ... aiii ... aiiii ... aiiii ... aiiii ... aiiii ... aiiii ... aiiii ... aiiii ... aiiii ...

 $N = ... + a_3 \cdot p^3 + a_2 \cdot p^2 + a_1 \cdot p^1 + a_0 \cdot p^0 + a_1 \cdot p^1 + a_2 \cdot p^2 + ...$ 

. . . . s.t. iga **järguväärtus** on korrutatud oma **järgukaaluga** + kokkuliidetud

10ndsüsteemne arv **123**<sup>10</sup> (*indeks näitab siin arvusüsteemi* ) on väärtusega "*sada kakskümmend kolm*" ainult sellepärast, et järgnev tehe annab sellise tulemuse:

/¯¯ *näide:* ¯¯¯¯¯¯¯¯¯¯¯¯¯¯¯¯¯¯¯¯¯¯¯¯¯¯¯¯¯¯¯¯¯¯¯¯¯¯¯¯¯¯¯¯¯¯¯¯¯¯¯¯¯¯¯¯¯¯¯¯¯¯¯¯¯¯¯¯¯¯¯¯ \

**1 2 3** <sup>10</sup> **= 1**  $\cdot 100 + 2 \cdot 10 + 3 \cdot 1 = 123_{10}$ |\_\_\_\_\_\_\_\_\_\_\_\_\_\_\_\_\_\_\_\_\_\_\_\_\_\_\_\_\_\_\_\_\_\_\_\_\_\_\_\_\_\_\_\_\_\_\_\_\_\_\_\_\_\_\_\_\_\_\_\_\_\_\_\_\_\_\_\_\_\_\_\_\_\_\_\_\_\_\_\_\_\_\_\_ |

### mõiste "*arvu väärtus*" on ainult **10nd**süsteemne

10ndsüsteem on kõigi teiste arvusüsteemidega võrreldes tähtsas eristaatuses, kuna inimesed "tunnetavad" arve just 10ndsüsteemis.

"*väärtuse leidmine*" ja "*10ndsüsteemi teisendamine*" on sünonüümid. Pole olemas "*kahendsüsteemset väärtust*" ega "*kaheksandsüsteemset väärtust*"; on olemas 2ndsüsteemne **esitus** ja 8ndsüsteemne **esitus**.

# **"kasutamata" arvujärgud a***i* **on täidetud 0-dega:**

**123.45**<sub>10</sub> **=** .... 00000**123.45**0000000 . . . . 10

Täisosa ees ja murdosa järel asuvad ' $\mathbf{0}'$ -d  $(a_i = 0)$  ei mõjuta arvu väärtust **N** :

 $N = ... + a_3 \cdot p^3 + a_2 \cdot p^2 + a_1 \cdot p^1 + a_0 \cdot p^0 + a_1 \cdot p^1 + a_2 \cdot p^2 + ...$ 

( *järjestikuste arvude genereerimise / loendamise / inkrementeerimise näide 10ndsüsteemis* )

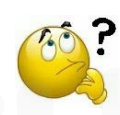

. . . mida tähendab **i n k r e m e n t** / **inkrementeerimine** ?

## **Tüvenumbrid**

Arvu *tüvenumbrid* on arvu numbrid alates kõrgeimast mittenullisest numbrist kuni madalaima mittenullise numbrini.

Kuigi madalaim ja kõrgeim tüvenumber pole kumbki 0 , võivad nende "vahel" olla tüvenumbriteks ka '0'-d.

#### *näide:* arvus **0.0000120003000** on tüvenumbriteks **120003** .

Üleskirjutatud arvu süsteemikuuluvuse täpsustamiseks lisame talle süsteemi näitava indeksi: **372**8 ei ole mitte *"kolmsada seitsekümmend kaks"* vaid on 8ndsüsteemne arv *"kolm-seitse-kaks"*

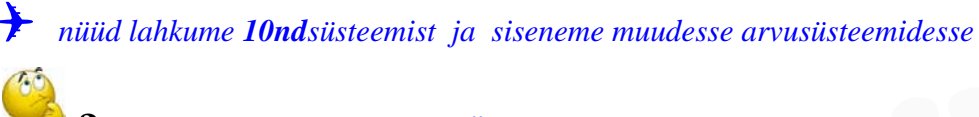

**? kuidas saame KAHENDSÜSTEEMI** ?

Asendades eelvaadatud "arvusüsteemide universaalses üldformaadis" hariumuspärase arvusüsteemi aluse  $p = 10$  uue alusega:  $p = 2$  koos kõigi sellega kaasnevate tagajärgedega, saame **kahendsüsteemi** : **2** kuidas saame KAHENDSÜSTEEMI ?<br>
Asendades eelvaadatud "arvusüsteemide universaalses üldformaadis"<br>
harjumuspärase arvusüsteemi aluse  $p = 10$  uue alusega:  $p = 2$  koos kõigi<br>
sellega kaasnevate tagajärgedega, saame kahen

# **KAHENDSÜSTEEM**

*Kahendsüsteem* on lihtsaim võimalik positsiooniline arvusüsteem:

 $p = 2$   $a_i \in \{0, 1\}$ 

Kuna positsioonilises arvusüsteemis peab olema tema alusega võrdne arv numbrimärke, siis kahendsüsteemsed arvud koosnevad ainult kahest numbrist: **0** ja **1**.

 $j$  **ä r g u k a l ud** : ....  $p^5$   $p^4$   $p^3$   $p^2$   $p^1$   $p^0$   $p^{-1}$   $p^{-2}$   $p^{-3}$   $p^{-4}$  ...  $p^i$  ....

Arvusüsteemi aluse muutmisega kaasneb ka *järgukaalude* muutus, mis kahendsüsteemis on arvu 10 astmete asemel arvu **2** täisarvastmed:

**2nd**süsteemi **järgukaalud**: **. . . 25 24 23 22 21 20 2-1 2-2 2-3 . . . 32 16 8 4 2 1 0.5 0.25 0.125**. . .  **Instituut**

Diskr.Matem me ei vajanud **murdosa** järke; Siin õppeaines vajame ka **murdosa !**

( . . . *järjestikuste arvude genereerimise / loendamise / inkrementeerimise näide 2ndsüsteemis . . . .* )

Järgnevalt on loetletud / "genereeritud" kõik kuni **6**-järgulised kahendarvud (ehk **2nd**arvud väärtusega **0** kuni **63** — **2nd**arvude *inkrement*-jada ) :

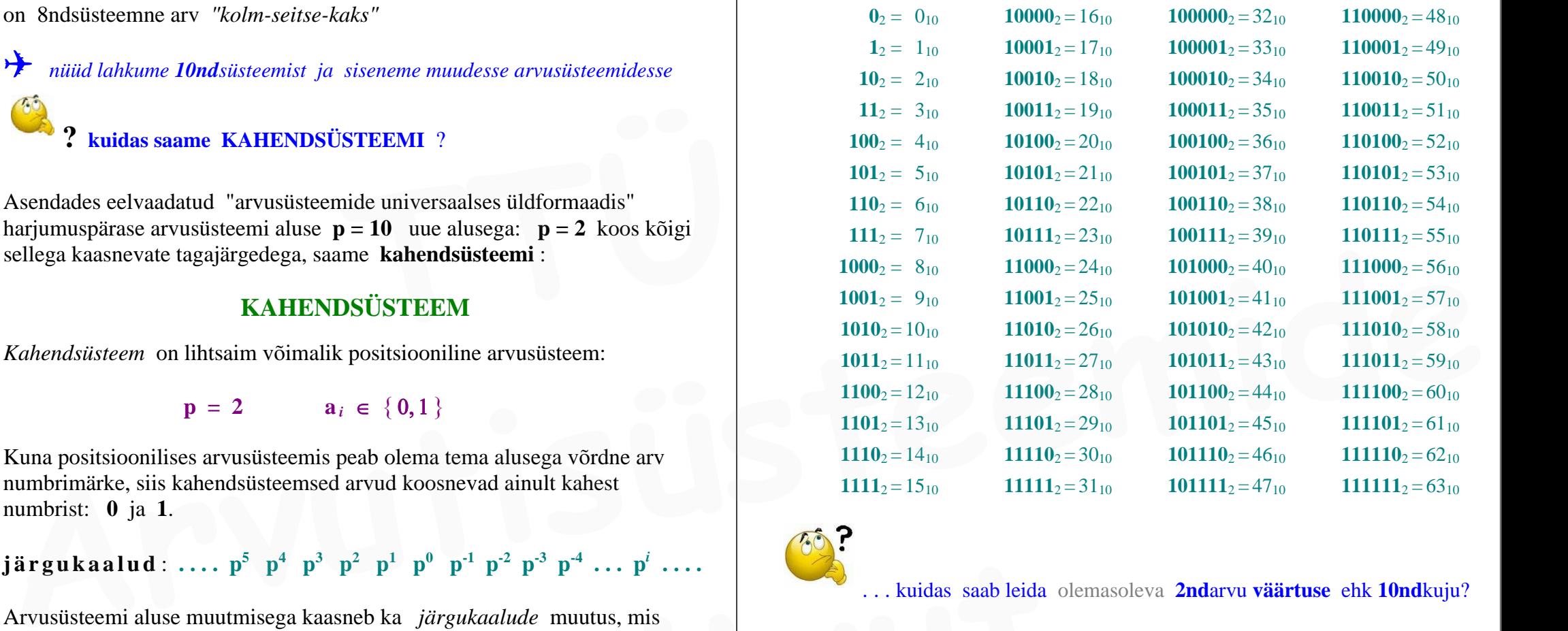

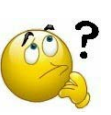

. . . kuidas saab leida olemasoleva **2nd**arvu **väärtuse** ehk **10nd**kuju?

Ka **2nd**arvu väärtus arvutub sellesama eelnäidatud **korrutiste summana** :

 $N = ... + a_3 \cdot p^3 + a_2 \cdot p^2 + a_1 \cdot p^1 + a_0 \cdot p^0 + a_1 \cdot p^{-1} + a_2 \cdot p^{-2} + ...$ kuid

( ) arvu **väärtuse <sup>N</sup>** leidmine osutub **2nd**arvude jaoks eriti lihtsaks:

Kuna kahendarvudes ei leidu suuremaid järguväärtusi kui **1**, siis kahendarvude korral arvu väärtust arvutav avaldis **N =** . . . .

(ehk teisendus **10nd**süsteemi) **lihtsustub** : korrutamisest saab loobuda ja **summeerida tuleb ainult need järgukaalud, kus asub järguväärtus 1**

### *näide:*

vaatleme mingit juhuslikku 4-järgulist 2ndarvu : **1110**<sub>2</sub> . . . ja soovime teada, kui suur arv see on ? (väärtus ?)

4-järgulise täisarvu korral asub arv nendes *järkudes* **<sup>a</sup>***i* :

**a3 a2 a1 a0** . . . . ja nende järkude **k a a l u d** on :  $\mathbf{p}^3$   $\mathbf{p}^2$   $\mathbf{p}^1$   $\mathbf{p}^0$ 

**2nd**numbrid on ainult **0** ja **1** — mis juhtuvad mõlemad olema aritmeetikas väga "mugavad" korrutajad **!** : 4-järgulise täisarvu korral asub arv <u>nendes</u> *järkudes*  $a_i$ :<br>  $a_3$   $a_2$   $a_1$   $a_0$  .... ja nende järkude **kaalud** on:<br>  $p^3$   $p^2$   $p^1$   $p^0$ <br> **2nd**numbrid on ainult **0** ja **1** — mis juhtuvad mõlemad olema<br>
aritmeet

**1 1 1 0**  $\theta$  **=**  $1 \times 2^3$  +  $1 \times 2^2$  +  $1 \times 2^1$  +  $0 \times 2^0$ **=** $8 + 4 + 2 + 0 = 14_{10}$ 

. . . seega leidsime / kontrollisime järgu**kaalude** ja järgu**väärtuste** kaudu, et :

**1110**  $_2$  **= 14**<sub>10</sub>

. . . ka eelnev (järjestikuste) **2nd**arvude loetelu näitas, et 2ndarv **1110** "tekkis" *nullist* startides i n k r e m e n t e e r i m i s e l *viieteistkümnendana* — ehk tekkis arvuks väärtusega **14** ( kuna jadas "esimesena" "genereerub" arv *null* **0** ) : **EXECUTE:**<br> **ITTU** 2 = **14**<sub>10</sub><br> **ITTU** 2 = **14**<sub>10</sub><br> **III1**<sub>2</sub>=15<sub>10</sub><br> **III11**<sub>2</sub>=3<br> **III11**<sub>2</sub>=3<br> **III11**<sub>2</sub>=3<br> **III11**<sub>2</sub>=3<br> **III11**<sub>2</sub>=3<br> **III11**<sub>2</sub>=3<br> **III11**<sub>2</sub>=3<br> **III11**<sub>2</sub>=3<br> **III11**<sub>2</sub>=3<br> **III11**<sub>2</sub>=3<br> **III11**<sub>2</sub>

 . . . . . . . **0000**<sub>2</sub> =  $0_{10}$ 

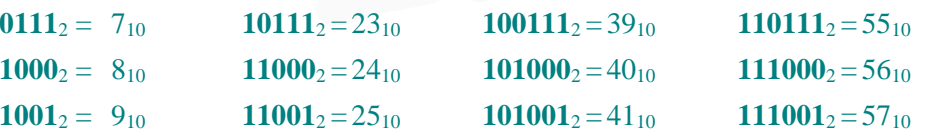

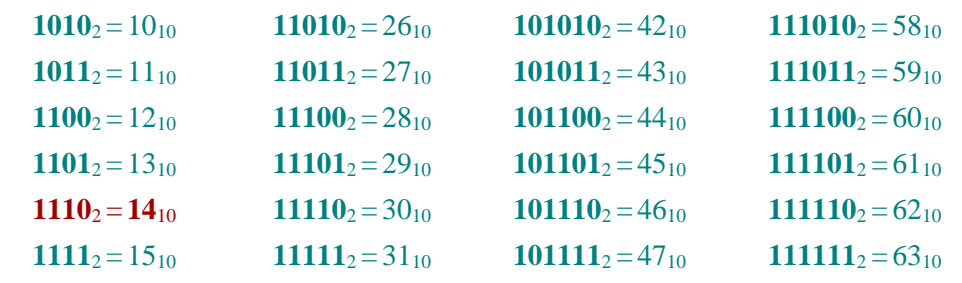

**?** kas väiksed kahendarvud peaks **pähe õppima** ?

kahendarve pole mõtet "pildina" pähe õppida, kuna "väikseid" kahendarve saab hetkega tuletada **järgukaalude kaudu** (täites vajalikud järgud **1**-dega)

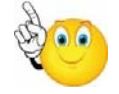

*võtame veel ühe suvalise* **2nd***arvu eelnevast tabelist ja leiame ta* **väärtuse** :

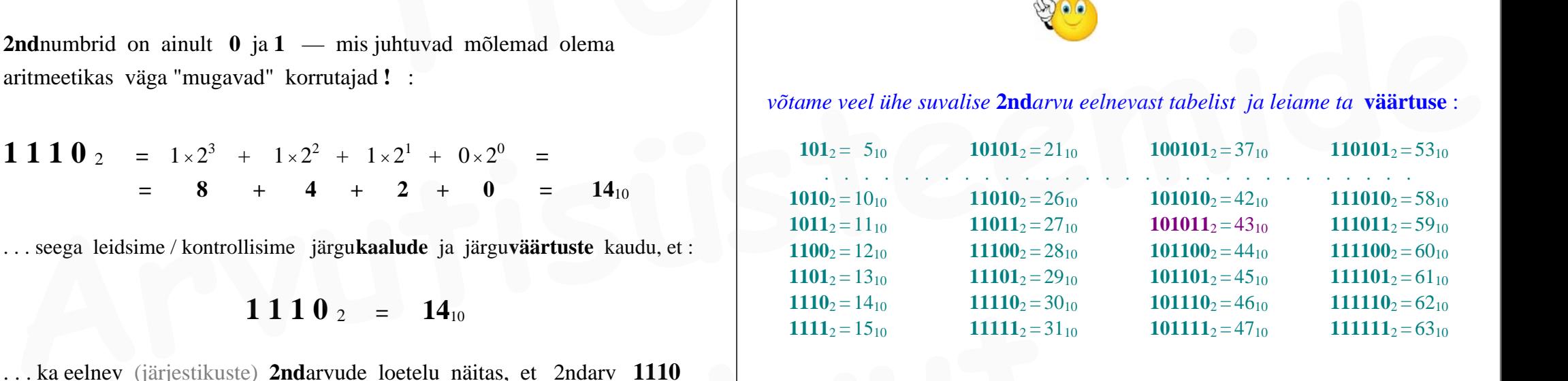

 $101011_2 = ?_{10}$ 

**1 0 1 0 1 1**  $\sqrt{2} = 1 \times 2^5 + 0 \times 2^4 + 1 \times 2^3 + 0 \times 2^2 + 1 \times 2^1 + 1 \times 2^0 =$ **= 32 + 8 + 2 + 1 = 43**<sup>10</sup>

/¯¯ *ülesanne:* ¯¯¯¯¯¯¯¯¯¯¯¯¯¯¯¯¯¯¯¯¯¯¯¯¯¯¯¯¯¯¯¯¯¯¯¯¯¯¯¯¯¯¯¯¯¯¯¯¯¯¯¯¯¯¯¯¯¯¯¯¯¯¯¯¯¯¯¯ \

Leida järgnevate positiivsete 2ndarvude **väärtus**  (ehk teisendada 10ndsüsteemi)

```
1.01<sub>2</sub> = ... 10
                  0 1 1 0_2 = \ldots 10
           0\ 0\ 0\ 1\ 1\ 0\ 1\ 2\ \ldots\ 100\,0\,0\,0\,1\,0\,0\,1\,1_{2} = \ldots 10
       0 1 0 0 0 1 0 1 1_2 = \ldots 10
0.000000101100<sub>2</sub> = ... 10
```

```
1 \t0 \t1_{2} = 5 \t100 1 1 0_2 = 6_{10}0\ 0\ 0\ 1\ 1\ 0\ 1\ 2\ \ =\ \ 13\ 100\ 0\ 0\ 0\ 1\ 0\ 0\ 1\ 1\ 2 = 19_{10}0 1 0 0 0 1 0 1 1_2 = 139_{10}0\ 0\ 0\ 0\ 0\ 0\ 1\ 0\ 1\ 1\ 0\ 0\ 1\ =\ 44_{10}000010011_2 = ... 10<br>
010001011_2 = ... 10<br>
0000001011100_2 = ... 10<br>
0000001011100_2 = ... 10<br>
0110_2 = 5_{10}<br>
0110_2 = 6_{10}<br>
0001101_2 = 13_{10}<br>
000010011_2 = 13_{10}<br>
000010011_2 = 19_{10}<br>
Vajali
    Articular Container Container Container Container Container Container Container Container Container Container Container Container Container Container Container Container Container Container Container Container Container
```
### **TÄISARVU teisendus 10ndsüsteemist 2ndsüsteemi**

**Täisarvu** teisendus ühest arvusüsteemist teise toimub **uue alusega jagamise teel** kus jagamine on *täisarvuline*: murdarvu asemel saame *jagatise* ja *jäägi:* 

**7 : 2 = 3** ( jääk **1** )

|\_\_\_\_\_\_\_\_\_\_\_\_\_\_\_\_\_\_\_\_\_\_\_\_\_\_\_\_\_\_\_\_\_\_\_\_\_\_\_\_\_\_\_\_\_\_\_\_\_\_\_\_\_\_\_\_\_\_\_\_\_\_\_\_\_\_\_\_\_\_\_\_\_\_\_\_\_\_\_\_\_\_\_\_ |

Väärtuse **N** leidmise suhtes vastupidine teisendus ehk 10ndsüsteemse täisarvu teisendamine 2ndsüsteemi toimub **2**-ga jagamise teel, kusjuures (täisarvulise) jagamise jäägid (0 ja 1) on saadava 2ndarvu järkude väärtusteks. **IVERTUATE EXECUTE INSTITUTE SERVIE SERVIET AND INSEED INTERNATION INSEED IN THE ART AND INSTRUMENT IN THE ART AND INSTRUMENT TO THE ART AND INSTRUMENT TO THE SERVIET ON THE SERVIET ON THE SERVIET OF THE SERVIET OF THE SER** 

/¯¯ *näide:* ¯¯¯¯¯¯¯¯¯¯¯¯¯¯¯¯¯¯¯¯¯¯¯¯¯¯¯¯¯¯¯¯¯¯¯¯¯¯¯¯¯¯¯¯¯¯¯¯¯¯¯¯¯¯¯¯¯¯¯¯¯¯¯¯¯¯¯¯¯¯¯¯ \

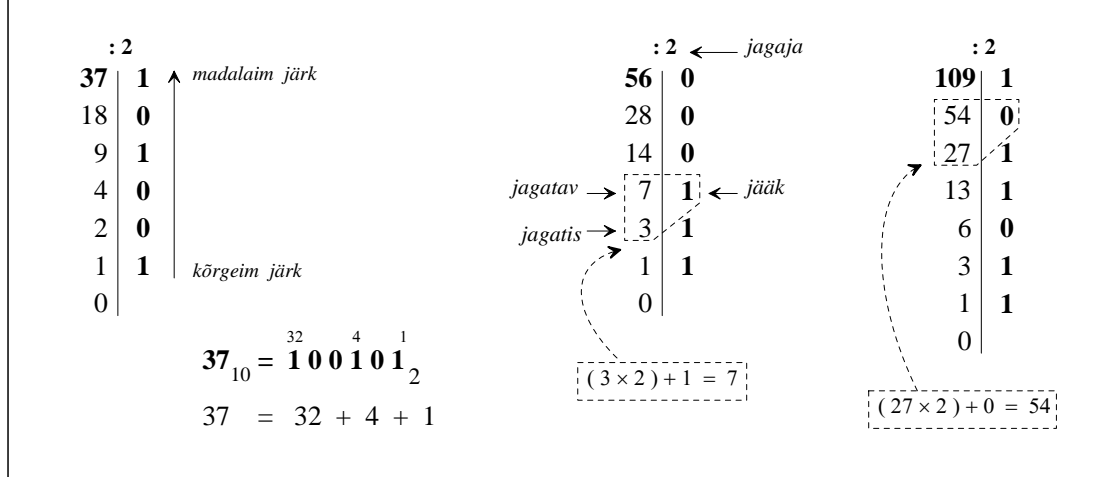

 **37**<sub>10</sub> = **100101**<sub>2</sub> **56**<sub>10</sub> = **111000**<sub>2</sub> **109**<sub>10</sub> = **1101101**<sub>2</sub>

# ( ) väikeste **2ndarvude kiirkoostamine <sup>1</sup>**de "**sobitamise**" **teel õigetesse järkudesse**:

|\_\_\_\_\_\_\_\_\_\_\_\_\_\_\_\_\_\_\_\_\_\_\_\_\_\_\_\_\_\_\_\_\_\_\_\_\_\_\_\_\_\_\_\_\_\_\_\_\_\_\_\_\_\_\_\_\_\_\_\_\_\_\_\_\_\_\_\_\_\_\_\_\_\_\_\_\_\_\_\_\_\_\_\_ |

Vajaliku arvu kahendkuju saab koostada ka järguväärtuste **1** paigutamise teel vajalikesse 2ndjärkudesse :

 **. . . . . . 64 32 16 8 4 2 1**

 peast arvutades täidame (kõrgeimast järgust alates) vajalikud järgud "*ühtedega*" nii, et **1**-ga täidetud järkude kaalude summa võrduks soovitud 10ndarvuga.

Arvu *murdosa* teisendusmeetod erineb oluliselt *täisarvu* teisendusest.

### **MURDARVU (arvu murdosa) teisendus 10ndsüsteemist 8ndsüsteemi**

Murdosa teisendatakse uue alusega **korrutamise** teel.

 $\mathcal{F}^-$  *näide:* 

Teisendame 10ndmurdosa **0.15**<sup>10</sup> **8nd**kujule: **0.15**<sup>10</sup> **<sup>=</sup> 0.???**<sup>8</sup>

Teisendame 10ndtäisarvud **37**10 **56**10 **109**10 2ndkujule:

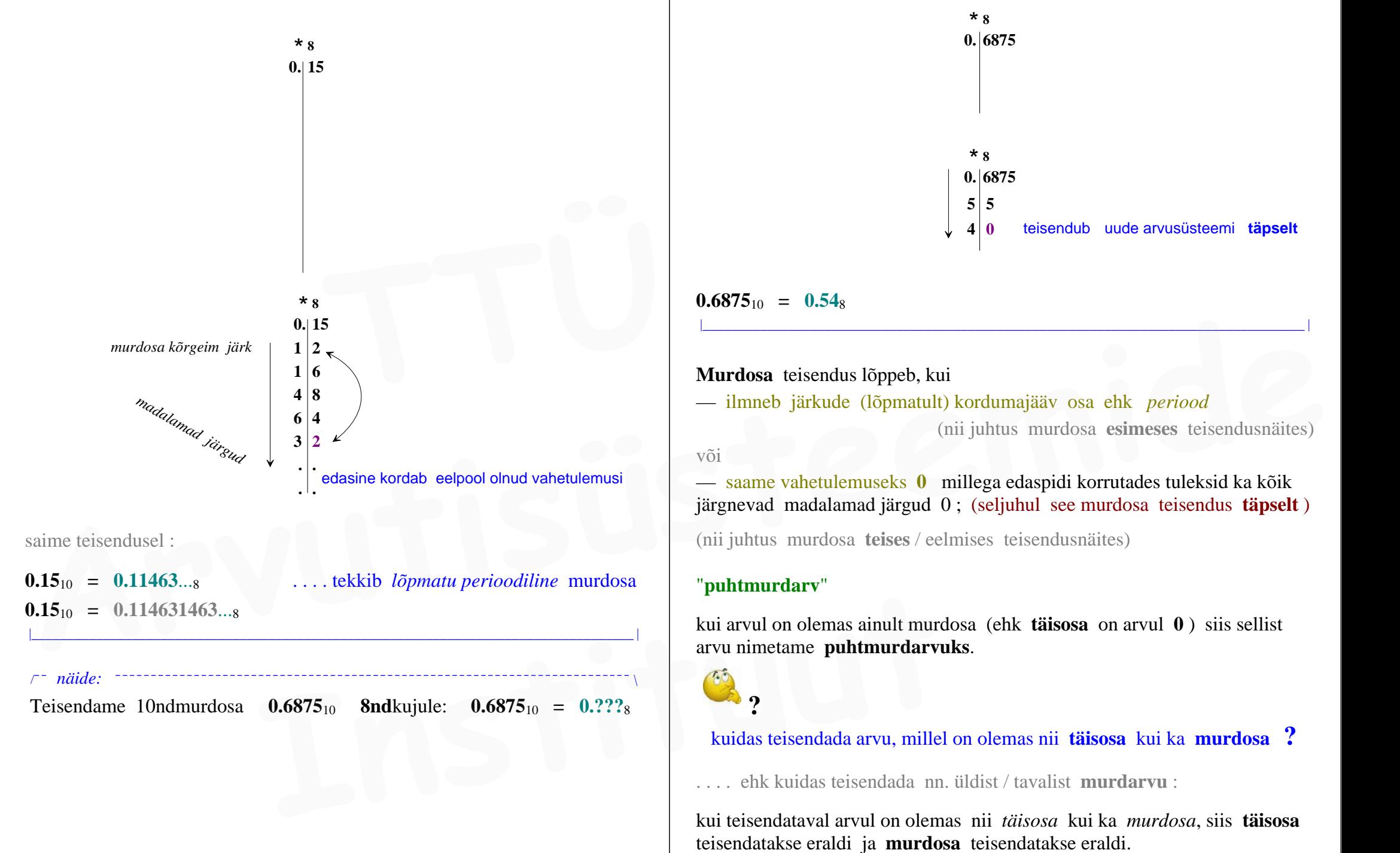

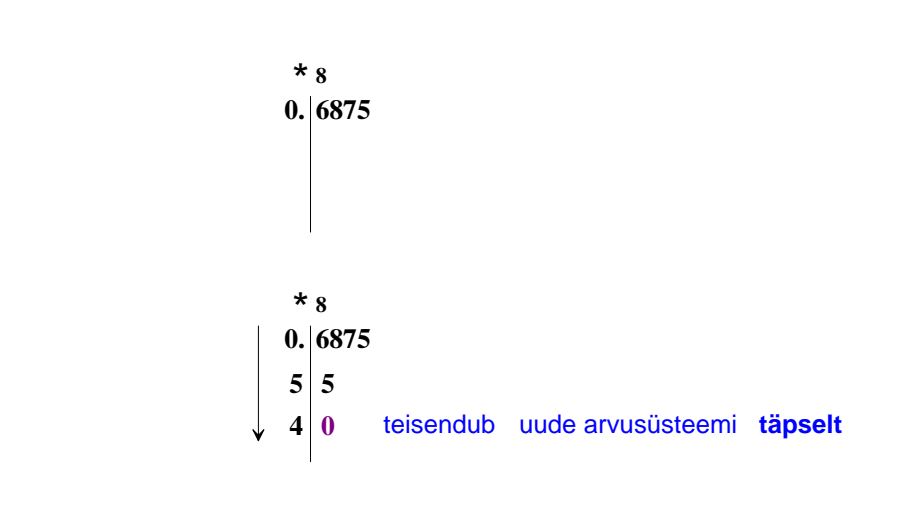

 $0.6875_{10} = 0.54_8$ 

**Murdosa** teisendus lõppeb, kui — ilmneb järkude (lõpmatult) kordumajääv osa ehk *periood* (nii juhtus murdosa **esimeses** teisendusnäites) või — saame vahetulemuseks **0** millega edaspidi korrutades tuleksid ka kõik

|\_\_\_\_\_\_\_\_\_\_\_\_\_\_\_\_\_\_\_\_\_\_\_\_\_\_\_\_\_\_\_\_\_\_\_\_\_\_\_\_\_\_\_\_\_\_\_\_\_\_\_\_\_\_\_\_\_\_\_\_\_\_\_\_\_\_\_\_\_\_\_\_\_\_\_\_\_\_\_\_\_\_\_\_ |

järgnevad madalamad järgud 0 ; (seljuhul see murdosa teisendus **täpselt** )

(nii juhtus murdosa **teises** / eelmises teisendusnäites)

## "**puhtmurdarv**"

kui arvul on olemas ainult murdosa (ehk **täisosa** on arvul **0** ) siis sellist arvu nimetame **puhtmurdarvuks**.

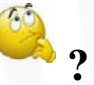

kuidas teisendada arvu, millel on olemas nii **täisosa** kui ka **murdosa ?**

. . . . ehk kuidas teisendada nn. üldist / tavalist **murdarvu** :

kui teisendataval arvul on olemas nii *täisosa* kui ka *murdosa*, siis **täisosa** teisendatakse eraldi ja **murdosa** teisendatakse eraldi.

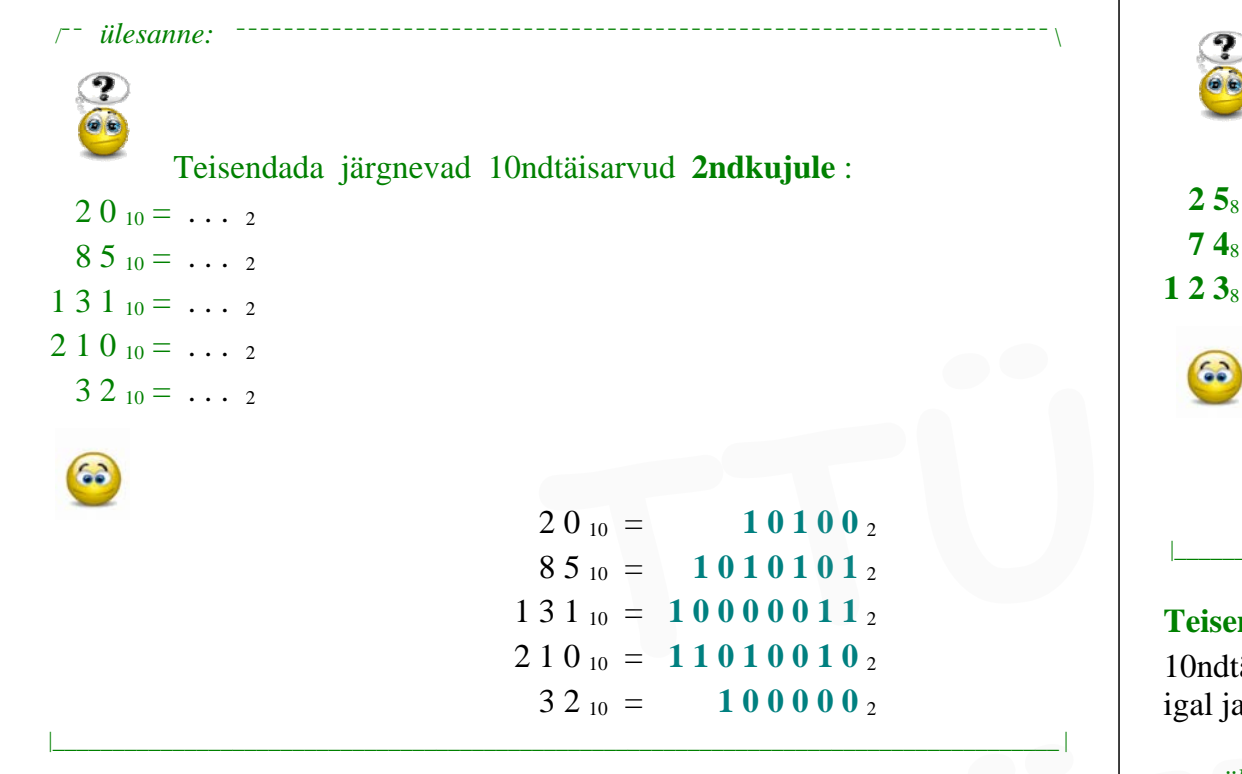

Lisaks alustele  $p = 10$  ja  $p = 2$  on olulisemateks arvusüsteemide alusteks veel **<sup>8</sup>** ja **16**, kuna nad on mõlemad arvu 2 astmed: 23 ja 24 .

|\_\_\_\_\_\_\_\_\_\_\_\_\_\_\_\_\_\_\_\_\_\_\_\_\_\_\_\_\_\_\_\_\_\_\_\_\_\_\_\_\_\_\_\_\_\_\_\_\_\_\_\_\_\_\_\_\_\_\_\_\_\_\_\_\_\_\_\_\_\_\_\_\_\_\_\_\_\_\_\_\_\_\_\_ |

# **KAHEKSANDSÜSTEEM**

**8**ndsüsteemi alus on 8 ja seega peab seal olema 8 võimalikku järguväärtust, milleks kasutatakse kaheksat esimest araabia numbrit **0** . . . **7** :

 $p = 8$  **a**  $i \in \{0, 1, 2, 3, 4, 5, 6, 7\}$ 

8ndsüsteemi järgukaalud: **. . . 84 83 82 81 80 8-1 8-2 8-3. . . 4096 512 64 8 1 0.125**

Kaheksandarve nimetatakse ka *oktaalarvudeks*. **8**ndsüsteemi tähtsus on väiksem — olulisemaks osutub **16nd**süsteem.

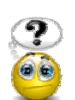

Leia nende 8ndarvude **väärtus** :

```
25_8 = \ldots 10
  74_8 = ... 101 2 3<sub>8</sub> = \cdots 10
```
 $2\, {\bf 5}_{8}$  =  $2 \times 8^{1}$  +  $5 \times 8^{0}$  =  $21_{10}$  $7\ 4_8$  =  $7\times8^1$  +  $4\times8^0$  =  $60_{10}$ **1 2 3**<sub>8</sub> =  $1 \times 8^2$  +  $2 \times 8^1$  +  $3 \times 8^0$  = **83**<sub>10</sub> |\_\_\_\_\_\_\_\_\_\_\_\_\_\_\_\_\_\_\_\_\_\_\_\_\_\_\_\_\_\_\_\_\_\_\_\_\_\_\_\_\_\_\_\_\_\_\_\_\_\_\_\_\_\_\_\_\_\_\_\_\_\_\_\_\_\_\_\_\_\_\_\_\_\_\_\_\_\_\_\_\_\_\_\_ |

### **Teisendus 10ndsüsteemist 8ndsüsteemi**

10ndtäisarvude teisendus 8ndsüsteemi toimub 8-ga jagamise teel, kusjuures igal jagamissammul saadakse jäägina arvu järgmine 8ndnumber **0** . . . . **7**.

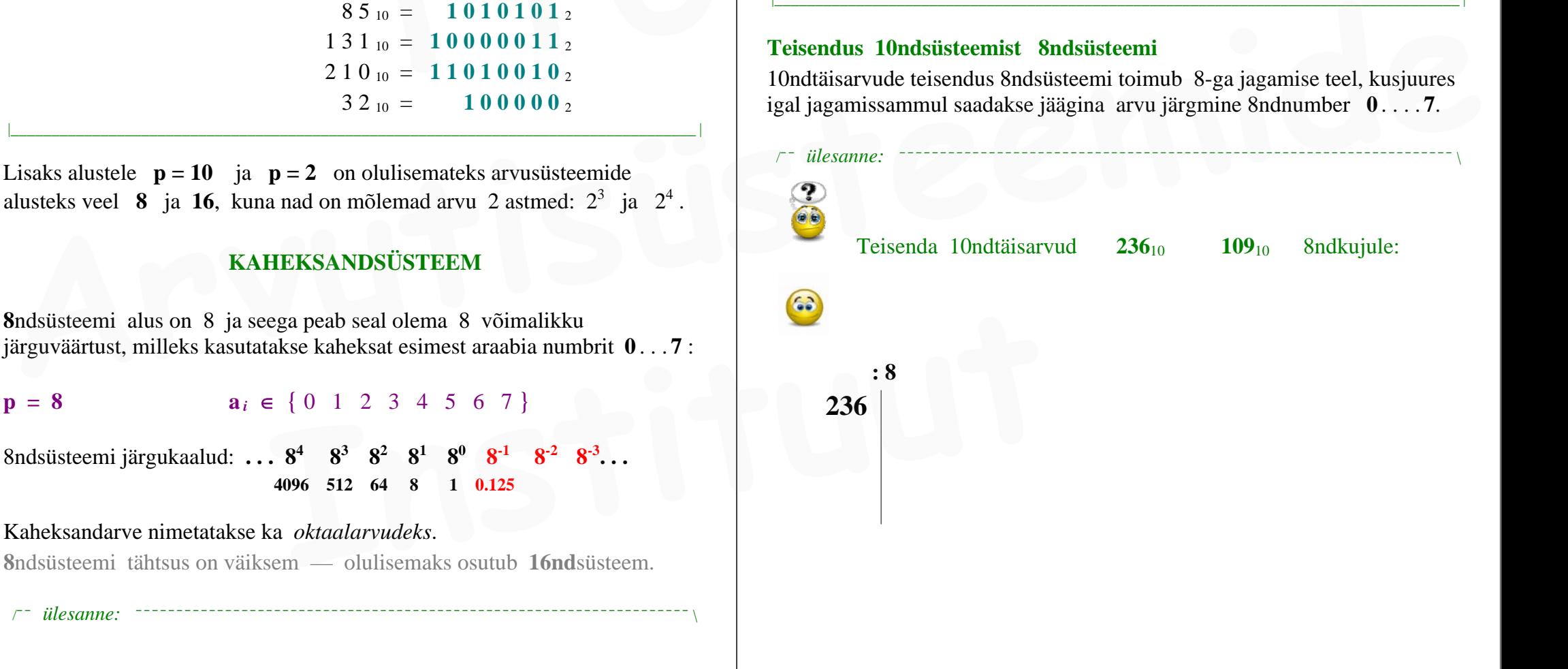

/¯¯ *ülesanne:* ¯¯¯¯¯¯¯¯¯¯¯¯¯¯¯¯¯¯¯¯¯¯¯¯¯¯¯¯¯¯¯¯¯¯¯¯¯¯¯¯¯¯¯¯¯¯¯¯¯¯¯¯¯¯¯¯¯¯¯¯¯¯¯¯¯¯¯¯ \

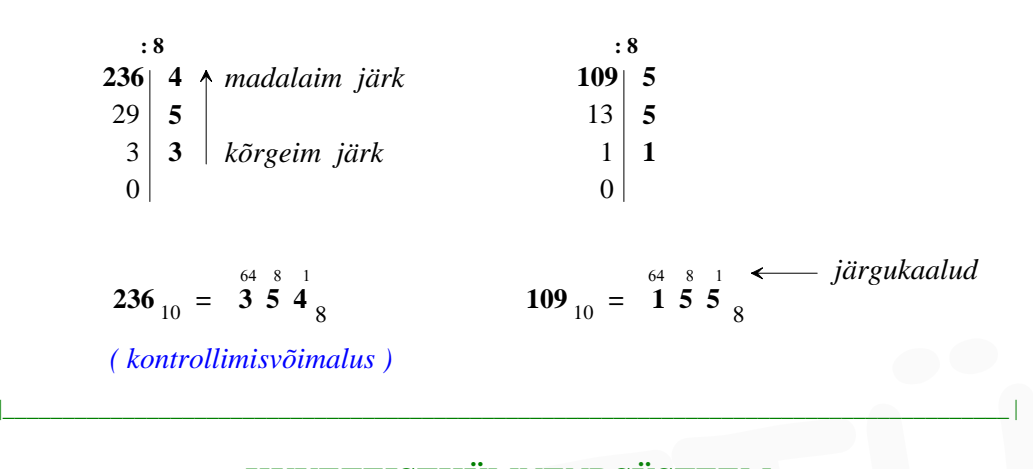

# **KUUETEISTKÜMNENDSÜSTEEM**

*hexadecimal* (*hex*)

Kuna **16**ndsüsteemis on arvusüsteemi alus  $p = 16$ , siis peab seal olema ka 16 võimalikku järguväärtust ja sellest tulenevalt ka **16 numbrimärki** nende esitamiseks. **probleem** : araabia numbreid  $(0 \dots 9)$  on olemas ainult 10 tk !? **6** numbrit jääb puudu **? EXECUTE ISTRÜMNENDSÜSTEEM**<br> **EXECUTE ISTRÜMNENDSÜSTEEM**<br> *EXECUTE ISTRÜMNENDSÜSTEEM*<br> *EXECUTE ISTRÜMNENDSÜSTEEM*<br> *R*UUE TEISTRÜMNENDSÜSTEEM<br> *R*UUE TEISTRÜMNENDSÜSTEEM<br> *RUUE TEISTRÜMNENDSÜSTEEM*<br> *RUUE TEISTRÜMNENDSÜS* 

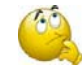

### **lahendus** :

Lisaks 10-le araabia numbrile **0** . . . **9** on ülejäänud kuueks numbrimärgiks võetud ladina tähestiku algustähed **A** . . . **F** :

 $p = 16$  **a**  $i \in \{0, 1, 2, 3, 4, 5, 6, 7, 8, 9, A, B, C, D, E, F\}$ 

**16nd**numbrid **A** . . . **F** omavad väärtusi:

 $A = 10$  **B** = 11 **C** = 12 **D** = 13 **E** = 14 **F** = 15 16ndsüsteemi järgukaalud: **. . . 164 163 162 161 160 16-1 16-2 . . .**

 **65536 4096 256 16 1 0.0625** 

. . . . oleme märganud, et järk kaaluga **1** on olemas igas arvusüsteemis:

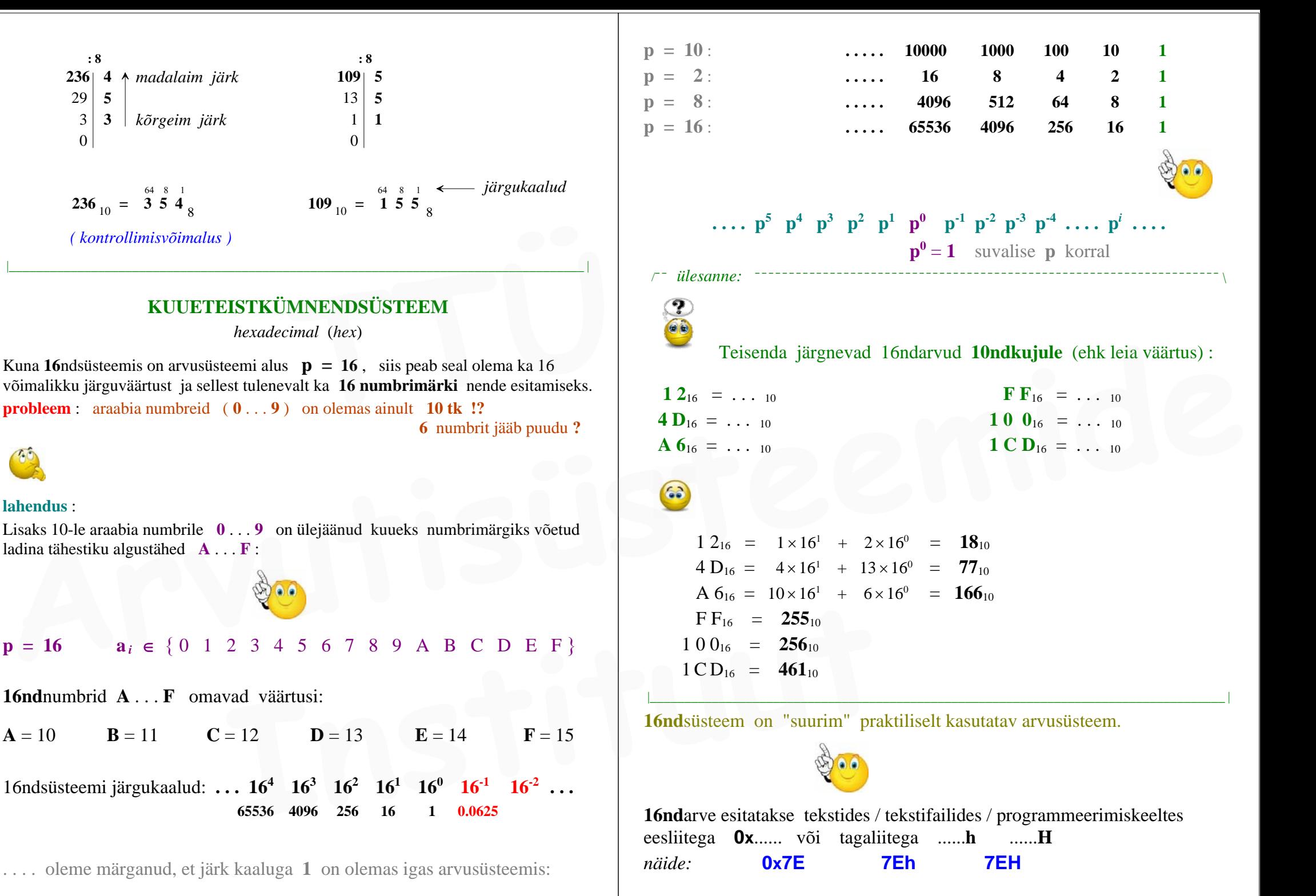

Võimalik on koostada arvusüsteeme ka suurema alusega kui 16 , kuid selliseid suuremaid arvusüsteeme pole vaja.

### **Teisendus 10ndsüsteemist 16ndsüsteemi**

**10nd**täisarvude teisendus **16nd**süsteemi toimub **16**-ga jagamise teel, kusjuures igal jagamissammul saadakse jäägina arvu järgmine 16ndnumber **0** . . . . **F**. /¯¯ *ülesanne:* ¯¯¯¯¯¯¯¯¯¯¯¯¯¯¯¯¯¯¯¯¯¯¯¯¯¯¯¯¯¯¯¯¯¯¯¯¯¯¯¯¯¯¯¯¯¯¯¯¯¯¯¯¯¯¯¯¯¯¯¯¯¯¯¯¯¯¯¯ \

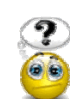

Teisendada järgnevad 10ndarvud **16ndkujule** :

 $77_{10} = ...$  16  $3\ 2\ 10 = \ldots \ 16$  $2\ 5\ 6\ 10 = \ldots \ 16$ 

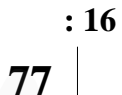

 $77_{10} =$  $4D_{16}$  $3\ 2\_{10} = 2\ 0_{16}$  $2 56_{10} = 100_{16}$ 

|\_\_\_\_\_\_\_\_\_\_\_\_\_\_\_\_\_\_\_\_\_\_\_\_\_\_\_\_\_\_\_\_\_\_\_\_\_\_\_\_\_\_\_\_\_\_\_\_\_\_\_\_\_\_\_\_\_\_\_\_\_\_\_\_\_\_\_\_\_\_\_\_\_\_\_\_\_\_\_\_\_\_\_\_ | Edaspidi vajame nendest arvusüsteemidest kõige rohkem **kahendsüsteemi**

# **ARVUSÜSTEEMID**

kokkuvõttev loetelu

kuni arvutite ilmumiseni polnud vaja muid arvusüsteeme peale **10nd**süsteemi

 $2 \leq p \leq 16$ 

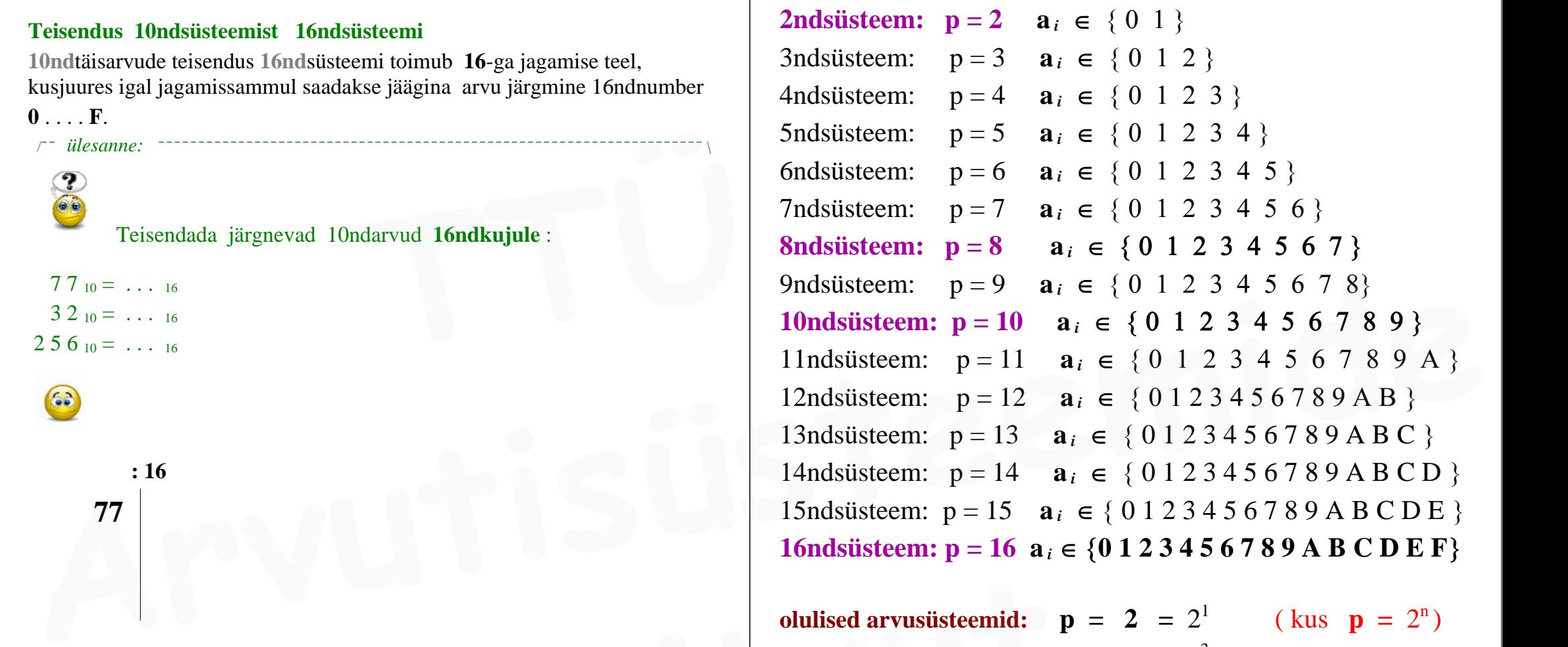

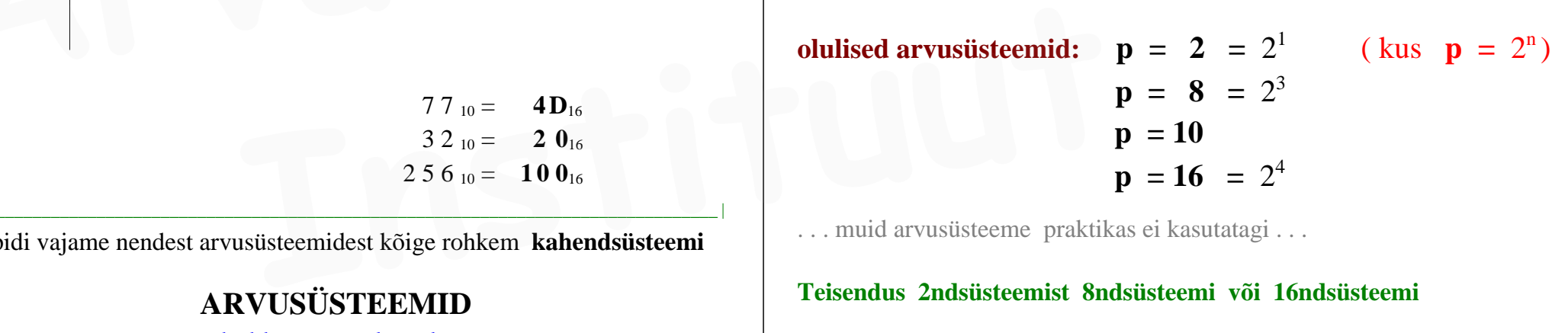

. . . muid arvusüsteeme praktikas ei kasutatagi . . .

**Teisendus 2ndsüsteemist 8ndsüsteemi või 16ndsüsteemi**

siin on loetelu arvude **0** . . . . **15** esitustega neljas erinevas arvusüsteemis :

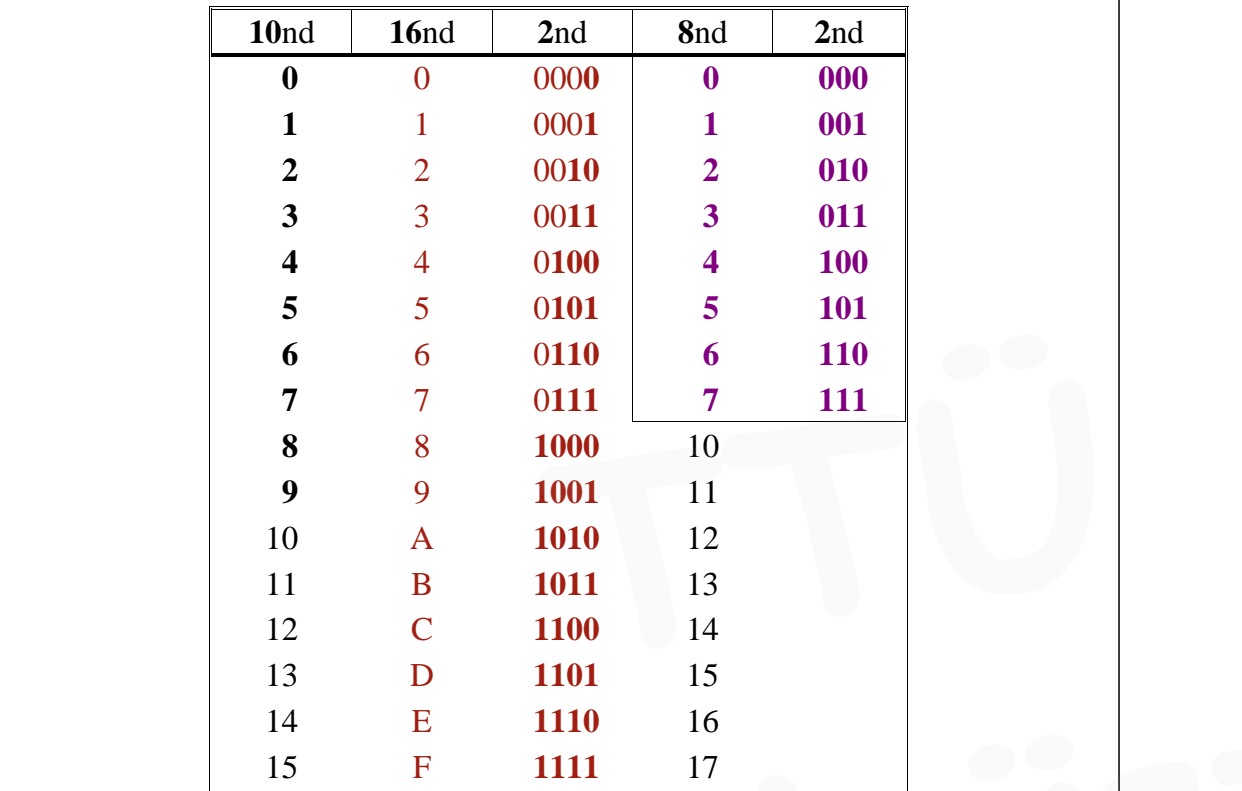

**2nd**süsteemi, **8nd**süsteemi ja **16nd**süsteemi alused on arvu **2** täisarvastmed: **p** =  $2^1$  **p** =  $2^3$  **p** =  $2^4$ . See annab neile kasuliku lisaomaduse, võimaldades nende süsteemide omavahelisi arvuteisendusi teha ka **numbrimärkide asendamise teel** ehk ilma "uue alusega" jagamata.

**?**. . . kuidas saame **2nd**arvu viia **8nd**kujule ?

võimalik oleks teisendada **2nd**  $\rightarrow$  **10nd**  $\rightarrow$  **8nd** kuid see oleks asjatu töö **2nd**arvu on võimalik teisendada (ümber kirjutada) tema **8nd**kujule, asendades (alates **2nd**arvu **madalamatest** järkudest) **EN 1998**<br> **EN 1998**<br> **EN 1999**<br> **EN 1999**<br> **EN 1999**<br> **EN 1999**<br> **EN 1999**<br> **EN 1999**<br> **EN 1999**<br> **EN 1999**<br> **EN 1999**<br> **EN 1999**<br> **EN 1999**<br> **EN 1999**<br> **EN 1999**<br> **EN 1999**<br> **EN 1999**<br> **EN 1999**<br> **EN 1999**<br> **EN 1999**<br>

iga tema järkudekolmiku **000** .... **111** vastava **8nd**numbriga **0** .... **7** nagu näitas eelnev vastavustabel :

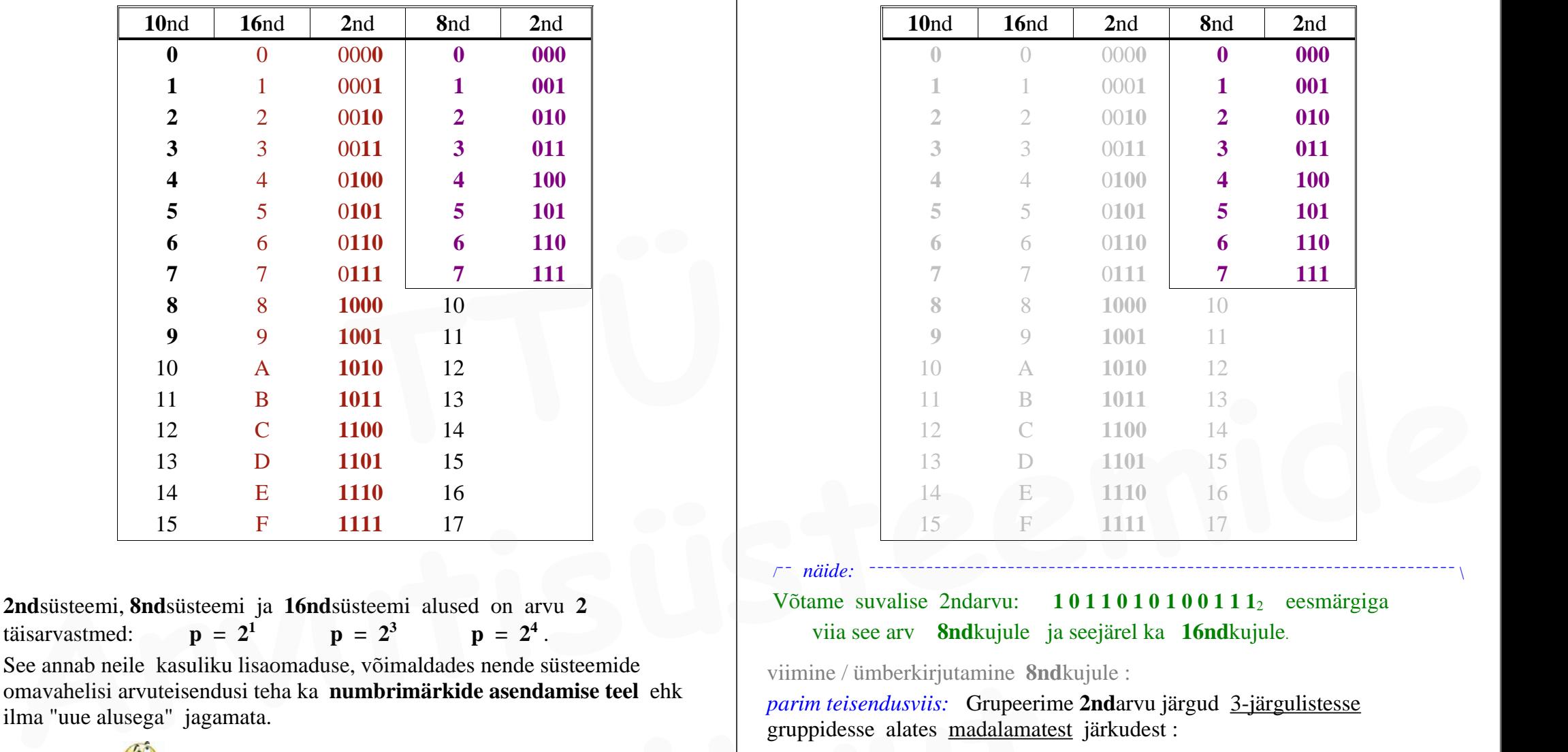

 Võtame suvalise 2ndarvu: **1 0 1 1 0 1 0 1 0 0 1 1 1**2 eesmärgiga viia see arv **8nd**kujule ja seejärel ka **16nd**kujule.

viimine / ümberkirjutamine **8nd**kujule :

*parim teisendusviis:* Grupeerime **2nd**arvu järgud 3-järgulistesse gruppidesse alates madalamatest järkudest :

### **1 0 1 1 0 1 0 1 0 0 1 1 1**<sup>2</sup>

/¯¯ *näide:* ¯¯¯¯¯¯¯¯¯¯¯¯¯¯¯¯¯¯¯¯¯¯¯¯¯¯¯¯¯¯¯¯¯¯¯¯¯¯¯¯¯¯¯¯¯¯¯¯¯¯¯¯¯¯¯¯¯¯¯¯¯¯¯¯¯¯¯¯¯¯¯¯ \

. . . . . lisades vajadusel arvu ette 0-lle:

### 0 0 **1** | **0 1 1** | **0 1 0** | **1 0 0** | **1 1 1**

. . . . edasi asendame 2ndjärkude iga grupeeritud kolmiku temaga väärtuselt võrdse **8nd**numbriga **0 .... 7** :

(eelpoolses vastavustabelis read: **000** kuni **111**; **0** kuni **7** )

### **1 3 2 4 7** 00**1**| **011**| **010** |**100** |**111**

seega **1011010 100111**<sup>2</sup> **<sup>=</sup> 13247**<sup>8</sup>

*viga*: <sup>--------------</sup>

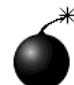

alates **kõrgematest** järkudest ei tohi grupeerida : **101**| **101**| **010** | **011** | **1**

|\_\_\_\_\_\_\_\_\_\_\_\_\_\_\_\_\_\_\_\_\_\_\_\_\_\_\_\_\_\_\_\_\_\_\_\_\_\_\_\_\_\_\_\_\_\_\_\_\_\_\_\_\_\_\_\_\_\_\_\_\_\_\_\_\_\_\_\_\_\_\_\_\_\_\_\_\_\_\_\_\_\_\_\_ |

**?**. . . miks ei tohi grupeerida 2ndjärke alates **kõrgematest** järkudest ? ... kuna **täis**arvu lõppu ei tohi lisada **0**-lle — see "rikuks" arvu väärtuse ! **Example 1998**<br> **1999**<br> **1999** 

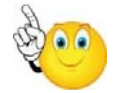

sama **2nd**arvu viimine / ümberkirjutamine **16nd**kujule :

Selleks grupeerime **2nd**arvu järgud 4 järgu kaupa alates madalamatest järkudest ja

asendame iga 2ndjärkude neliku temaga väärtuselt võrdse **16nd**numbriga **0** ....**F** :

juhindudes vastavustabelist **2nd**süsteemi ja **16nd**süsteemi vahel:

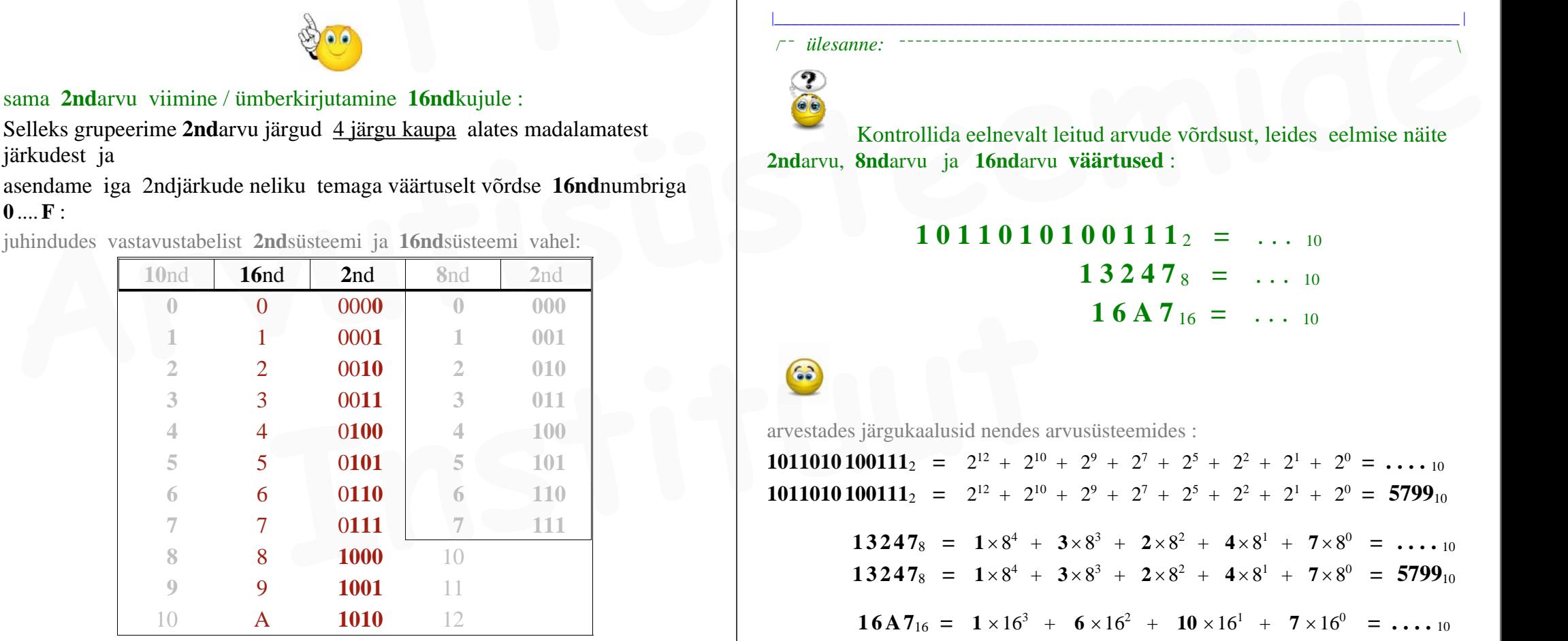

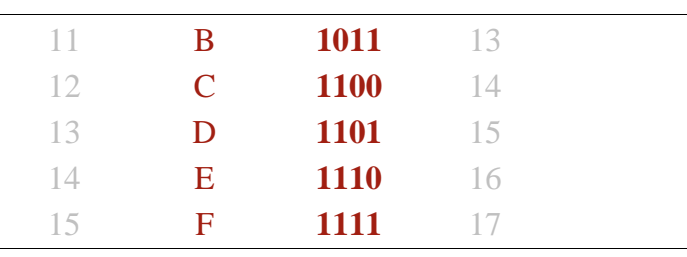

## **1 0 1 1 0 1 0 1 0 0 1 1 1**<sup>2</sup>

**1 6 A 7** 000**1**| **0110** |**1010** | **0111**

|\_\_\_\_\_\_\_\_\_\_\_\_\_\_\_\_\_\_\_\_\_\_\_\_\_\_\_\_\_\_\_\_\_\_\_\_\_\_\_\_\_\_\_\_\_\_\_\_\_\_\_\_\_\_\_\_\_\_\_\_\_\_\_\_\_\_\_\_\_\_\_\_\_\_\_\_\_\_\_\_\_\_\_\_ |

seega **1011010 100111**<sub>2</sub> **= 16A7**<sub>16</sub>

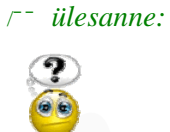

Kontrollida eelnevalt leitud arvude võrdsust, leides eelmise näite **2nd**arvu, **8nd**arvu ja **16nd**arvu **väärtused** :

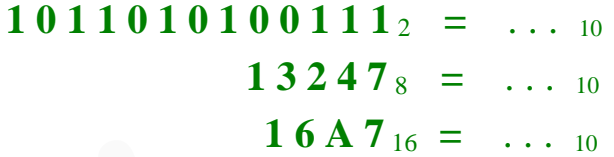

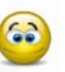

arvestades järgukaalusid nendes arvusüsteemides :

**101101010111**<sub>2</sub> =  $2^{12} + 2^{10} + 2^9 + 2^7 + 2^5 + 2^2 + 2^1 + 2^0 = \ldots$ **101101010111**<sub>2</sub> =  $2^{12} + 2^{10} + 2^9 + 2^7 + 2^5 + 2^2 + 2^1 + 2^0 = 5799_{10}$ 

**1 3 24 7**<sub>8</sub>  $= 1 \times 8^4 + 3 \times 8^3 + 2 \times 8^2 + 4 \times 8^1 + 7 \times 8^0 = \dots \dots$ **1 3 24 7**<sub>8</sub> =  $1 \times 8^4 + 3 \times 8^3 + 2 \times 8^2 + 4 \times 8^1 + 7 \times 8^0 = 5799_{10}$ 

**16A7**<sub>16</sub> =  $1 \times 16^3$  + **6**  $\times 16^2$  + **10**  $\times 16^1$  + **7**  $\times 16^0$  = .... 10

$$
16A7_{16} = 1 \times 16^{3} + 6 \times 16^{2} + 10 \times 16^{1} + 7 \times 16^{0} = 5799_{10}
$$

( kõik need 3 arvu on **võrdsed** )

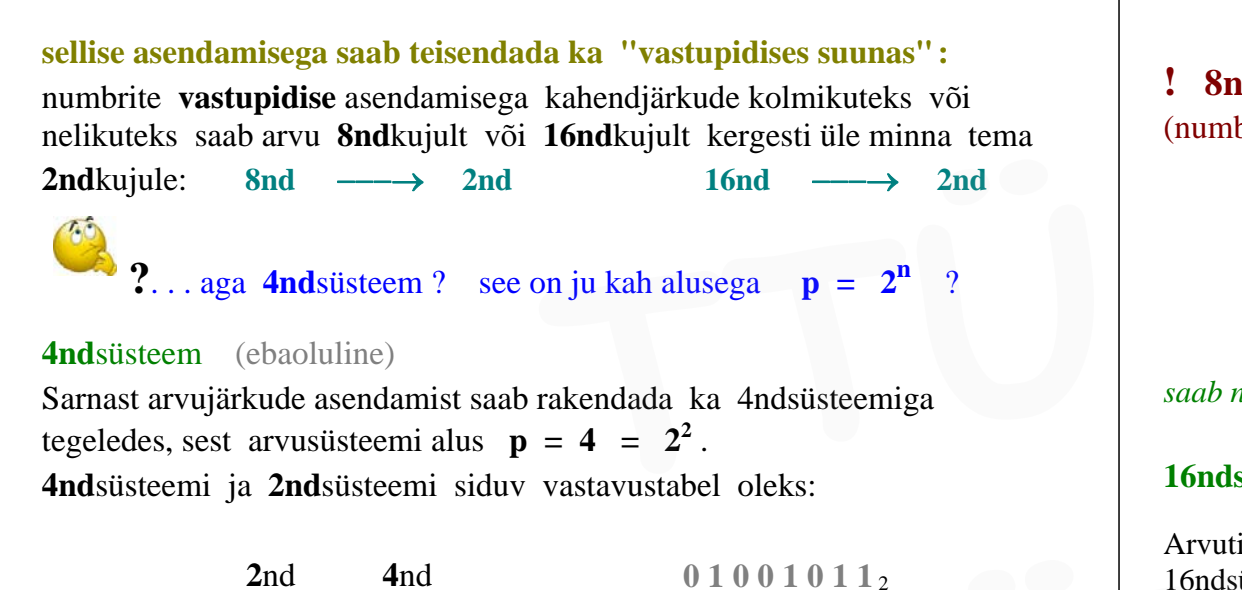

|\_\_\_\_\_\_\_\_\_\_\_\_\_\_\_\_\_\_\_\_\_\_\_\_\_\_\_\_\_\_\_\_\_\_\_\_\_\_\_\_\_\_\_\_\_\_\_\_\_\_\_\_\_\_\_\_\_\_\_\_\_\_\_\_\_\_\_\_\_\_\_\_\_\_\_\_\_\_\_\_\_\_\_\_ |

**4nd**süsteem (ebaoluline) Sarnast arvujärkude asendamist saab rakendada ka 4ndsüsteemiga tegeledes, sest arvusüsteemi alus  $p = 4 = 2^2$ . **4nd**süsteemi ja **2nd**süsteemi siduv vastavustabel oleks:

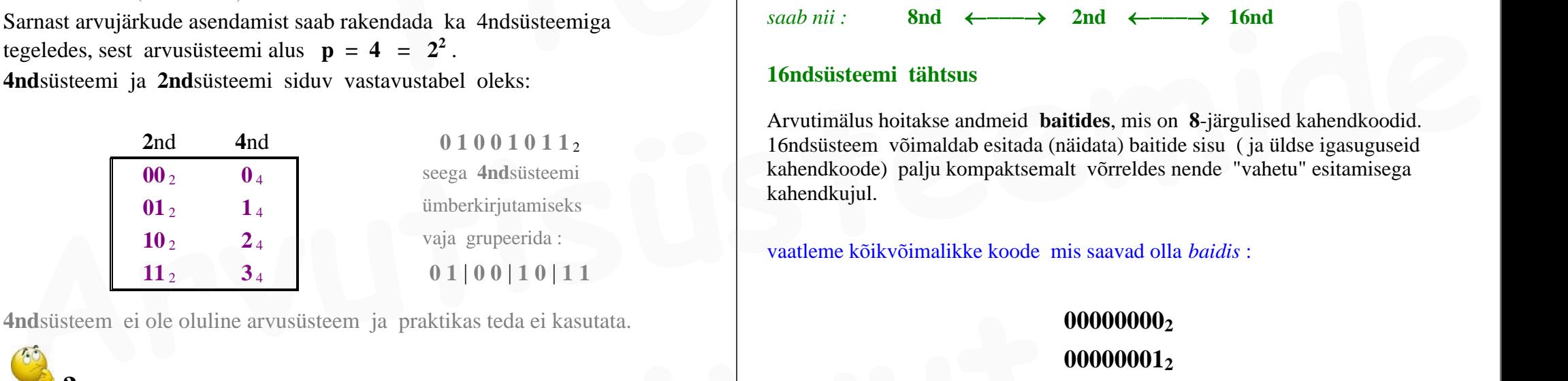

**4nd**süsteem ei ole oluline arvusüsteem ja praktikas teda ei kasutata.

**?**. . . aga kui grupeerida 2ndarvu järgud **ühe**kaupa ? **1**|**0**|**1**|**1**|**0**|**1**|**0**|**1**|**0**|**0**|**1**|**1**|**1**

isteem ei ole oluline arvusüsteem ja praktikas teda ei kasutata.<br> **2.** . . aga kui grupeerida 2ndarvu järgud **ühe**kaupa ?<br> **10111010101011111**<br>
. . . siis saame mõttetu "teisenduse" 2ndsüsteemist . . . **2nd**süsteemi !<br>
amm  $\circ$ . . . siis saame mõttetu "teisenduse" 2ndsüsteemist . . . **2nd**süsteemi **!** Programmeerimiskeeled võimaldavad arvude ("*arvkonstantide*") esitamist **10nd**süsteemis **2nd**süsteemis **8nd**süsteemis

**16nd**süsteemis

kuid mitte 4ndsüsteemis.

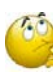

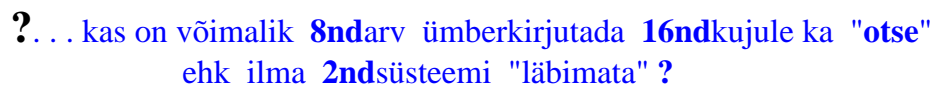

**! 8nd**süsteemi ja **16nd**süsteemi vaheline "otseteisendus" (numbrite asenduse teel) pole võimalik: ainult **2nd**süsteemi kaudu saab.

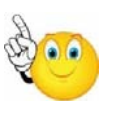

13247<sub>8</sub>  $\leftarrow \rightarrow$  16A7<sub>16</sub>  **OTSE ei saa**

 $s$ *aab nii*:<br>**8nd**  $\leftarrow \rightarrow$  2nd  $\leftarrow \rightarrow$  16nd

### **16ndsüsteemi tähtsus**

Arvutimälus hoitakse andmeid **baitides**, mis on **8**-järgulised kahendkoodid. 16ndsüsteem võimaldab esitada (näidata) baitide sisu ( ja üldse igasuguseid kahendkoode) palju kompaktsemalt võrreldes nende "vahetu" esitamisega kahendkujul.

vaatleme kõikvõimalikke koode mis saavad olla *baidis* :

00000000<sub>2</sub> **000000012** 00000010<sub>2</sub> **000000112**

> **. .**

**011110012** 01111010<sub>2</sub> **011110112**

### 01111100<sub>2</sub>

**. .**

**11111100**<sub>2</sub> **111111012 11111110**<sub>2</sub> **111111112**

jaotame baidi kõrgemaks ja madalamaks **poolbaidiks** :

**000000002 000000012 000000102 000000112 11111111<sub>2</sub>**<br>
jaotame baidi kõrgemaks ja madalamaks **poolbaidiks** :<br> **0000000002**<br> **0000000112**<br> **000000112**<br> **000000112**<br> **Baidi**<br> **Raidi**<br> **Raidi**<br> **Raidi**<br> **Raidi**<br> **Raidi**<br> **Raidi**<br> **Raidi**<br> **Raidi**<br> **Raidi**<br> **Raidi** 

> **011110012 01111010**<sup>2</sup> **011110112**

> > **. .**

> > **. .**

# **11111101**<sup>2</sup> **11111110**<sub>2</sub> **111111112**

Mõlema *poolbaidi* saab asendada vastava **16ndnumbriga 0** . . . . **F** :

 $\mathbf{00000000}_2 = \mathbf{00}_{16}$  $00000001_2 = 0116$   $00000010_2 = 0216$  $00000011_2 = 03_{16}$ 

**.**

 $01111001_2 = 79_{16}$  $01111010_2 = 7A_{16}$  $01111011_2 = 7B_{16}$ 

> **. .**

 $253_{10} = 11111101_2 = FD_{16} = 253_{10}$  $11111110_2$  = FE<sub>16</sub>  $11111111_2$  = FF<sub>16</sub>

*Baidi* mistahes võimalikku sisu / koodi saab seega esitada **kahejärgulise 16ndarvuna**: ( *suvalised juhuslikud näitebaidid* )

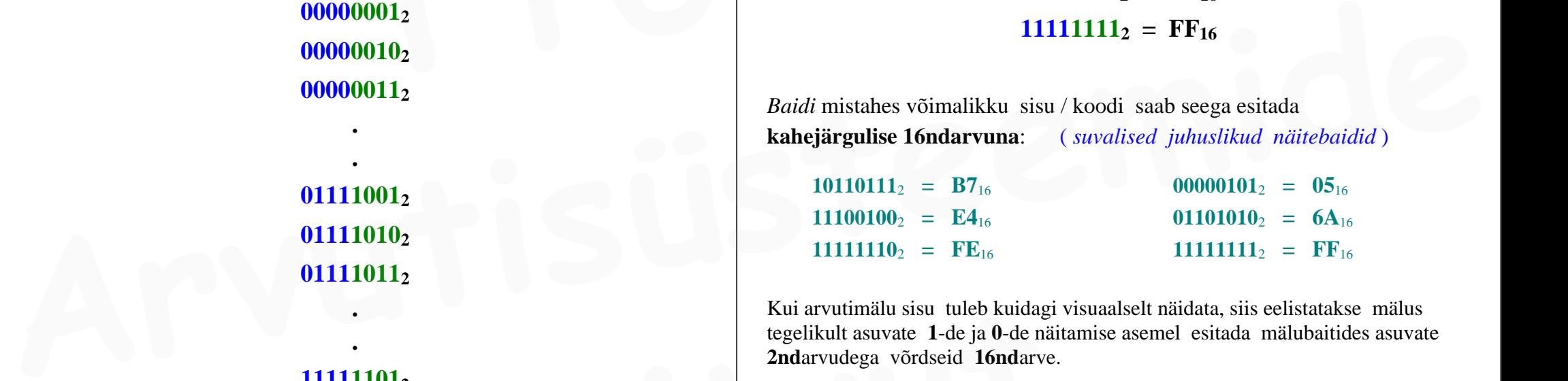

Kui arvutimälu sisu tuleb kuidagi visuaalselt näidata, siis eelistatakse mälus tegelikult asuvate **1**-de ja **0**-de näitamise asemel esitada mälubaitides asuvate **2nd**arvudega võrdseid **16nd**arve.  **Instituut**

**16nd**süsteemi kasutatakse **2nd**arvude kompaktsemaks esitamiseks

|\_\_\_\_\_\_\_\_\_\_\_\_\_\_\_\_\_\_\_\_\_\_\_\_\_\_\_\_\_\_\_\_\_\_\_\_\_\_\_\_\_\_\_\_\_\_\_\_\_\_\_\_\_\_\_\_\_\_\_\_\_\_\_\_\_\_\_\_\_\_\_\_\_\_\_\_\_\_\_\_\_\_\_\_ |

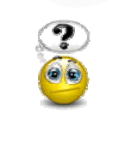

/¯¯ *ülesanne:* ¯¯¯¯¯¯¯¯¯¯¯¯¯¯¯¯¯¯¯¯¯¯¯¯¯¯¯¯¯¯¯¯¯¯¯¯¯¯¯¯¯¯¯¯¯¯¯¯¯¯¯¯¯¯¯¯¯¯¯¯¯¯¯¯¯¯¯¯ \

Esitada 8ndarv **7433<sub>8</sub> 2nd**süsteemis ja 16ndsüsteemis:  $7433_8 = ?_2 = ?_{16}$  Leida selle arvu väärtus.

/¯¯ *ülesanne:* ¯¯¯¯¯¯¯¯¯¯¯¯¯¯¯¯¯¯¯¯¯¯¯¯¯¯¯¯¯¯¯¯¯¯¯¯¯¯¯¯¯¯¯¯¯¯¯¯¯¯¯¯¯¯¯¯¯¯¯¯¯¯¯¯¯¯¯¯ \

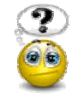

Esitada 2ndarv **11011011012 4nd** , **8nd** ja **16nd**süsteemis: **1101101101**<sub>2</sub> =  $\binom{2}{4}$  =  $\binom{2}{8}$  =  $\binom{2}{16}$  Leida selle arvu väärtus.

|\_\_\_\_\_\_\_\_\_\_\_\_\_\_\_\_\_\_\_\_\_\_\_\_\_\_\_\_\_\_\_\_\_\_\_\_\_\_\_\_\_\_\_\_\_\_\_\_\_\_\_\_\_\_\_\_\_\_\_\_\_\_\_\_\_\_\_\_\_\_\_\_\_\_\_\_\_\_\_\_\_\_\_\_ |

/¯¯ *ülesanne:* ¯¯¯¯¯¯¯¯¯¯¯¯¯¯¯¯¯¯¯¯¯¯¯¯¯¯¯¯¯¯¯¯¯¯¯¯¯¯¯¯¯¯¯¯¯¯¯¯¯¯¯¯¯¯¯¯¯¯¯¯¯¯¯¯¯¯¯¯ \

# **1 1 0 1 1 0 1 1 0 1 2 =**

Teisendada **10nd**arv **15510 16nd**süsteemi: **15510** <sup>=</sup>  $155_{10}$  =  $?_{16}$ ( jagamisel tasub kasutada kalkulaatori abi )  **TTÜ** 

> **155 : 16**

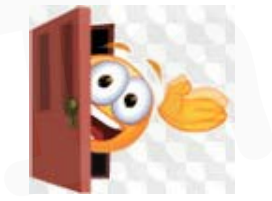

|\_\_\_\_\_\_\_\_\_\_\_\_\_\_\_\_\_\_\_\_\_\_\_\_\_\_\_\_\_\_\_\_\_\_\_\_\_\_\_\_\_\_\_\_\_\_\_\_\_\_\_\_\_\_\_\_\_\_\_\_\_\_\_\_\_\_\_\_\_\_\_\_\_\_\_\_\_\_\_\_\_\_\_\_ |

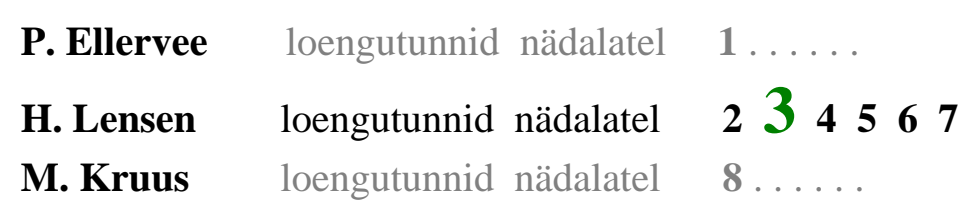

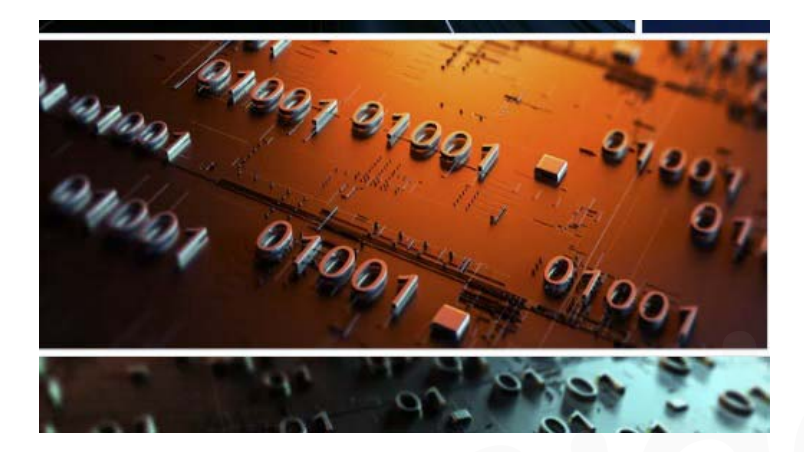

### **KAHENDARITMEETIKA**

4 *aritmeetilist tehet* on : *liitmine lahutamine korrutamine jagamine* **LIITMINE** 2ndsüsteemis : summajärgu ja ülekannete tekkimine lihtsaim liitmistehe: Teisendada 10ndary 155<sub>10</sub> 16ndsüsteemi:  $155y = ?_{16}$ <br>
(iggamisel tasub kasutada kalkulaatori abi)<br> **ARHENDARITMEETIKA**<br>
4 aritmeetilist tehet on : littmine lahutamine korrutamine jagamine<br>
155<br>
155<br>
110 + 1<sub>10</sub> = 2<sub>10</sub> (

 $1_{10} + 1_{10} =$  $1_2 + 1_2 = 10_2$ 

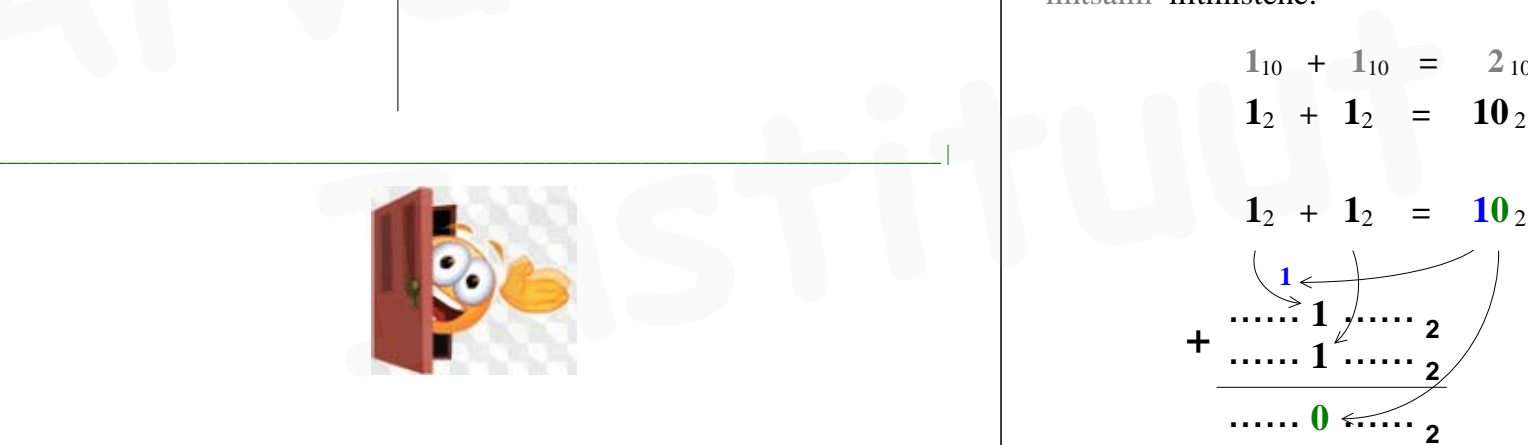

**2**<sup>10</sup> (**10nd**süsteemis)

**1**<sup>2</sup> **= 10** <sup>2</sup> (sama liitmine **2nd**süsteemis)

**0** <sup>2</sup> **2nd**liitmise järgud:

**jooksva summajärgu** ja **ülekande** tekkimine

veidi "keerulisem" liitmistehe:

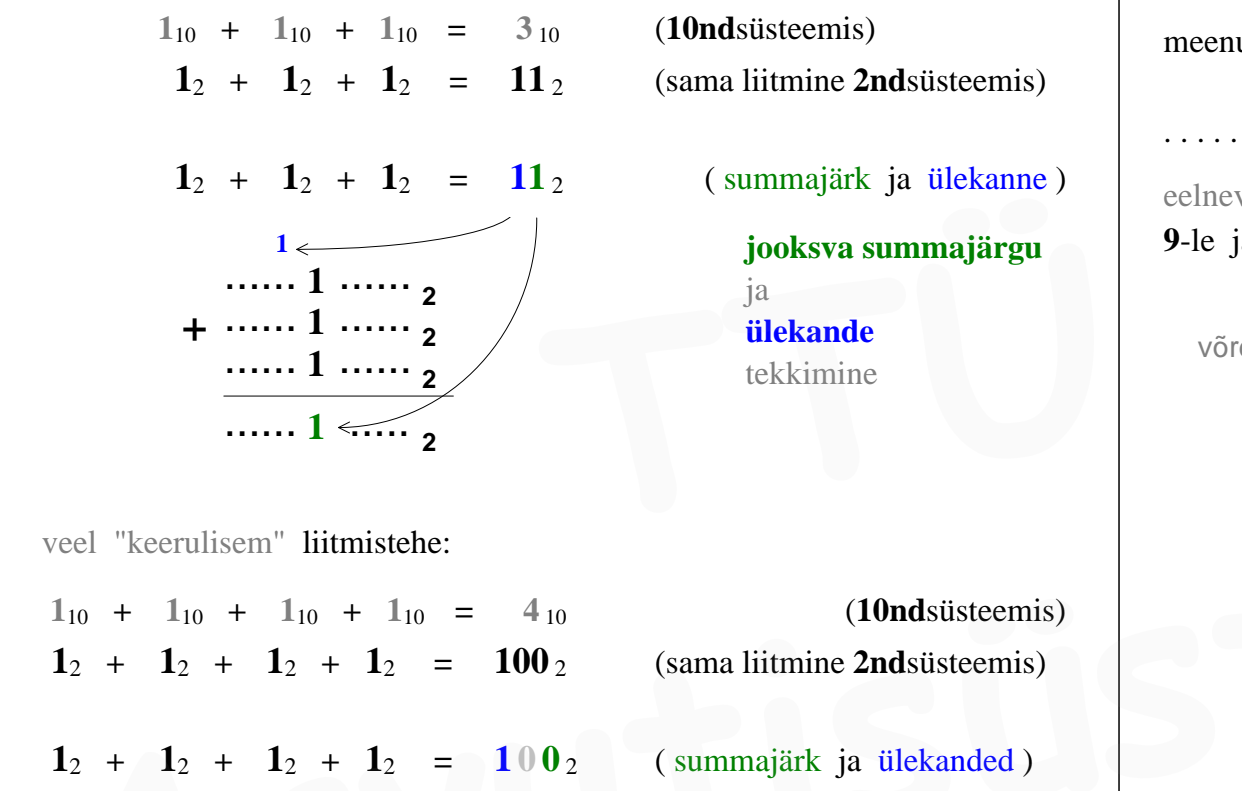

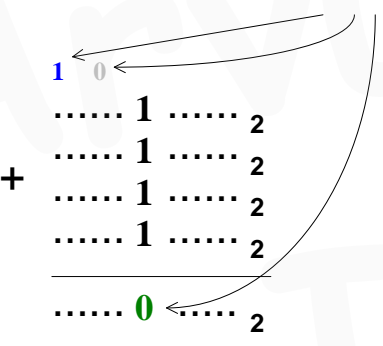

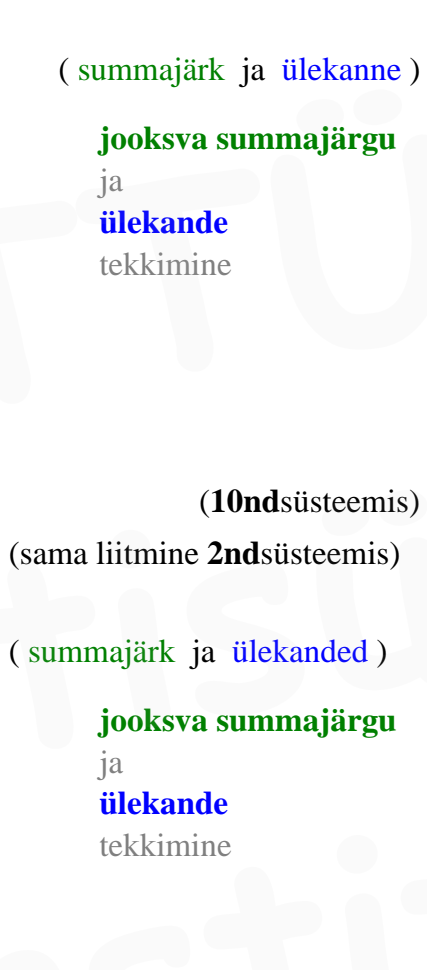

### **LAHUTAMINE 2ndsüsteemis** :

mis toimub j o o k s v a s järgus ja kõrgemates naaberjärkudes ?

 $1_2$   $-1_2$  **= 0** 2  $1_2 \,\, - \,\, 0_2 \,\, = \,\, 1_2$ 

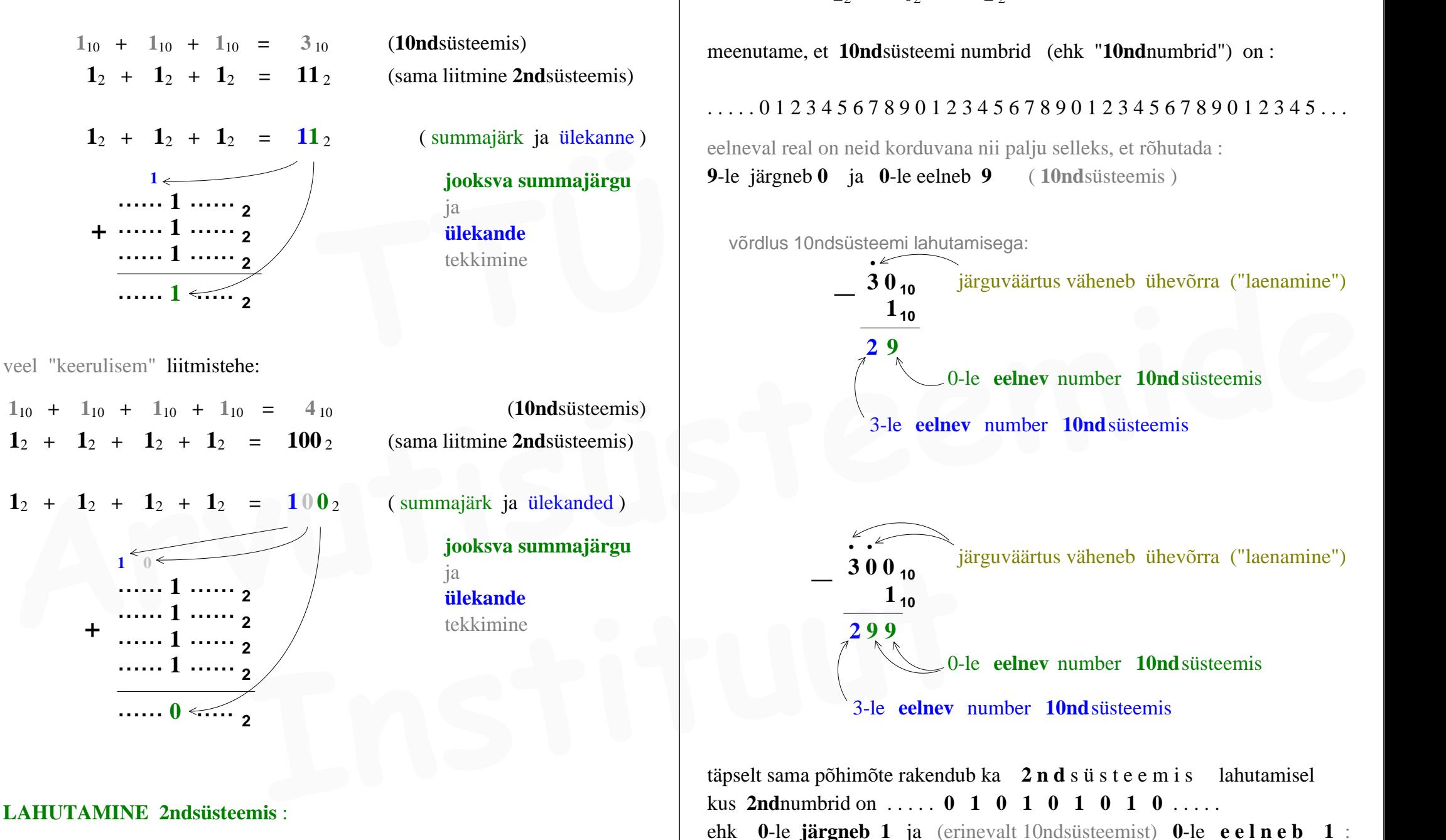

täpselt sama põhimõte rakendub ka **2 n d** s ü s t e e m i s lahutamisel kus **2nd**numbrid on . . . . . **0 1 0 1 0 1 0 1 0** . . . . . ehk **0**-le **järgneb 1** ja (erinevalt 10ndsüsteemist) **0**-le **e e l n e b 1** : ......<sub>2</sub>0 1<sub>,</sub>......<sub>2</sub> 0-le **eelnev** number **2nd**süsteemis (toimub: 0 - 1) ...... 10 …… <sub>2</sub> ....... 0 1 ...... <sub>2</sub> selles järgus toimub lahutamistehe: 0 - 0 = 0 **.** järguväärtus väheneb ühevõrra (saab 0-ks)

**1 1 0 2** ...... ...... 0-le **eelnev** number **2nd**süsteemis ...... 100 ...... <sub>2</sub> ....... 0 0 1 …… <sub>2</sub> selles järgus toimub:  $1 - 0 = 0$ selles järgus toimub:  $0 - 0 = 0$ **..** järguväärtus väheneb ühevõrra (saab 1-ks) järguväärtus väheneb ühevõrra (saab 0-ks)  **TTÜ** 

. . . . allpool saame neid põhimõtteid rakendada **2nd**süsteemis "käsitsi arvutamisel"

## **ÜMARDAMINE erinevates arvusüsteemides**

( NB**!** alati ümardatakse **m u r d o s a** , mitte *täisosa* )

Murdarvude teisendamisel nägime olukorda, kus teisendustulemus oli l õ p m a t u *perioodiline* **2nd**murdarv.

*Lõpmatu perioodi* kirjapanemisel tuleb arv kuskil järgu juures "äralõigata" ja allesjääv arvu osa tuleb korrektselt ü m a r d a d a ( . . . et murdosa lõpu "äralõikamisel" tekkiv viga oleks väiksem ) *institute institute institute institute institute institute institute institute institute institute institute institute institute institute in a tu periodiline 2ndmurdary.<br>
atu periodi kirjapanemisel tuleb arv kuskil jä* 

### **ümardamine kui p on paarisarv** ?

*numbrite väiksem pool suurem pool* **10nd**süsteem:  $p = 10$   $a_i \in \{0, 1, 2, 3, 4, 5, 6, 7, 8, 9\}$ *täisosa* **.** *murdosa . . .* **234999999999999999. . . 10**  *. . .* **2310**  $t\ddot{a}$ *isosa* • *murdosa* . . . 235000000000000000. . .  $_{10} \approx$  . . . 24<sub>10</sub>

**8nd**süsteem:  $p = 8$  **a**  $i \in \{0, 1, 2, 3, 4, 5, 6, 7\}$ *täisosa* **.** *murdosa . . .* **123777777777777777. . . 8**  *. . .* **128**  $t\ddot{a}$ *isosa* • *murdosa* . . . 124000000000000000. . . .  $8 \approx .113$ 

**16nd**süsteem: **p = 16**   $a_i \in \{0.1234567$  8 9 A B C D E F  $t\ddot{a}$ *isosa* • *murdosa* . . . 567FFFFFFFFFFFFFFF. . . 16<sup> $\approx$ </sup> . . . 5616 *täisosa* • *murdosa* . . . **56800000000000000.** . .  $_{16} \approx$  . . . 57<sub>16</sub> ARDAMINE erinevates arvusüsteemides
<br>
MARDAMINE erinevates arvusüsteemides

<br>
Arvutanisel''<br>
Arvutanisel''<br>
Co-le celhey number 2ndsüsteemis<br>
arvutanisel''<br>
<br>
ARDAMINE erinevates arvusüsteemides

<br>
<br>
<br>
<br>
<br>
<br>
<br>
<br>

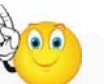

kui **p =** *paarisarv* , siis ümardamiseks on alati piisav arvestada ainuüksi **ESIMEST mittemahtuvat** / ärajäävat järku ehk ümardamine toimub alati **üheainsa** (ehk "esimese ärajääva") järgu alusel

# **ÜMARDAMINE erinevates arvusüsteemides** *kui*  **p on paaritu arv** ?

. . . kõik olulised arvusüsteemid on siiski **paaris**arvulise alusega . . . **paaritu**arvulise alusega o l u l i s i arvusüsteeme — ei ole

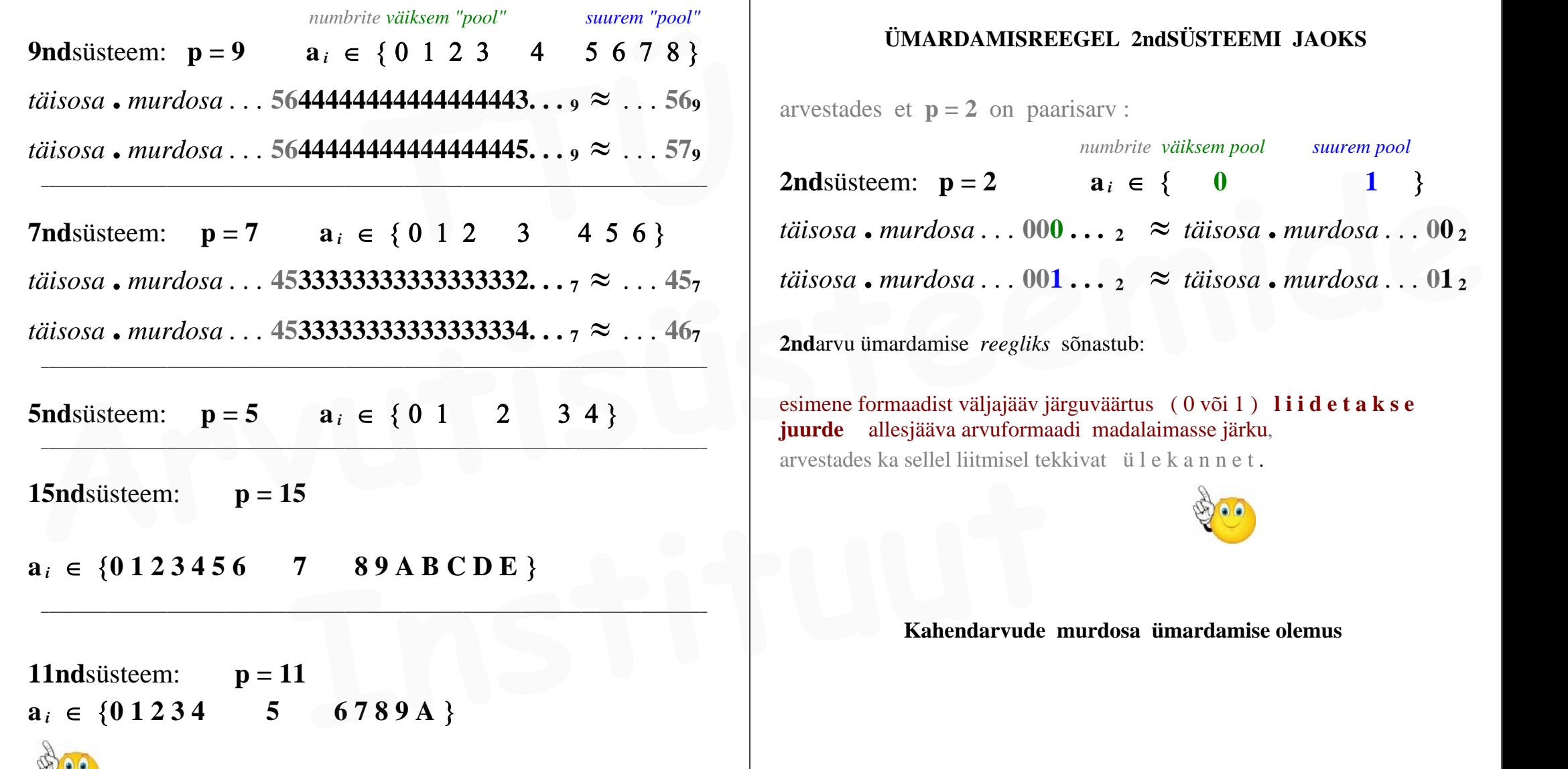

kui **p =** *paaritu arv* , siis ümardamisel võib vajalik olla **MITME mittemahtuva** / ärajääva järgu arvestamine. (ehk seljuhul *ümardamine* võib vahel toimuda **mitme** järgu järgi )

. . . kõik arvusüsteemid kus alus **p** on **paaritu** arv **—** on siiski ebaolulised

# **ÜMARDAMISREEGEL 2ndSÜSTEEMI JAOKS**

arvestades et  $p = 2$  on paarisarv :

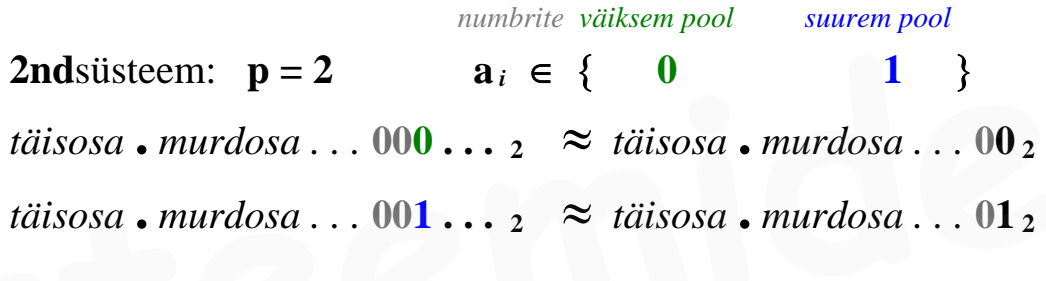

**2nd**arvu ümardamise *reegliks* sõnastub:

esimene formaadist väljajääv järguväärtus ( 0 või 1 ) **l i i d e t a k s e juurde** allesjääva arvuformaadi madalaimasse järku, arvestades ka sellel liitmisel tekkivat ü l e k a n n e t .

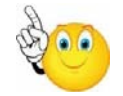

### **Kahendarvude murdosa ümardamise olemus**

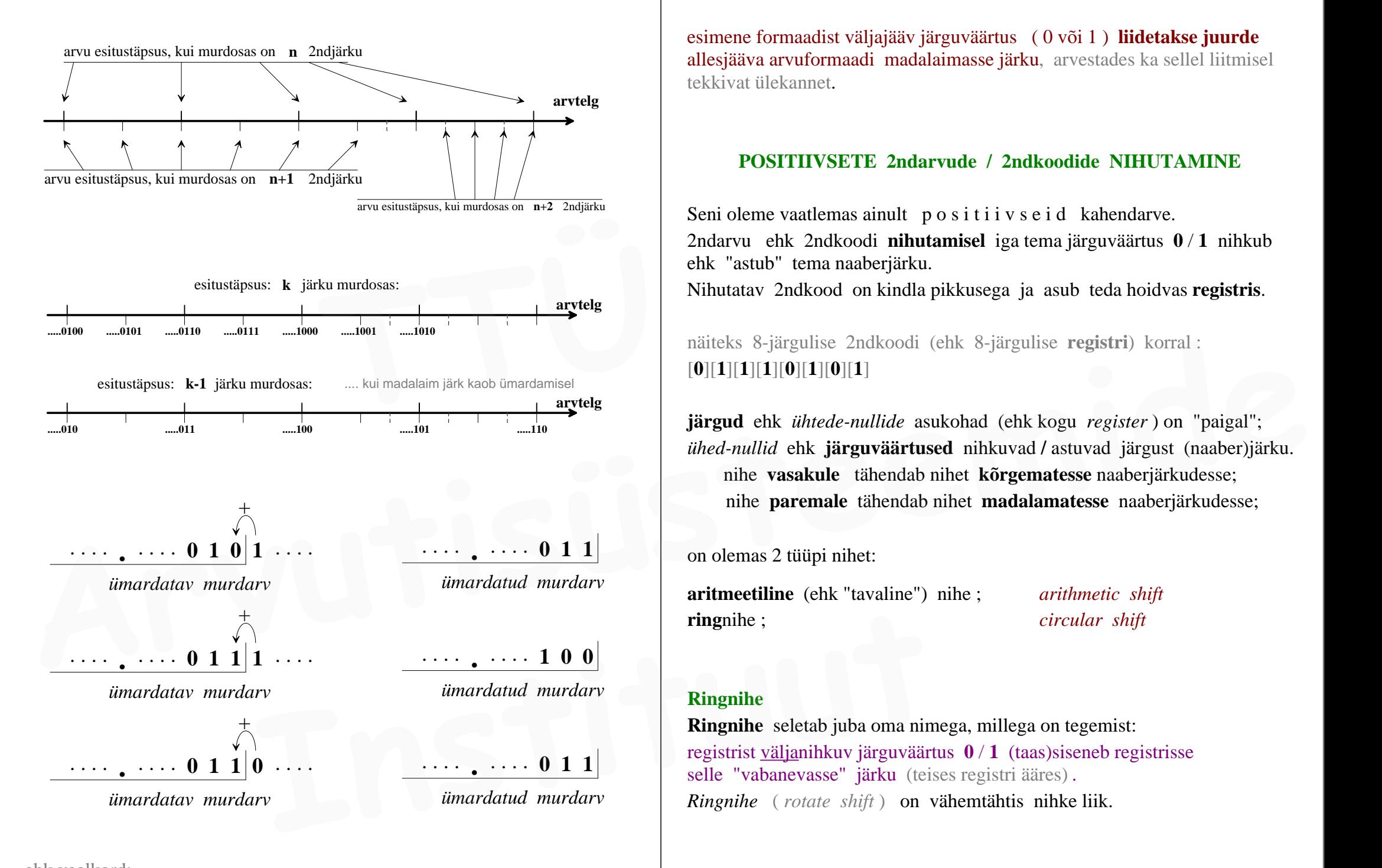

esimene formaadist väljajääv järguväärtus ( 0 või 1 ) **liidetakse juurde** allesjääva arvuformaadi madalaimasse järku, arvestades ka sellel liitmisel tekkivat ülekannet.

### **POSITIIVSETE 2ndarvude / 2ndkoodide NIHUTAMINE**

Seni oleme vaatlemas ainult positiivse id kahendarve. 2ndarvu ehk 2ndkoodi **nihutamisel** iga tema järguväärtus **0** / **1** nihkub ehk "astub" tema naaberjärku.

Nihutatav 2ndkood on kindla pikkusega ja asub teda hoidvas **registris**.

näiteks 8-järgulise 2ndkoodi (ehk 8-järgulise **registri**) korral : [**0**][**1**][**1**][**1**][**0**][**1**][**0**][**1**]

**järgud** ehk *ühtede-nullide* asukohad (ehk kogu *register* ) on "paigal"; *ühed-nullid* ehk **järguväärtused** nihkuvad **/** astuvad järgust (naaber)järku. nihe **vasakule** tähendab nihet **kõrgematesse** naaberjärkudesse; nihe **paremale** tähendab nihet **madalamatesse** naaberjärkudesse;

on olemas 2 tüüpi nihet:

**aritmeetiline** (ehk "tavaline") nihe ; *arithmetic shift* **ring**nihe ; *circular shift*

### **Ringnihe**

**Ringnihe** seletab juba oma nimega, millega on tegemist: registrist väljanihkuv järguväärtus **0** / **1** (taas)siseneb registrisse selle "vabanevasse" järku (teises registri ääres) *. Ringnihe* ( *rotate shift* ) on vähemtähtis nihke liik.

ehk veelkord:

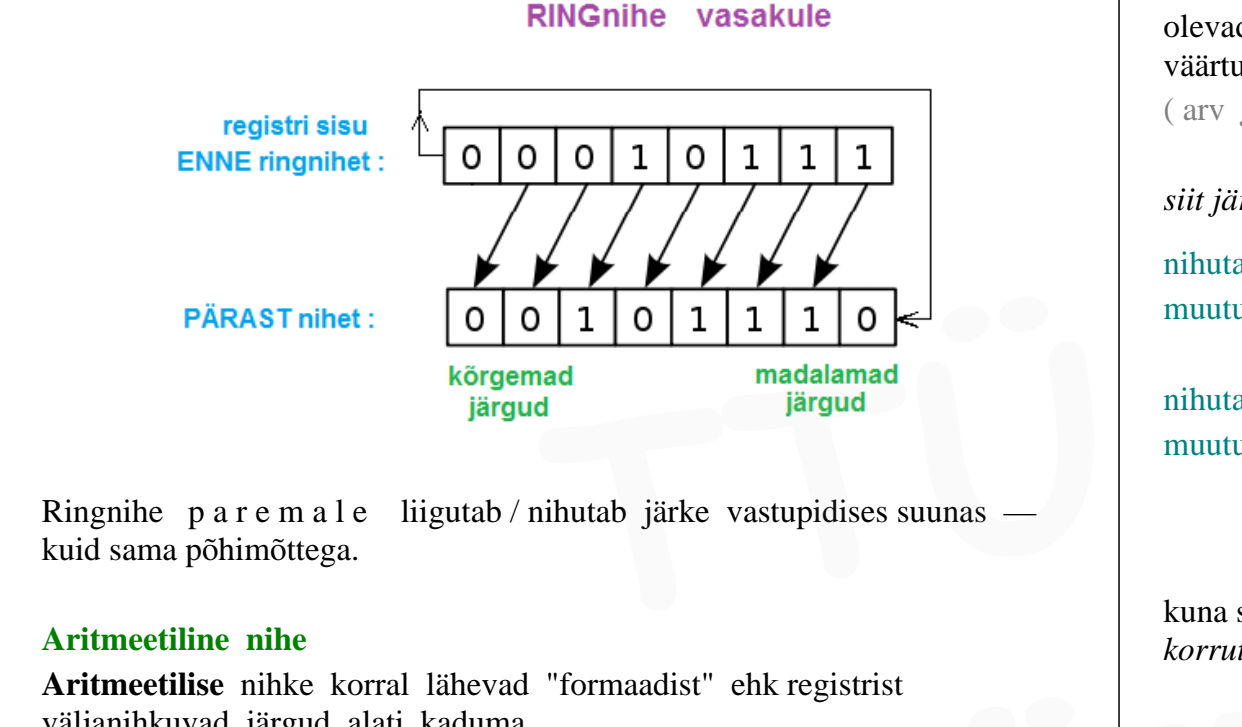

Ringnihe p a r e m a l e liigutab / nihutab järke vastupidises suunas kuid sama põhimõttega.

### **Aritmeetiline nihe**

**Aritmeetilise** nihke korral lähevad "formaadist" ehk registrist väljanihkuvad järgud alati kaduma

ja

formaadi ehk 2ndarvu teises "servas", nihutamisel vabanevatele järkudele sisenevad formaati **nullid** — tingimusel et oleme nihutamas p o s i t i i v s e t 2ndarvu : seni tegelemegi ainult *positiivsete* arvudega.

*meenutame:* **2nd**süsteemi *järgukaalud :*

**... 1024 512 256 128 64 32 16 8 4 2 1...** 

### ilmne, et

**2nd**koodi nihutamisel (**1** järgu võrra) **vasakule** sattuvad tema koosseisus olevad kõik **1**-d 2 korda **suurema** kaaluga järkudesse, misjuhul arvu väärtus muutub 2 korda s u u r e m a k s **1024** 512 256 128 64 32 16 8 4 2 1 ...<br> **1024 512 256 128 64 32 16 8 4 2 1 ...**<br> **1024 512 256 128 64 32 16 8 4 2 1 ...**<br> **1024 512 256 128 64 32 16 8 4 2 1 ...**<br> **1024 512 256 128 64 32 16 8 4 2 1 ...**<br> **1024** aritmeetil

( toimub arvu **korrutamine 2**ga )

**2nd**koodi nihutamisel (**1** järgu võrra) **paremale** sattuvad tema koosseisus olevad kõik **1**-d 2 korda **väiksema** kaaluga järkudesse, misjuhul arvu väärtus muutub 2 korda v ä i k s e m a k s ( arv **jagatakse** 2ga ehk korrutatakse **0.5-**ga )

*siit järeldub* **2nd***koodi nihutamise olemus* :

nihutamisel **<sup>n</sup>** järgu võrra **vasakule** peab 2ndkoodi poolt esitatav väärtus muutuma **2 <sup>n</sup>** korda **suuremaks** ( arv k o r r u t u b **2 <sup>n</sup>** -ga )

nihutamisel **<sup>n</sup>** järgu võrra **paremale** peab 2ndkoodi poolt esitatav väärtus muutuma **2 <sup>n</sup>** korda **väiksemaks** ( arv j a g u b **2 <sup>n</sup>** -ga )

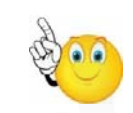

kuna selline nihutamine toob kaasa arvu väärtuse m u u t u m i s e : *korrutamise* / *jagamise* , siis nimetatakse sellist nihet *aritmeetiliseks* ( *arithmetic shift* )

P o s i t i i v s e t e arvude *aritmeetilist nihet* nimetatakse harvem ka *loogiliseks nihkeks ( logical shift )* — misjuhul jäetakse termin *aritmeetiline nihe* seotuks just n e g a t i i v s e t e arvude nihutamisega : *aritmeetiline nihe* peab toetama ka *negatiivseid* 2ndarve ! **Aritmetilline nihe**<br> **Aritmetilline nihe**<br> **Aritmetilline nihe**<br> **Aritmetilline nihe**<br> **Aritmetillise**<br> **Aritmetillise**<br> **Aritmetillise**<br> **Aritmetillise**<br> **Aritmetillise**<br> **Aritmetillise**<br> **Aritmetillise**<br> **Aritmetillise** 

Termini *loogiline nihe* järgi pole tegelikult vajadust : sobib nimetus *aritmeetiline nihe* — nii *positiivsete* kui ka *negatiivsete* 2ndarvude jaoks*.*

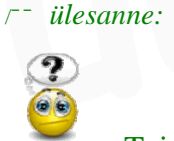

Teisendada **2ndkujule** arvud **73.4** 

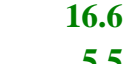

 **5.5 6.25**

. . . . täpsusega **6 järku** 2ndarvude (ümardatud) murdosas**.** Arvude teisendus 2ndsüsteemi üle 8ndsüsteemi:  $10nd \rightarrow 8nd \rightarrow 2nd$ 

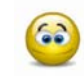

*meenutame :*

**2nd**süsteemi **järgukaalud**: **. . . 25 24 23 22 21 20 2-1 2-2 2-3 . . . 32 16 8 4 2 1 0.5 0.25 0.125**

 $\mathbf{0.4}_{10} \approx \mathbf{0.314}_{8} = 0.011001100_{2} \approx 0.011010_{2}$ **73.4**<sub>10</sub>  $\approx$  1001001.011010<sub>2</sub>

 $16_{10} = 10000_2$  $\mathbf{0.6}_{10} \approx \mathbf{0.463}_{8} = 0.100110011_{2} \approx 0.100110_{2}$ **16.6**<sub>10</sub>  $\approx$  **10000.100110**<sub>2</sub> **32** 16 8 4 2 1 0.5 0.25 0.125<br> **0.4**<sub>10</sub>  $\approx$  **0.314**<sub>8</sub> = 0.011001100<sub>2</sub>  $\approx$  0.011010<sub>2</sub><br> **73.4**<sub>10</sub>  $\approx$  1001001.011010<sub>2</sub><br> **16**<sub>10</sub> = 10000<sub>2</sub><br> **0.6**<sub>10</sub>  $\approx$  **0.463**<sub>8</sub> = 0.100110011<sub>2</sub>  $\approx$  0.100110<sub>2</sub><br> **16.6**<sub>10</sub> **Article 16** a **Article 2nd arvu** täpe väärtus)<br> **Arvutiseemide a 10000.1001102**<br> **Arvutiseemide a 10000.1001102**<br> **Arvutiseemide a 111000.1101002** = 56.8125<sub>10</sub> (selle 2nd arvutäpne väärtus)<br>
5.5<sub>10</sub> = 101.1<sub>2</sub><br> **C.25**<sub></sub>

 $5.5_{10} = 101.1_2$  $6.25_{10} = 110.01_2$ 

*edasi :*

just leitud **2nd**arve saame nüüd operandidena kasutada avaldise väljaarvutamisel :

/¯¯ *ülesanne:* ¯¯¯¯¯¯¯¯¯¯¯¯¯¯¯¯¯¯¯¯¯¯¯¯¯¯¯¯¯¯¯¯¯¯¯¯¯¯¯¯¯¯¯¯¯¯¯¯¯¯¯¯¯¯¯¯¯¯¯¯¯¯¯¯¯¯¯¯ \

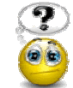

Eelmise ülesande arvudega a r v u t a d a **2ndkujul** :  $[(73.4 \cdot 16.6) : 5.5] \times 6.25 = \dots$ **Example:**<br> **IERENT CONSIDERENT CONSIDERENT CONSIDERENT CONSISTED ASSESSED.**<br> **EXAMPLE:**<br> **IERENT CONSISTED ASSESSED.**<br> **IERENT CONSISTER CONSISTER CONSISTER CONSISTER CONSISTER CONSISTER CONSISTER CONSISTED AND CONSISTED** 

|\_\_\_\_\_\_\_\_\_\_\_\_\_\_\_\_\_\_\_\_\_\_\_\_\_\_\_\_\_\_\_\_\_\_\_\_\_\_\_\_\_\_\_\_\_\_\_\_\_\_\_\_\_\_\_\_\_\_\_\_\_\_\_\_\_\_\_\_\_\_\_\_\_\_\_\_\_\_\_\_\_\_\_\_ |

. . . . täpsusega **6** järku 2ndarvude murdosas.

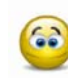

**73.4**<sub>10</sub>  $\approx$  1001001.011010<sub>2</sub> **16.6**<sub>10</sub>  $\approx$  10000.100110<sub>2</sub>

*kahendkujul lahutamine* **73.4**<sup>10</sup> **- 16.6**10 **= ?** : ( *" vahetu" lahutamine* )

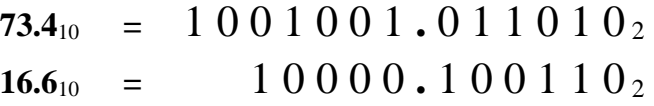

*kahendkujul lahutamise tulemus* : **56.8**<sub>10</sub>  $\approx$  111000.110100<sub>2</sub> = 56.8125<sub>10</sub> (selle **2nd**arvu täpne väärtus)

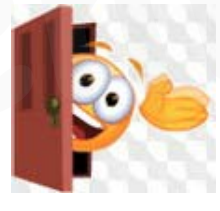

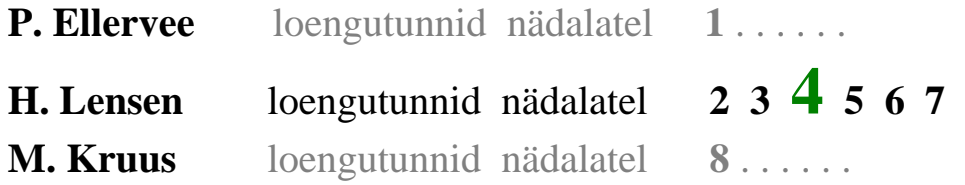

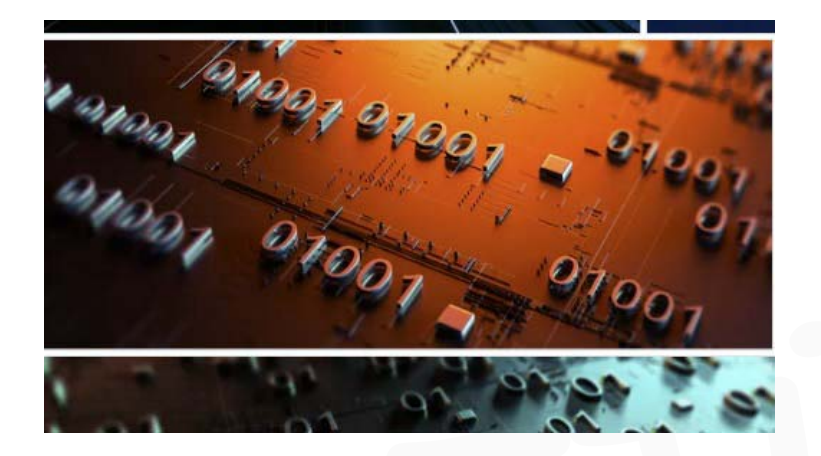

. . . eelmisest tunnist on pooleli avaldise **2ndkujul arvutamine** :  $[(73.4 \cdot 16.6) : 5.5] \times 6.25 = \ldots$ kus esimene tehe ehk l a h u t a m i n e  $73.4 - 16.6 = 56.8$  on tehtud. Järgneb *j a g a m i n e kahendkujul :* **56.8 : 5.5 = ?** : **EXECUTE:**<br> **EXECUTE:**<br> **EXEC** Arvute in the effect of the signal and the signal and the signal and the signal and the signal and the signal and the signal and the signal and the signal and the signal and the signal and the signal and the signal and th

## **!** j a g a j a suurendada **täisarvuks !**

. . . selleks on hariliku murru l a i e n d a m i n e siin abiks / vajalik.

*meenutame* : kahendarvu nihutamine v a s a k u l e ehk kõrgemate järkude suunas k o r r u t a b arvu **2**-ga. nihutades jagamise mõlemat operandi 1 järgu võrra vasakule ehk "korrutades" mõlemat operandi **2**-ga :

# $1 1 1 0 0 0 \cdot 1 1 0 1 0 0$  :  $1 0 1 \cdot 1$  =

... ei muuda selline toiming jagatist !: eelneva jagamise teostame muudetud, kuid samaväärsel kujul Extractes" molematic operandi 2-ga:<br> **1000.110100**<sub>2</sub> : **101.1**<sub>2</sub> =<br>  $\therefore$  ei muuda selline toiming jagatist!<br> **Institute** in the selline toiming jagatist!<br> **INGAJA** on täisarv):<br> **Example 1.13.6** : **11** = ?<br> **INURGAJA** o

(kus JAGAJA on täisarv) :

 $56.8$  :  $5.5$  =  $113.6$  :  $11$  = ?

pärast **2nd**operandide nihet 1 järgu võrra v a s a k u l e :

 $1 1 1 0 0 0 1 \cdot 1 0 1 0 0$  :  $1 0 1 1_2 =$ 

*jagamise tulemus* (täpsusega 6 kahendkohta murdosas) *:*

 $1110001 \cdot 10100$   $\cdot$   $\cdot$   $1011$   $\approx$   $1010 \cdot 010101$   $\cdot$   $\approx$   $10.328125_{10}$ 

*korrutamine kahendkujul* **10.328125**<sup>10</sup> **6.25**10 :

# 1 0 1 0 **.** 0 1 0 1 0 1 1 1 0 **.** 0 1

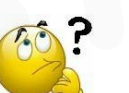

 kumb teguritest valida **korrutajaks** ja kumb jätta  **korrutatavaks** ?

*korrutajaks* sobib (paremini / mugavamalt) see tegur, kus on v ä h e m järke **1** või mis on l ü h e m (vähem järke teguris). Mugavam on paigutada operandid nii, et k o r r u t a j a oleks vasakul ja k o r r u t a t a v oleks paremal (vahetades nende eelmised asukohad) :

# **k o r r u t a j a k o r r u t a t a v**

1 1 0 **.** 0 1 1 0 1 0 **.** 0 1 0 1 0 1

—————————————————————————————

kontrollides kalkulaatoriga :

 $(73.4 \cdot 16.6) : 5.5 \times 6.25 = 64.54545454...$ 

/¯¯ *ülesanne:* ¯¯¯¯¯¯¯¯¯¯¯¯¯¯¯¯¯¯¯¯¯¯¯¯¯¯¯¯¯¯¯¯¯¯¯¯¯¯¯¯¯¯¯¯¯¯¯¯¯¯¯¯¯¯¯¯¯¯¯¯¯¯¯¯¯¯¯¯ \

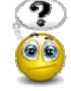

Korrutada **2ndkujul** eelnevalt juba 2ndkujule leitud operandid :  $k$ orrutaja  $\times$  *korrutatav* : 5.5<sub>10</sub>  $\times$  6.25<sub>10</sub> = 34.375<sub>10</sub> ja samuti :  **TTÜ** 

|\_\_\_\_\_\_\_\_\_\_\_\_\_\_\_\_\_\_\_\_\_\_\_\_\_\_\_\_\_\_\_\_\_\_\_\_\_\_\_\_\_\_\_\_\_\_\_\_\_\_\_\_\_\_\_\_\_\_\_\_\_\_\_\_\_\_\_\_\_\_\_\_\_\_\_\_\_\_\_\_\_\_\_\_ |

|\_\_\_\_\_\_\_\_\_\_\_\_\_\_\_\_\_\_\_\_\_\_\_\_\_\_\_\_\_\_\_\_\_\_\_\_\_\_\_\_\_\_\_\_\_\_\_\_\_\_\_\_\_\_\_\_\_\_\_\_\_\_\_\_\_\_\_\_\_\_\_\_\_\_\_\_\_\_\_\_\_\_\_\_ |

 $k$ orrutaja  $\times$  *korrutatav* : **6.25**  $\times$  **5.5** = **34.375** jälgi, kas saad mõlemal juhul tulemuseks sama **2nd**arvu ?

/¯¯ *ülesanne:* ¯¯¯¯¯¯¯¯¯¯¯¯¯¯¯¯¯¯¯¯¯¯¯¯¯¯¯¯¯¯¯¯¯¯¯¯¯¯¯¯¯¯¯¯¯¯¯¯¯¯¯¯¯¯¯¯¯¯¯¯¯¯¯¯¯¯¯¯ \

 $Jagada$  **2ndkujul 1110.101**<sub>2</sub> **: 11.01**<sub>2</sub> **=** ....... ( jagub täpselt !) kontrollida tulemust 10ndkujul (väärtuste võrdlemise teel)

**!** j a g a j a suurendada **täisarvuks !** (nihutades mõlemat operandi ) jagamine toimub operandidega :

 $1 1 1 0 1 0 \cdot 1$  :  $1 1 0 1$  =

*jagamise tulemus* ( jagub täpselt ! ) :  $1110 \cdot 101_2$  :  $11 \cdot 01_2$  =  $100 \cdot 1_2$  =  $4.5_{10}$ kontrollides kalkulaatoriga **10nd**kujul :  $14 \cdot 625_{10}$  :  $3 \cdot 25_{10}$  =  $4 \cdot 5_{10}$ |\_\_\_\_\_\_\_\_\_\_\_\_\_\_\_\_\_\_\_\_\_\_\_\_\_\_\_\_\_\_\_\_\_\_\_\_\_\_\_\_\_\_\_\_\_\_\_\_\_\_\_\_\_\_\_\_\_\_\_\_\_\_\_\_\_\_\_\_\_\_\_\_\_\_\_\_\_\_\_\_\_\_\_\_ | **TÄIENDKOOD PÖÖRDKOOD NEGATIIVSETE ARVUDE ESITAMINE** 0-ga algavat 2ndkoodi ( **0**........... ) nimetame **otsekood**iks. Otsekood esitab alati *positiivset* väärtust, milleks on tema enda kui 2ndkoodi väärtus. (*"otsekood esitab iseennast")* **NB!** seni oleme tegelenud ainult **otsekoodidega** ehk positiivsete 2ndarvudega seni esitasime positiivseid 2ndarve ka nii, et nad tohtisid alata numbriga **1** :  $+ 17_{10} = 10001_2$ nüüdsest edasi on rangelt tähtis, et **positiivne** arv peab algama **0**ga ! :  $+ 17_{10} = 010001_2$  $+ 17_{10} = 00010001_2$  (kui täisarv on esitatud 8-järgulise 2ndkoodina) **+ 17**<sup>10</sup> **= 0000000000010001** <sup>2</sup> (esitatud 16-järgulise 2ndkoodina) Arvutada 2ndkujul eelnevalt juba 2ndkujule leitud operandid:<br>
Arvutada 2ndkujul eelnevalt juba 2ndkujule leitud operandid:<br>
Arvutada 2ndkujul eelnevalt juba 2ndkujule leitud operandid:<br>
Arvutada × korrutada × korrutatav : **1110.101<sub>2</sub>** : 11.01<sub>2</sub> = ......2<br>
(jagub täpselt!)<br>
kontrollida tulemust 10ndkujul (väärtuste võrdlemise teel)<br> **1110.101**<sub>2</sub> = ......2<br> **1110.101**<sub>2</sub> = ......2<br> **1110.101**<sub>2</sub><br> **1110.101**<sub>2</sub> = ......2<br> **1110.101**<sub>2</sub><br> **1** 

 1-ga algav 2ndkood ( **1**.......... ) on **täiendkood** või **pöördkood**. ( kumb nendest ta tegelikult on, peab olema ette üteldud: koodile peale vaadates me ei tunne ära, kas ta on täiendkood või pöördkood )

**täiend**kood ja **pöörd**kood esitavad *negatiivset* väärtust.

täiendkood ja pöördkood on olemas ainult **2nd**süsteemis Kõrgeimat järku nimetatakse *märgijärguks*, kuid tegelikult esitab ta samaaegselt nii väärtust kui ka märki — mitte a i n u l t märki!

 $+17_{10} = 010001$ 

/¯¯¯¯¯ **!** *tüüpiline esmane eksimus :* ¯¯¯¯¯¯¯¯¯¯¯¯¯¯¯¯¯¯¯¯¯¯¯¯¯¯¯¯¯¯¯¯¯¯¯¯¯¯¯¯¯¯¯¯¯¯\

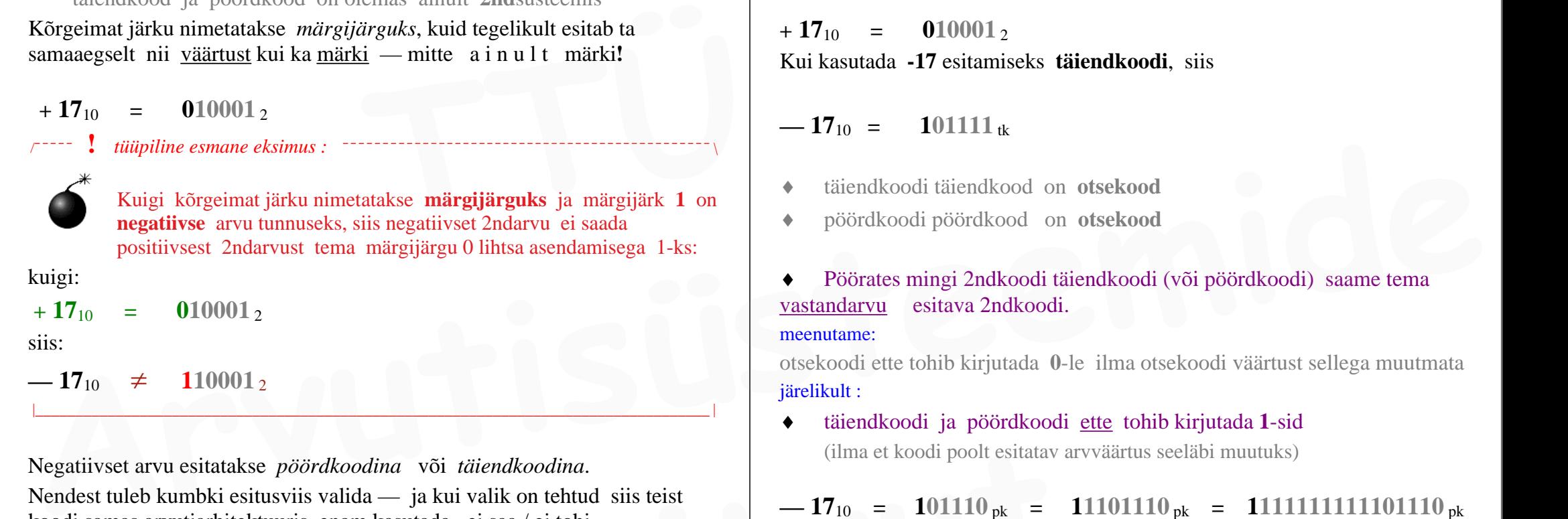

kuigi:

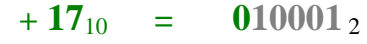

siis:

 $-17_{10} \neq 110001$ 

Negatiivset arvu esitatakse *pöördkoodina* või *täiendkoodina*. Nendest tuleb kumbki esitusviis valida — ja kui valik on tehtud siis teist koodi samas arvutiarhitektuuris enam kasutada ei saa / ei tohi. **Exercise Exercise Solution Exercise Solution Situates tuleb kumbki esitusviis valida — ja kui valik on tehtud siis teist<br>
samas arvutiarhitektuuris enam kasutada ei saa / ei tohi.<br>
17<sub>10</sub> = 101110 pk = -17<sub>10</sub> = 1110<br>
17** 

|\_\_\_\_\_\_\_\_\_\_\_\_\_\_\_\_\_\_\_\_\_\_\_\_\_\_\_\_\_\_\_\_\_\_\_\_\_\_\_\_\_\_\_\_\_\_\_\_\_\_\_\_\_\_\_\_\_\_\_\_\_\_\_\_\_\_\_\_\_\_\_\_\_\_\_\_\_\_\_\_\_\_\_\_ |

otsekoodist saame **pöördkoodi**, kui inverteerime kõik järgud vastupidiseks

 $+ 17_{10} = 010001_2$ Kui kasutada **-17** esitamiseks **pöördkoodi**, siis  $-17_{10} = 101110_{\text{pk}}$ 

**täiendkoodi** saamise 2 võimalust :

otsekoodist saame **täiendkoodi**, kui liidame ta *pöördkoodile* **+ 1**

 otsekoodist saame **täiendkoodi**, kui kirjutame otsekoodi madalamad järgud ümber kuni esimese **1**-ni (kaasaarvatud) ja ülejäänud kõrgemad järgud inverteerime

mõlemad need toimingud annavad sama tulemuse

 $+ 17_{10} = 010001_2$ Kui kasutada **-17** esitamiseks **täiendkoodi**, siis

 $-17_{10} = 101111_{\text{tk}}$ 

- täiendkoodi täiendkood on **otsekood**
- pöördkoodi pöördkood on **otsekood**
- Pöörates mingi 2ndkoodi täiendkoodi (või pöördkoodi) saame tema vastandarvu esitava 2ndkoodi. meenutame:

otsekoodi ette tohib kirjutada **0**-le ilma otsekoodi väärtust sellega muutmata järelikult :

 täiendkoodi ja pöördkoodi ette tohib kirjutada **1**-sid (ilma et koodi poolt esitatav arvväärtus seeläbi muutuks)

 $-17_{10}$  =  $101110_{\text{pk}}$  =  $11101110_{\text{pk}}$  =  $11111111111101110_{\text{pk}}$  $-17_{10} = 101111_{\text{tk}}$  **— 17**<sup>10</sup> **= 11101111** tk ( neg. täisarv esitatud 8-järgulisena) **— 17**<sup>10</sup> **= 1111111111101111** tk ( neg. täisarv esitatud 16-järgulisena)

Kuigi negatiivsete arvude esitamiseks arvutis sobib valida nii **täiendkood** kui ka **pöördkood**, siis kõikides arvutiarhitektuurides on valitud selleks **täiendkood** kuna *täiendkoodi* aritmeetikareeglid on lihtsamad.

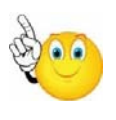

**Windows Calculator** abil saab vaadata arvutimälus salvestatud negatiivse täisarvu kahendkuju, kus ilmneb et arvuti hoiab negatiivseid arve just **täiendkoodis** :

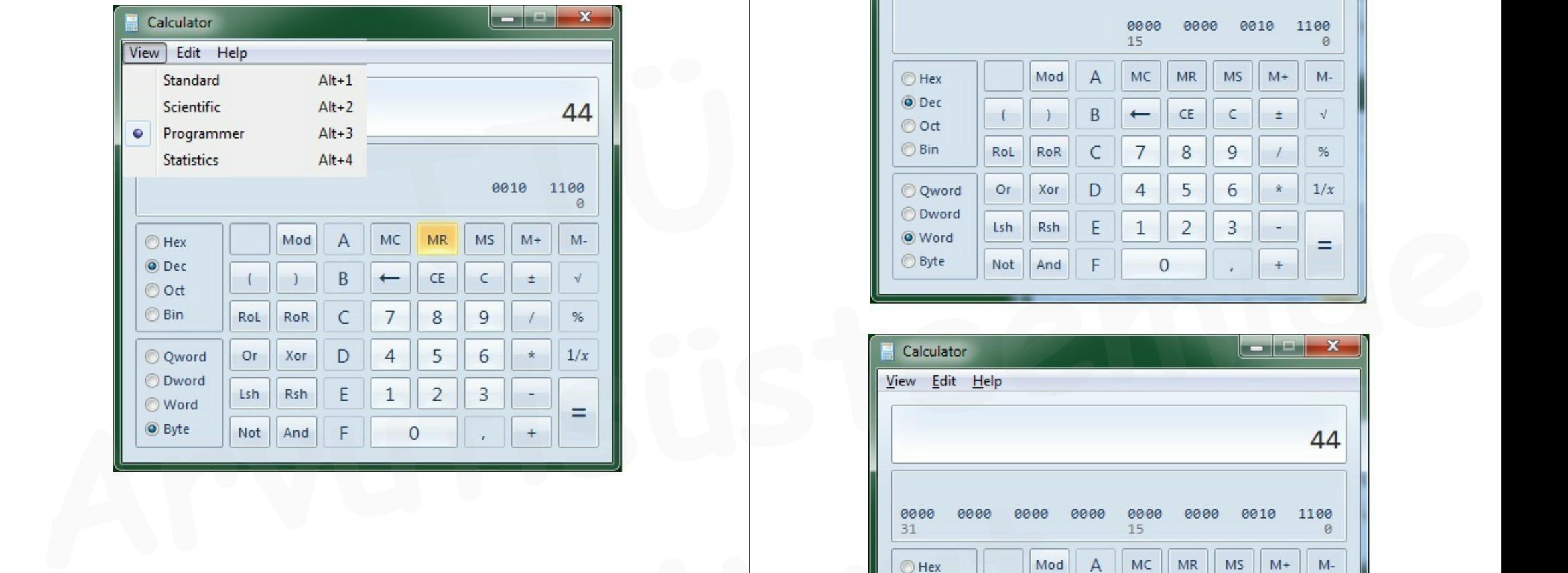

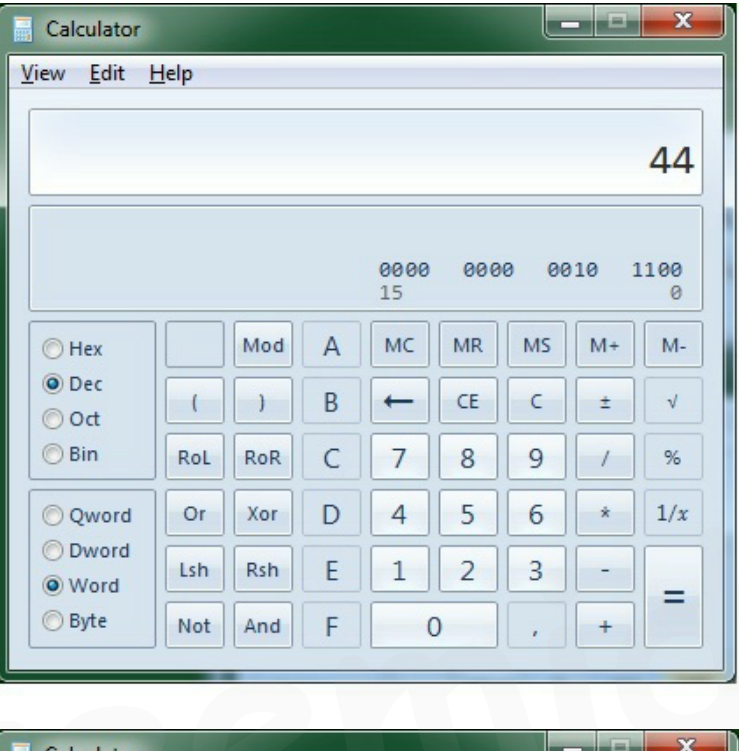

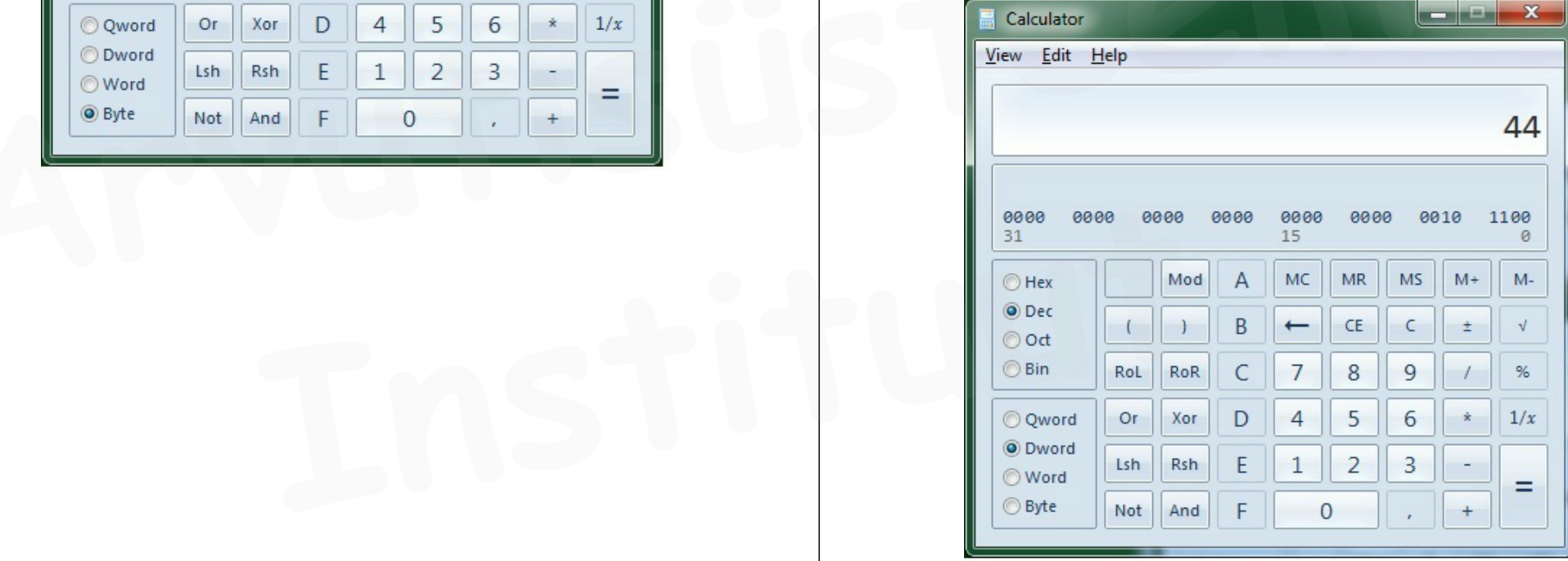

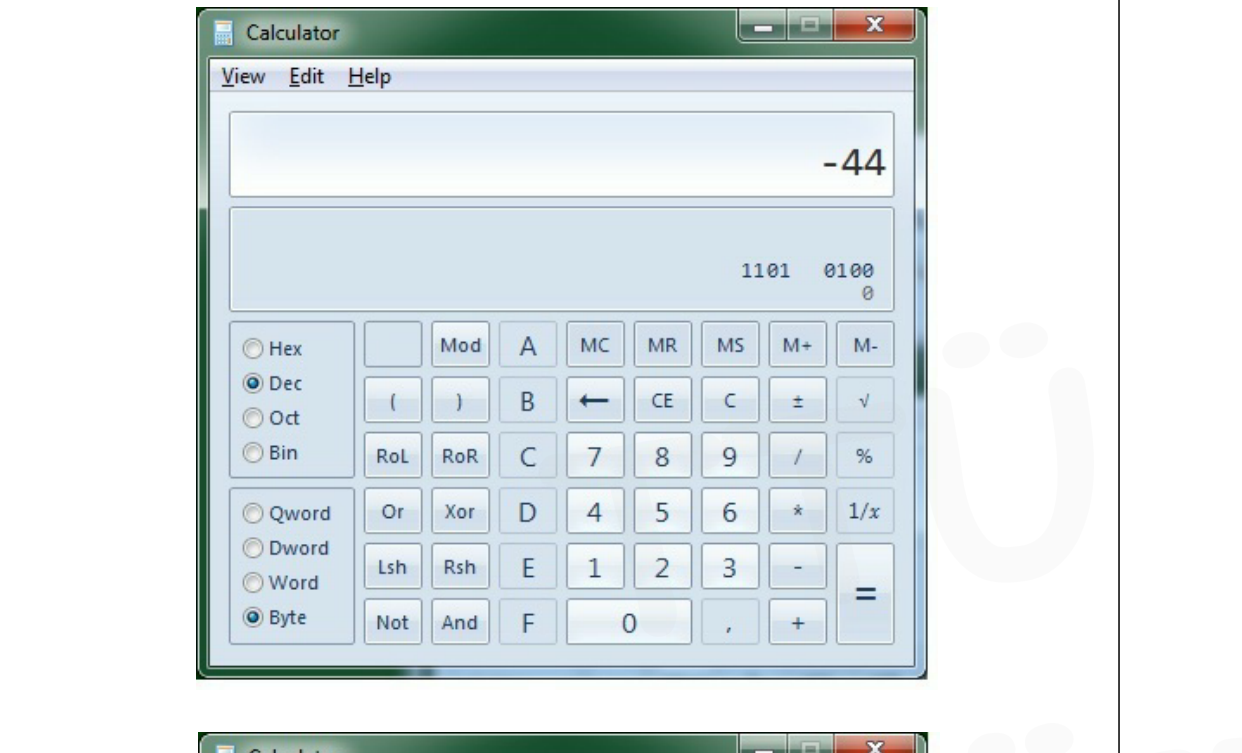

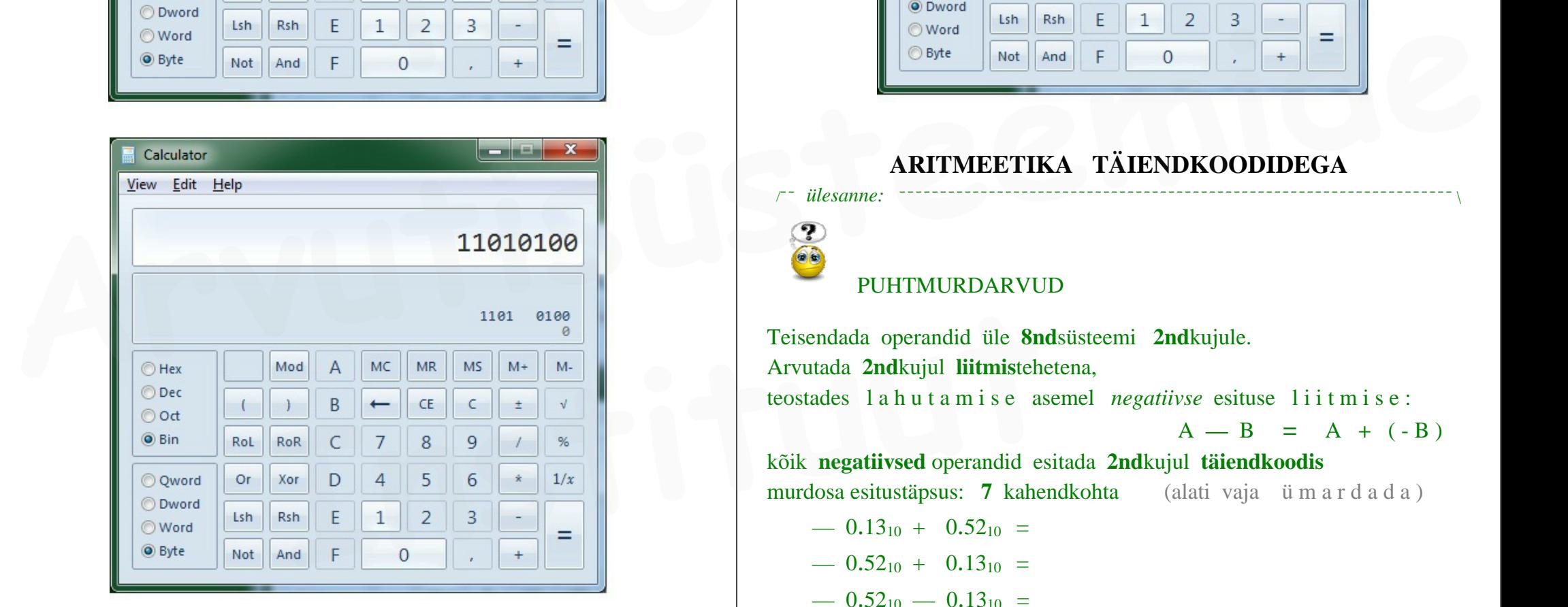

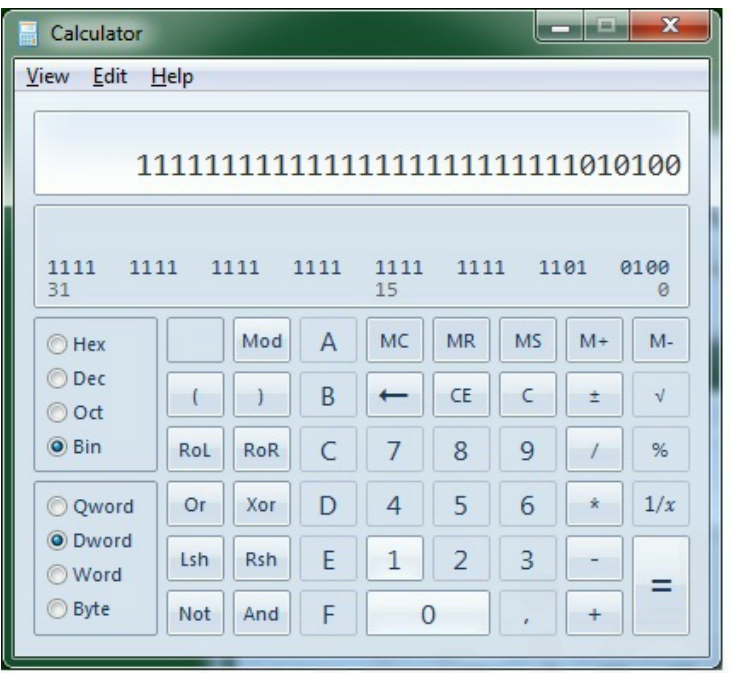

# **ARITMEETIKA TÄIENDKOODIDEGA**

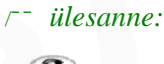

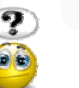

### PUHTMURDARVUD

Teisendada operandid üle **8nd**süsteemi **2nd**kujule. Arvutada **2nd**kujul **liitmis**tehetena, teostades l a h u t a m i s e asemel *negatiivse* esituse l i i t m i s e :  $A - B = A + (-B)$ kõik **negatiivsed** operandid esitada **2nd**kujul **täiendkoodis** murdosa esitustäpsus: 7 kahendkohta **7** kahendkohta (alati vaja ü m a r d a d a )  $-$  0.13<sub>10</sub> + 0.52<sub>10</sub> =

```
- 0.52_{10} + 0.13_{10} =- 0.52_{10} - 0.13_{10} =
```
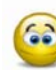

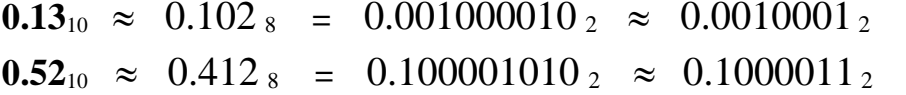

 $-$  **0.13**<sub>10</sub> = - **0.0010001**<sub>2</sub> = **1.1101111**<sub>2</sub> võib ka : **1.1101111**<sub>tk</sub>  $-$  **0.52**<sub>10</sub> = - **0.1000011**<sub>2</sub> = **1.0111101**<sub>2</sub> võib ka : **1.0111101**<sub>tk</sub>  $-$  **0.52**<sub>10</sub> =  $-$  **0.1000011**<sub>2</sub> = **1.0111101**<sub>2</sub> võib ka : **1.0111101**<sub>ik</sub> **täiend** format<br>format<br>**PLEU** and the second of a stable by  $\frac{1}{2}$  denotes the second of a stable by  $\frac{1}{2}$  denotes the state by  $\frac{1}{2$ 

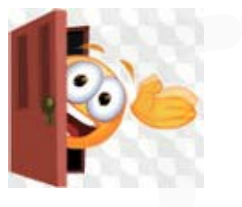

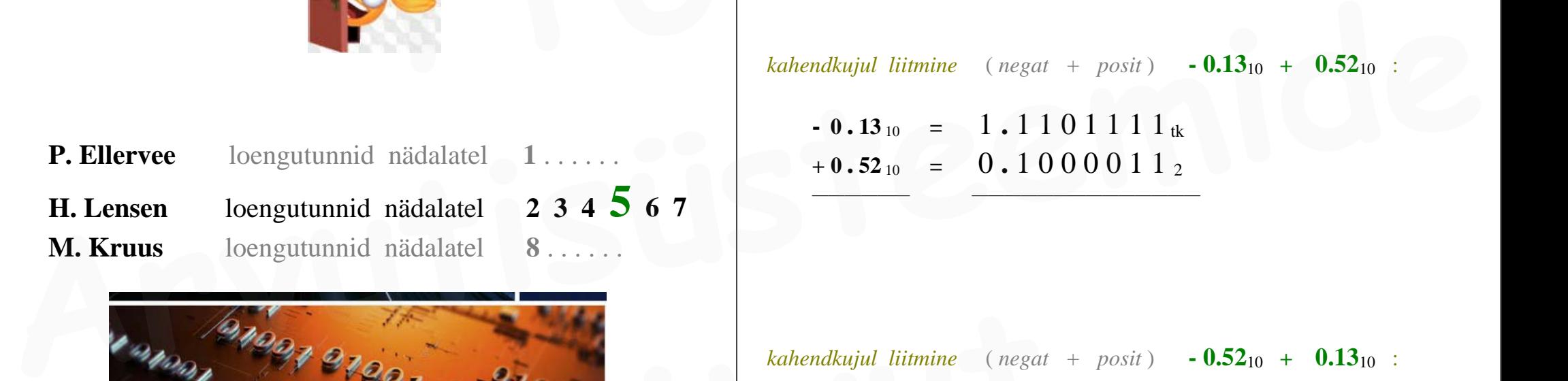

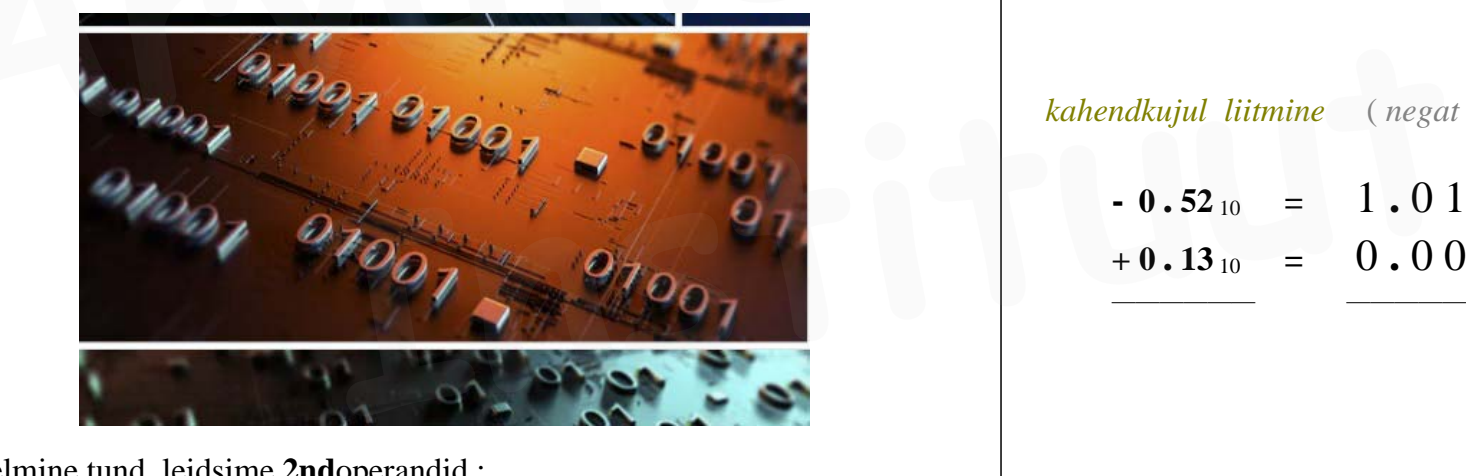

. . . eelmine tund leidsime **2nd**operandid :

 $\textbf{0.13}_{10} \approx 0.102 \text{ s} = 0.001000010 \text{ s} \approx 0.0010001 \text{ s}$  $\mathbf{0.52}_{10} \approx 0.412_{8} = 0.100001010_{2} \approx 0.1000011_{2}$ 

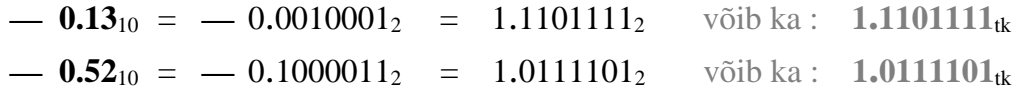

**täiendkood**is negatiivsete arvude liitmisel : formaadist väljalevivat liitmise ülekannet **i g n o r e e r i t a k s e !**

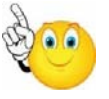

*kahendkujul liitmine* ( *negat + posit* ) **- 0.13**10 **+ 0.52**10 :

——————————————

**- <sup>0</sup> . <sup>13</sup>** <sup>10</sup>**<sup>=</sup>** 1 **.** 1 1 0 1 1 1 1 tk  $+ 0.52_{10} = 0.1000011_2$ 

*kahendkujul liitmine* ( *negat + posit* ) **- 0.52**10 **+ 0.13**10 :

**- <sup>0</sup> . <sup>52</sup>** <sup>10</sup>**<sup>=</sup>** 1 **.** 0 1 1 1 1 0 1 tk  $+ 0.13_{10} = 0.0010001_2$ 

*kahendkujul liitmine* (*negat* + *negat*) **— 0.52**<sub>10</sub> + ( **— 0.13**)<sub>10</sub> :

$$
\begin{array}{rcl}\n\text{- 0.52}_{10} & = & 1.0111101_{\text{tk}} \\
\text{- 0.13}_{10} & = & 1.110111_{\text{tk}}\n\end{array}
$$

#### /¯¯ *ülesanne:* ¯¯¯¯¯¯¯¯¯¯¯¯¯¯¯¯¯¯¯¯¯¯¯¯¯¯¯¯¯¯¯¯¯¯¯¯¯¯¯¯¯¯¯¯¯¯¯¯¯¯¯¯¯¯¯¯¯¯¯¯¯¯¯¯¯¯¯¯ \

# TÄISARVUD

Arvutada **2nd**kujul **liitmis**tehetena, esitades negatiivsed operandid täiendkoodis : **TÄISARVUD**<br> **EXECUTE:**<br> **EXECUTE:**<br> **EXECUTE:**<br> **EXECUTE:**<br> **EXECUTE:**<br> **EXECUTE:**<br> **EXECUTE:**<br> **EXECUTE:**<br> **EXECUTE:**<br> **EXECUTE:**<br> **EXECUTE:**<br> **EXECUTE:**<br> **EXECUTE:**<br> **EXECUTE:**<br> **EXECUTE:**<br> **EXECUTE:**<br> **EXECUTE:**<br> **EXE** 

```
71_{10} — 40_{10} = ...
-71_{10} + 40_{10} = \ldots-71_{10} - 40_{10} = \dots
```
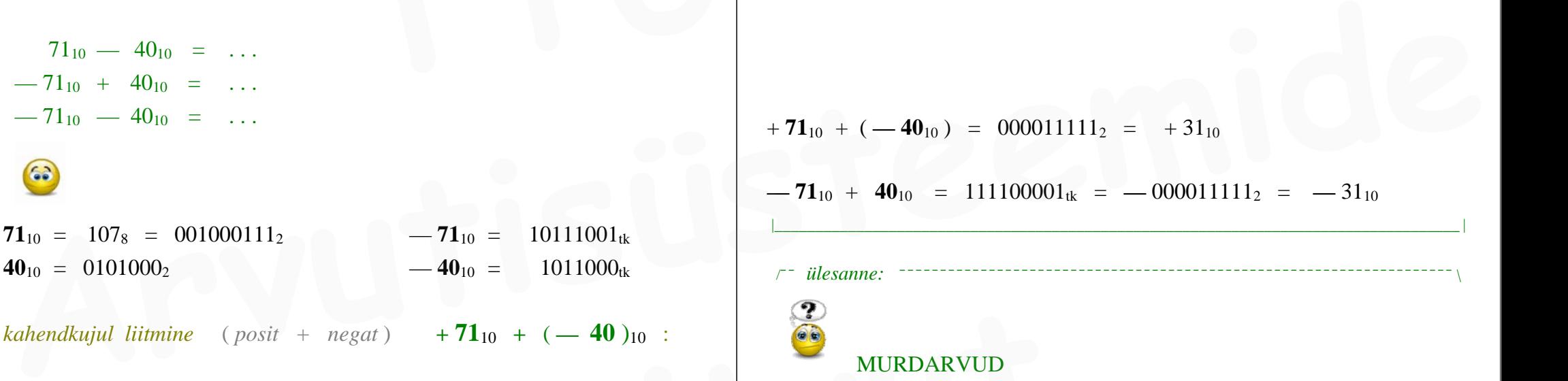

*kahendkujul liitmine* (*posit + negat*) +  $71_{10}$  + (-40)<sub>10</sub> :

 $+ 71_{10} = 0 1 0 0 0 1 1 1_2$ **— 40** <sup>10</sup>**<sup>=</sup>** 1 1 0 1 1 0 0 0 tk

*kahendkujul liitmine* (*negat* + *posit*)  $-71_{10}$  +  $40_{10}$  :

——————————————

 $-71_{10}$  = **71** <sup>10</sup>**<sup>=</sup>** 1 1 0 1 1 1 0 0 1 tk  $+ 40_{10} = 0001010002$ 

*kahendkujul liitmine* (*negat* + *negat*) **— 71**<sub>10</sub> +  $(-40)_{10}$  :

 $-71_{10} = 10111001_{1k}$ **— 40** <sup>10</sup>**<sup>=</sup>** 1 1 0 1 1 0 0 0 tk

 $+71_{10} + (-40_{10}) = 000011111_2 = +31_{10}$ 

**— 71**10 + **40**10 = 111100001tk = **—** 0000111112 = **—** 3110

——————————————

# /¯¯ *ülesanne:* ¯¯¯¯¯¯¯¯¯¯¯¯¯¯¯¯¯¯¯¯¯¯¯¯¯¯¯¯¯¯¯¯¯¯¯¯¯¯¯¯¯¯¯¯¯¯¯¯¯¯¯¯¯¯¯¯¯¯¯¯¯¯¯¯¯¯¯¯ \

MURDARVUD Teha **2nd**kujul tehted, esitades negatiivsed arvud **täiendkoodis** :  $17.625_{10}$  +  $(-25.75_{10})$  =  $36.25_{10}$  +  $(-25.75_{10})$  = **a**<br> **a**<br> **10**  $\frac{1}{10}$  **i**  $\frac{1}{10}$  **i**  $\frac{1}{10}$  **i**  $\frac{1}{10}$  **i**  $\frac{1}{10}$  **i**  $\frac{1}{10}$  **i**  $\frac{1}{10}$  **i**  $\frac{1}{10}$  **i**  $\frac{1}{10}$  **i**  $\frac{1}{10}$  **i**  $\frac{1}{10}$  **i**  $\frac{1}{10}$  **i**  $\frac{1}{10}$  **i**  $\frac{1}{10}$ 

|\_\_\_\_\_\_\_\_\_\_\_\_\_\_\_\_\_\_\_\_\_\_\_\_\_\_\_\_\_\_\_\_\_\_\_\_\_\_\_\_\_\_\_\_\_\_\_\_\_\_\_\_\_\_\_\_\_\_\_\_\_\_\_\_\_\_\_\_\_\_\_\_\_\_\_\_\_\_\_\_\_\_\_\_ |

ümardamist pole siin vaja kuna need operandid esituvad 2ndkujul **täpselt**

**2nd**süsteemi j ä r g u k a a l u d :

**32 16 8 4 2 1 0.5 0.25 0.125**

**17.625**<sub>10</sub> =  $010001.101_2$  **36.25**<sub>10</sub> = 0100100.01<sub>2</sub>  **25.75**<sub>10</sub>  $=$  0011001.11<sub>2</sub>  $-25.75_{10} = -011001.11_{2} = 100110.01_{2}$ 

*kahendkujul liitmine* (*posit* + *negat*) **+ 17.625**<sub>10</sub> +  $(-25.75)_{10}$ :

 $+ 17 \cdot 625_{10} = 0010001 \cdot 101$ **— <sup>25</sup> . <sup>75</sup>** <sup>10</sup>**<sup>=</sup>** 1 1 0 0 1 1 0 **.** 0 1 0 tk *kahendkujul liitmine* (*posit* + *negat*) + **17.625**<sub>10</sub> + (-25.75)<sub>10</sub> :<br>
+ **17.625**<sub>10</sub> = 0010001.101<sub>2</sub><br>
- 25.75<sub>10</sub> = 1100110.010<sub>tk</sub><br>
<br> *kahendkujul liitmine* (*posit* + *negat*) + 36.25<sub>10</sub> + (-25.75)<sub>10</sub> :

*kahendkujul liitmine* ( $posit + negat$ ) **+ 36.25** 10 **+** (-25.75)<sub>10</sub> :

 $+ 36 \cdot 25_{10} = 0 1 0 0 1 0 0 \cdot 0 1$ **— <sup>25</sup> . <sup>75</sup>** <sup>10</sup>**<sup>=</sup>** 1 1 0 0 1 1 0 **.** 0 1 tk

 $17.625_{10}$  -  $25.75_{10}$  = 110111.111<sub>2</sub> = - 001000.001<sub>2</sub> = - 8.125<sub>10</sub>  $36.25_{10}$  —  $25.75_{10}$  = 001010.100<sub>2</sub> = 10.5<sub>10</sub>  $\frac{5_{10} - 25.75_{10} = 110111.111_2 = -001000.001_2 = -8.125_{10}$ <br>  $\frac{10}{10} - 25.75_{10} = 001010.100_2 = 10.5_{10}$ <br>  $\frac{10}{10} - 25.75_{10} = 001010.100_2 = 10.5_{10}$ <br>  $\frac{10}{10} + 17_{10} = \dots 0010001$ <br>  $\frac{10}{10} + 17_{10} = \dots 0010001$ <br>

|\_\_\_\_\_\_\_\_\_\_\_\_\_\_\_\_\_\_\_\_\_\_\_\_\_\_\_\_\_\_\_\_\_\_\_\_\_\_\_\_\_\_\_\_\_\_\_\_\_\_\_\_\_\_\_\_\_\_\_\_\_\_\_\_\_\_\_\_\_\_\_\_\_\_\_\_\_\_\_\_\_\_\_\_ |

/¯¯ *iseseisvaks lahendamiseks :* ¯¯¯¯¯¯¯¯¯¯¯¯¯¯¯¯¯¯¯¯¯¯¯¯¯¯¯¯¯¯¯¯¯¯¯¯¯¯¯¯¯¯¯¯¯¯¯¯¯¯¯\

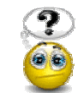

Teha **2nd**kujul tehted, esitades negatiivsed arvud **täiendkoodis** :

 $13.57_{10} + (-28.26_{10}) =$ 

 $28.26_{10} + (-13.57_{10}) =$ 

 . . . . murdosad teisendada läbi **8nd**süsteemi, täpsusega 8 järku **2nd**arvu murdosas

|\_\_\_\_\_\_\_\_\_\_\_\_\_\_\_\_\_\_\_\_\_\_\_\_\_\_\_\_\_\_\_\_\_\_\_\_\_\_\_\_\_\_\_\_\_\_\_\_\_\_\_\_\_\_\_\_\_\_\_\_\_\_\_\_\_\_\_\_\_\_\_\_\_\_\_\_\_\_\_\_\_\_\_\_ |

/¯¯ *iseseisvaks lahendamiseks:* ¯¯¯¯¯¯¯¯¯¯¯¯¯¯¯¯¯¯¯¯¯¯¯¯¯¯¯¯¯¯¯¯¯¯¯¯¯¯¯¯¯¯¯¯¯¯¯¯¯¯¯¯\ Teha **2nd**kujul liitmistehe, esitades negat. operandid **täiendkoodis** :  $34_{10} + (-57_{10}) =$ 

Teha **2nd**kujul liitmistehe, esitades negat. operandid **täiendkoodis** :  $-34_{10} + 57_{10} =$ 

|\_\_\_\_\_\_\_\_\_\_\_\_\_\_\_\_\_\_\_\_\_\_\_\_\_\_\_\_\_\_\_\_\_\_\_\_\_\_\_\_\_\_\_\_\_\_\_\_\_\_\_\_\_\_\_\_\_\_\_\_\_\_\_\_\_\_\_\_\_\_\_\_\_\_\_\_\_\_\_\_\_\_\_\_ |

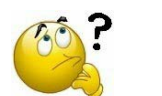

 . . . . kuskil oli kirjutatud " **modifitseeritud täiendkood** " ? Mis see on ?

*modifitseeritud* täiendkoodi ( ja ka modifitseeritud **otse**koodi) jaoks kehtib lisanõue : märgijärke peab olema (vähemalt) 2 tk ehk m ä r g i j ä r k e peab olema näidatud / kasutuses / kirjutatud t o p e l t : EXECTIVE NET ACCENTRATION CONTRACT CONTRACT CONTRACT CONTRACT CONTRACT CONTRACT CONTRACT CONTRACT CONTRACT CONTRACT CONTRACT CONTRACT CONTRACT CONTRACT CONTRACT CONTRACT CONTRACT CONTRACT CONTRACT CONTRACT CONTRACT CONTRA

 $-17_{10}$  = .....101111<sub>tk</sub>  $-17_{10} = . . . . 1101111_{mtk}$ 

kui on kehtestatud nõue kasutada negatiivsete **2nd**arvude esitamiseks *modifitseeritud täiendkoodi* (mtk) siis positiivsete arvude (arvutuse käigus) tekkimisel tuleb ka need *modifitseeritud* kujul ehk *modif. otsekoodina* kus *otsekood* algab kah 2 märgijärguga: . . **00** . . . . . :

 $+ 17_{10} = . . . . 0010001_{2}$ 

. . . . "märgijärke" tohib olla esitatud ka r o h k e m — mitte täpselt 2

/¯¯ *ülesanne:* ¯¯¯¯¯¯¯¯¯¯¯¯¯¯¯¯¯¯¯¯¯¯¯¯¯¯¯¯¯¯¯¯¯¯¯¯¯¯¯¯¯¯¯¯¯¯¯¯¯¯¯¯¯¯¯¯¯¯¯¯¯¯¯¯¯¯¯¯ \

Leida järgnevate baidipikkuste 2ndarvude **väärtused**  (teades et negatiivsete väärtuste esitamiseks kasutatakse **täiendkoodi** ) :

> $00000000_2 = \ldots \ldots 10$  $00000001_2 = \ldots \ldots 10$  $00000010_2 = \ldots \ldots 10$  $00000011_2 = \ldots \ldots 10$

> > **. .**

- $011111110_2 = \ldots \ldots \ldots$  $01111111_2 = \ldots \ldots \ldots$  $10000000_2 = \ldots \ldots 10$  $10000001_2 = \ldots \ldots 10$  $10000010_2 = \ldots \ldots 10$ **000000102** = .....10<br> **000000112** = .....10<br> **1011111102** = .....10<br> **1011111112** = .....10<br> **100000002** = .....10<br> **100000002** = .....10<br> **100000012** = .....10<br> **100000012** = .....10<br> **100000012** = .....10
	- $11111101_2 = \ldots \ldots \ldots$  $11111110<sub>2</sub> = ...$  $11111111_2 = \ldots \ldots \ldots$

**. .**

Järelda eelnevast, milline on baidipikkuse täisarvuformaadi **esitusdiapasoon** ? ehk millise väärtusega on *minimaalseim* (negatiivne) ja *maksimaalseim* (positiivne) täisarv, mis "mahub" ühte baiti ehk on esitatav 8-järgulise 2ndarvuna ?  **Instituut**

programmeerimiskeele **C** andmetüübi **signed char** (ehk ühebaidise **märgiga** täisarvu) *esitusdiapasoon* :

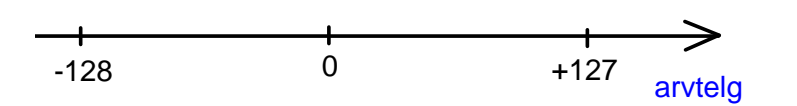

. . . . seda illustreeris meie inkrementeeriv 2ndarvujada siin ülesandes

programmeerimiskeele **C** andmetüübi **unsigned char** (ehk ühebaidise **märgita** täisarvu) *esitusdiapasoon* :

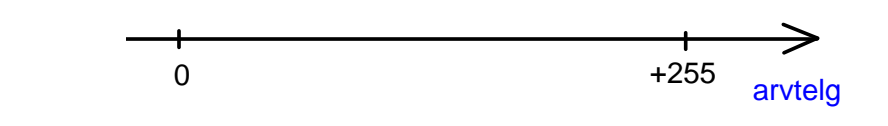

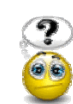

/¯¯ *ülesanne:* ¯¯¯¯¯¯¯¯¯¯¯¯¯¯¯¯¯¯¯¯¯¯¯¯¯¯¯¯¯¯¯¯¯¯¯¯¯¯¯¯¯¯¯¯¯¯¯¯¯¯¯¯¯¯¯¯¯¯¯¯¯¯¯¯¯¯¯¯ \

Leida (mittestandardse ehk) **10**-järgulise 2ndarvu väärtuste diapasoon (positiivseim ja negatiivseim täisarv (väärtus), arvestades et negat. arve esitatakse **täiendkoodis** ? **Arvutisüsteemide** 

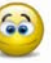

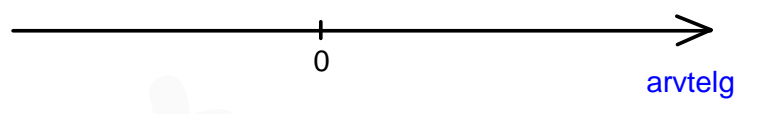

[kõige n e g a ti i v s e m arv]  $\leq N \leq$  [kõige p o s i ti i v s e m arv]

 $1000000000_{tk} \le N \le 011111111_{tk}$ 

$$
-512_{10} \leq N \leq +511_{10}
$$

|\_\_\_\_\_\_\_\_\_\_\_\_\_\_\_\_\_\_\_\_\_\_\_\_\_\_\_\_\_\_\_\_\_\_\_\_\_\_\_\_\_\_\_\_\_\_\_\_\_\_\_\_\_\_\_\_\_\_\_\_\_\_\_\_\_\_\_\_\_\_\_\_\_\_\_\_\_\_\_\_\_\_\_\_ |

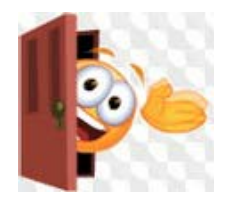

**P. Ellervee** loengutunnid nädalatel **1** . . . . . . **H. Lensen** loengutunnid nädalatel **2 3 4 5 6 7 M. Kruus** loengutunnid nädalatel **8** . . . . . .

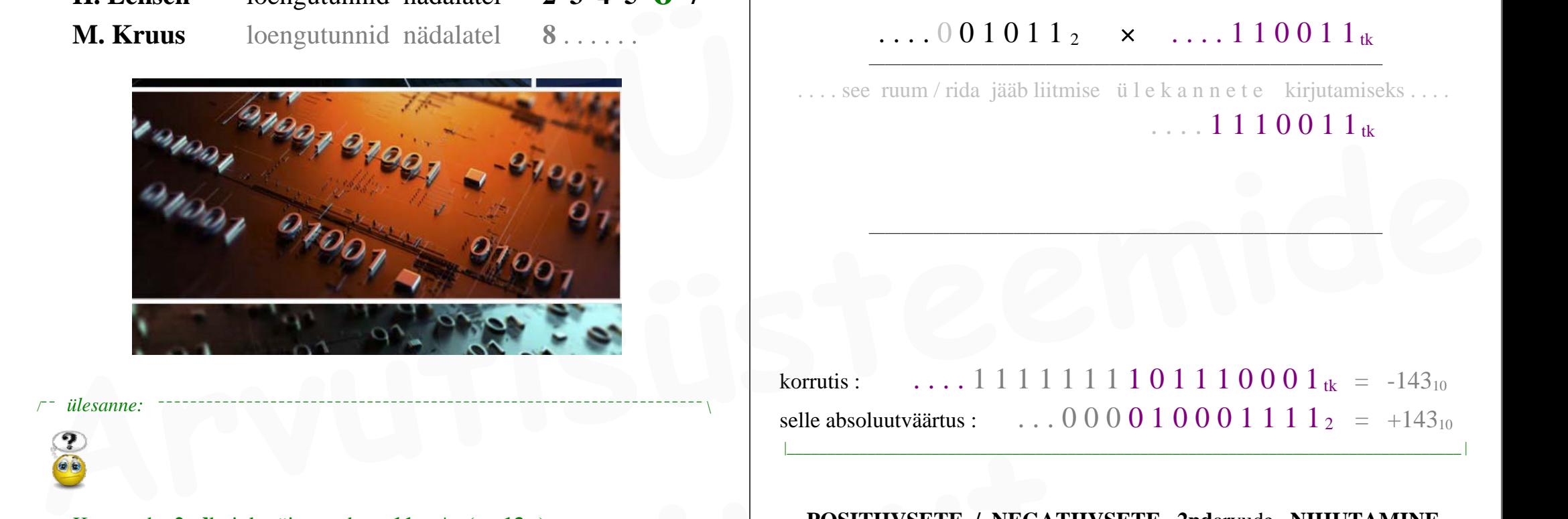

*ülesanne:* 

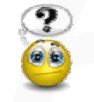

Korrutada **2nd**kujul täisarvud **11**10 \* ( —**13**10) kus *korrutaja* on 11 ja *korrutatav* on —13 tuvasta, kas tulemuseks tekkis  $11_{10}$  \*  $(-13_{10}) = -143$ ehk 2ndkujuline arv 143 **täiendkoodis Exercitada 2ndkujul täisarvud** 11<sub>10</sub> \* (-13<sub>10</sub>)<br> **II II EXERE / NEGATIVISETE / NEGATIVISETE / NEGATIVISETE / NEGATIVISETE / NEGATIVISETE / NEGATIVISETE / NEGATIVISETE / NEGATIVISETE / NEGATIVISETE / NEGATIVISETE / N** 

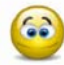

leiame operandid:

 $+11_{10} = \ldots 0 0 1 0 1 1$  $+ 13_{10} = \ldots$  . 0 0 1 1 0 1 <sub>2</sub> **— <sup>13</sup>** <sup>10</sup>**<sup>=</sup>** . . . . 1 1 0 0 1 1 tk

. . . . seega on korrutamise 2ndkujulisteks operandideks

*korrutaja korrutatav*

 $\ldots$  0 0 1 0 1 1 2  $\times$   $\ldots$  1 1 0 0 1 1  $_{\rm tk}$ 

... see ruum / rida jääb liitmise ü l e k a n n e t e kirjutamiseks .... . . . . 1 1 1 0 0 1 1 tk

korrutis : ... 1 1 1 1 1 1 1 1 0 1 1 1 0 0 0 1 <sub>tk</sub> =  $-143_{10}$ selle absoluutväärtus : . . . 0 0 0 0 1 0 0 0 1 1 1 1  $_2$  =  $+143_{10}$ 

|\_\_\_\_\_\_\_\_\_\_\_\_\_\_\_\_\_\_\_\_\_\_\_\_\_\_\_\_\_\_\_\_\_\_\_\_\_\_\_\_\_\_\_\_\_\_\_\_\_\_\_\_\_\_\_\_\_\_\_\_\_\_\_\_\_\_\_\_\_\_\_\_\_\_\_\_\_\_\_\_\_\_\_\_ |

### **POSITIIVSETE / NEGATIIVSETE 2nd**arvude **NIHUTAMINE**

#### *meenutame:*

Eespool juba kirjeldasime p o s i t i i v s e t e 2ndarvude ehk *otsekoodide* nihutamist.

**2nd**koode oleme võtnud vaadelda 2 "liiki" : **otsekood** ja **täiendkood** kusjuures *otsekood* esitab **positiivset 2nd**arvu ja *täiendkood* esitab **negatiivset 2nd**arvu.

**otse**kood : **0 . . . . . . . . . . täiend**kood : **1..........** 

Seega leidub meil **4** võimalikku kombinatsiooni **aritmeetilist** nihet : **otse**koodi nihe **vasakule** ; **otse**koodi nihe **paremale** ; **täiend**koodi nihe **vasakule** ; **täiend**koodi nihe **paremale** ;

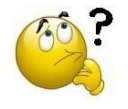

. . . igal nihutamisel jääb registri "äärmine" järk alati "vabaks". Kas sellesse vabanevasse järku "siseneb" **1** või **0 ?**

Milline järguväärtus ( **0** / **1** ) siseneb nihkel registri vabanevasse äärmisesse järku igal konkr. juhul nendest neljast **? Example 1994**<br> **Example 1994**<br> **Example 1995**<br> **Example 1995**<br> **Example 1995**<br> **Example 1996**<br> **Example 1996**<br> **Example 1996**<br> **Example 1996**<br> **Example 1996**<br> **Example 1996**<br> **Example 1996**<br> **Example 1996**<br> **Example 1996** 

[ *otsekood* ] [ *täiendkood* ]

selle äratundmisel / järeldamisel vaja arvestada, et arvu **märk** ( pos / neg ) ei tohi muutuda ( *aritmeetilisel* nihutamisel ) : muutub ainult arvu **väärtus** Seega :

**negatiivne** arv peab ka pärast nihutamist jääma *negatiivseks* ; **positiivne** arv peab ka pärast nihutamist jääma *positiivseks*.

Leidub **4** võimalikku nihkejuhtumit :

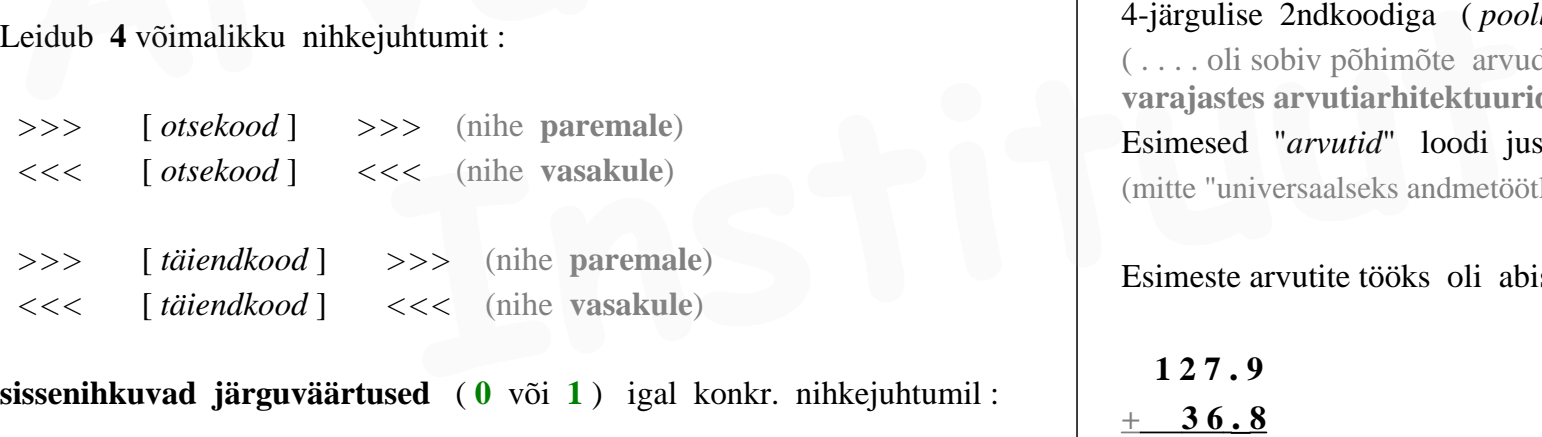

 *<<<* [ *täiendkood* ] *<<<* (nihe **vasakule**)

**sissenihkuvad järguväärtused** ( **0** või **1** ) igal konkr. nihkejuhtumil :

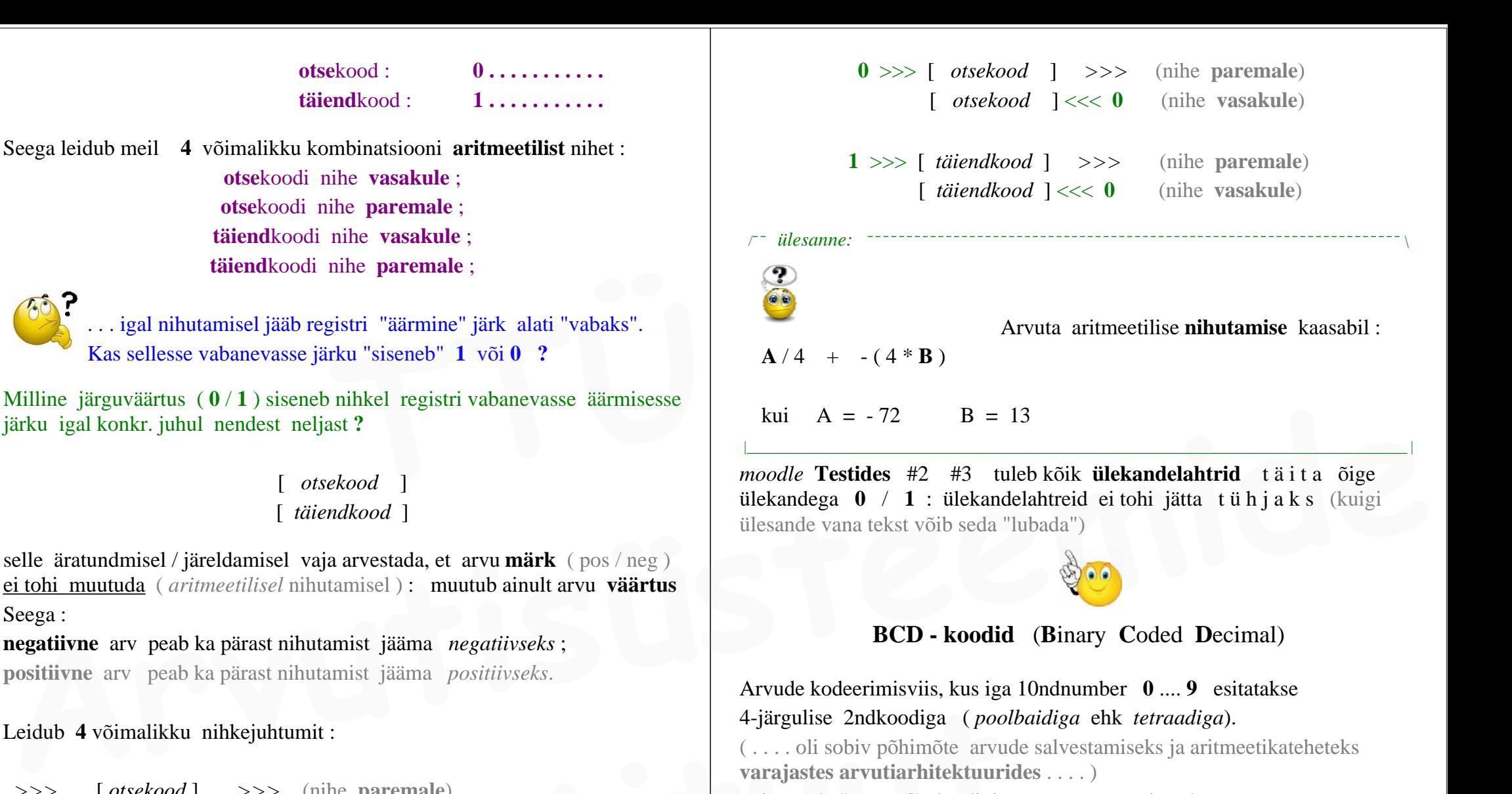

Esimesed "*arvutid*" loodi just a r v u t a m i s e k s (mitte "universaalseks andmetöötluseks" — nagu kaasajal arvuteid rakendatakse)

Esimeste arvutite tööks oli abistada arvutamisel, imiteerides

"käsitsi arvutamist" :

**1 2 7 . 9 + 3 6 . 8** Sellise arvutamise realiseerimiseks algelises digitaalarvutis — on / oli **BCD**-kood sobiv.

**1971**: **4**bitine esimene laiatarbe-mikroprotsessor **Intel 4004** BCD oli sobiv arvude andmeformaat just 4bitise andmesõnaga ( *4-bit word length* ) arvutiarhitektuurides;

veelgi varasemad "suurarvutid" töötlesid samuti BCD-arve

uuemas tarkvaras ja riistvaras BCD-koode tavaliselt enam ei kasutata, kuigi kaasaegsed protsessorid endiselt omavad/toetavad BCD-käske ja BCD-arvuformaati uuemas tarkvaras ja riistvaras BCD-koode tavaliselt enam ei kasutata, kuigi kaasaegsed protsessorid endiselt omavad/toetavad BCD-käske ja kui Helphand BCD-arvuformaati endiselt omavad/toetavad BCD-käske ja kui Helphand BCD

BCD-kodeerimisvõimalusi on olemas mitmeid erinevaid (rohkemgi kui 2) :

```
— "loomulike kaaludega" BCD-kood (järgukaaludega 8421)
— "liiase kolmega" BCD-kood ( XS3 )
```
"liiane 3":

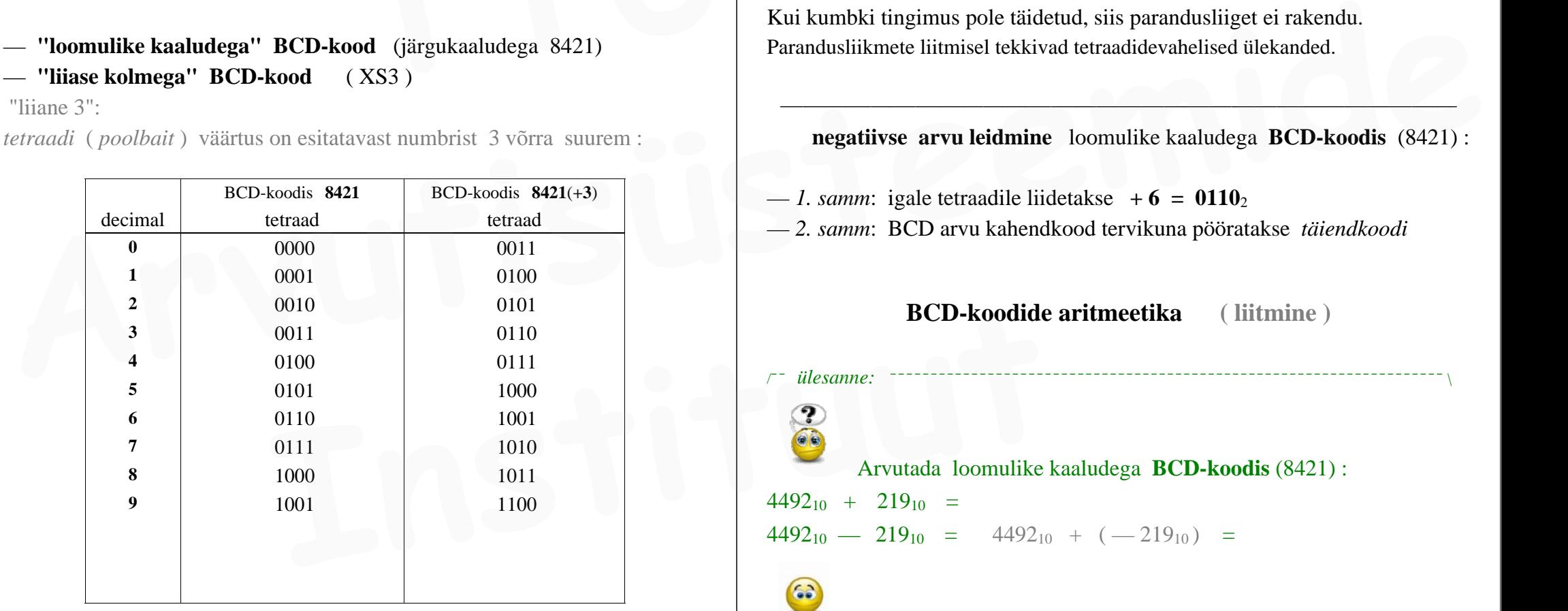

*tetraadi* ( *poolbait* ) väärtus on esitatavast numbrist 3 võrra suurem :

Meie vaatleme ja teeme näiteid ainult "tavalise" BCD-koodi (8421) jaoks

BCD-koodide aritmeetika : **PARANDUSLIIKMED liitmisel**

**parandusliige** loomulike kaaludega **BCD-koodis** (8421) : jooksvale tetraadisummale liidetakse juurde parandusliige **+ 6 = 0110**<sup>2</sup> kahel juhul:

— kui jooksev tetraadisumma on *keelatud kood* ehk **1010** . . . **1111**

— kui tetraadide liitmisel tekkis *ülekanne* kõrgemasse tetraadi

(mõlemad eelnevad tingimused ei saa samaaegselt esineda **!**)

Kui kumbki tingimus pole täidetud, siis parandusliiget ei rakendu. Parandusliikmete liitmisel tekkivad tetraadidevahelised ülekanded.

**negatiivse arvu leidmine** loomulike kaaludega **BCD-koodis** (8421) :

— *1. samm*: igale tetraadile liidetakse **+ 6 = 0110**<sup>2</sup>

— *2. samm*: BCD arvu kahendkood tervikuna pööratakse *täiendkoodi*

**BCD-koodide aritmeetika ( liitmine )**

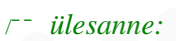

Arvutada loomulike kaaludega **BCD-koodis** (8421) :

 $4492_{10} + 219_{10} =$ 

 $4492_{10} - 219_{10} = 4492_{10} + (-219_{10}) =$ 

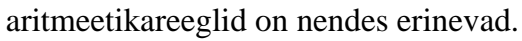

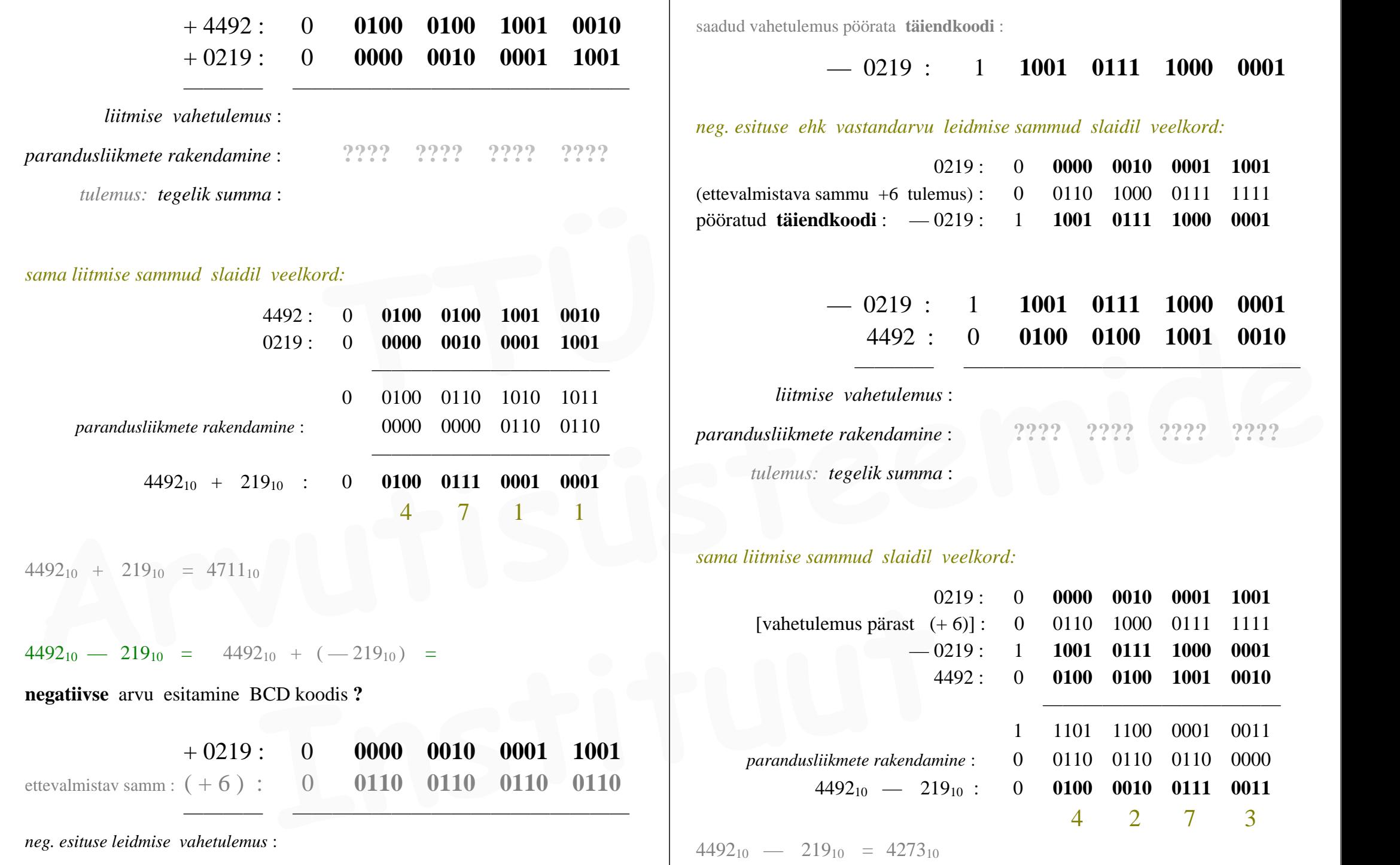

```
UJUPUNKTARVUD — UPA (ujukomaarvud UKA )
            ( Floating Point Numbers )
```
### kõik senivaadeldud 2ndarvud on olnud **kinnispunktarvud** (KPA)

terminit **kinnispunktarv** läheb vaja alles siis, kui tuleb kasutusse termin **ujupunktarv /** ujukomaarv: *floating point number* **Example 11 Example 12 Exercise 12 Exercise 12 Exercise 12 Exercise 12 Exercise 12 Exercise 12 Exercise 12 Exercise 12 Exercise 12 Exercise 12 Exercise 12 Exercise 12 Exercise 12 Exercise 12 Exercise 12 Exercise 12 Exerci** 

"*kinnispunktarv*" vs. "*ujupunktarv*"

nimetus **kinnispunktarv** rõhutab, et see arv p o l e *ujupunktarv*

*kinnispunktarvud* ehk "tavalised murdarvud" olid eelnevates ülesannetes :

 $6.25_{10} = 0110.01_{2}$ 

 $5.5<sub>10</sub> = 0101.1<sub>2</sub>$ 

 $-25.75_{10} = 100110.01_2$ 

eelnevad murdarvud esituvad *kinnispunktarvudena* "hästi" : pole probleemi

kinnispunktarvu p r o b l e e m ilmneb *numbrite* koguse kasvamisel : **50226717206034 . 803751170536**<sup>10</sup> **<sup>=</sup> =**. . . . . ??????????????????? **.** ?????????????????????? . . . . 2

*kinnispunktarvud* on *ühekomponendilised* ja "esitavad iseennast".

Kuni pole kasutusele tulnud nimetus **kinnispunktarv** (nagu seni meil polnudki) — seni võib kõiki "komaga arve" nimetada lihtsalt "murdarvudeks" (nagu nimetasimegi). **Example Rasutusele tulnud nimetus kinnispunktarv** (nagu seni meil<br>
pole kasutusele tulnud nimetus **kinnispunktarv** (nagu seni meil<br>
("astendamise ja korrutamise ka<br>
("astendamise ja korrutamise ka<br>
("astendamise ja korrut

### **ujupunktarv koosneb 2 komponendist**

**UJUPUNKTARV** (UPA) on arvu k a h e o s a l i n e esitus, mis koosneb kahest kinnispunktarvust:

*mantissist* **<sup>m</sup>** ja *astendajast* **p** *( exponent )*

kusjuures UPA **väärtus** arvutub nendest avaldisega :

*mantissa*  $\times$  2<sup>*exponent* ehk **m**  $\times$  2<sup>**P**</sup></sup>

vaatleme võrdluseks: ujupunktarvu olemus **10nd**süsteemis : 10ndsüsteemis on UPA arvu kaheosaline esitus kujul :  $\mathbf{m} \times 10^{\circ}$ **7250**<sub>10</sub> = 7250  $\times$  10<sup>0</sup> =  $= 7.250 \times 10^{3} =$ 

 $= 0.7250 \times 10^{4}$ 

või samaväärne esitus (tekstireziimis) arvutiekraanil: **7.250E+3** (**10nd**eksponent)

ilmneb, et samale arvule leidub palju erinevaid ujupunkt-esituskujusid ehk palju erinevaid paare **[ mantiss astendaja ]** [mantissa exponent] . . . . või väikeste arvude korral ( **<sup>n</sup>** << **1** ) **0.000082663**<sub>10</sub> = 8.2663  $\times$  10<sup>-5</sup> = 0.82663  $\times$  10<sup>-4</sup> . . . mis esituks arvutiekraanil: **8.2663E**-**5** (**10nd**eksponent) *Arthispunktarvud* ehk "tavalised murdarvud" olid eelnevates iilesannetes :<br>  $6.25_{10} = 0110.01_2$ <br>  $-25.75_{10} = 100110.01_2$ <br>
eelnevad murdarvud esituvad *kimispunktarvudena* "hästi" : pole probleemi<br>
kinnispunktarvud pr

**0.00000000000000047098**<sup>10</sup> **<sup>=</sup> 4.7098E**-**16 47098000000000000**<sup>10</sup> **<sup>=</sup> 4.7098E+16**

näeme, et arvu esitus *ujupunktarvuna* ehk kahekomponendilisel kujul ("astendamise ja korrutamise kaudu") on seda õigustatum, mida **suurem** või **väiksem** on esitatav arv  $(n \ll 1 \quad n \gg 1)$ hiigelsuurte ja väga väikeste arvude esitamine "iseendana" ehk ühekomponendilistena ehk *kinnispunktarvudena* on ebamugav / mahukas.

ujupunktkuju **mantissi** esitamiseks piisab selle arvu **tüvenumbritest**

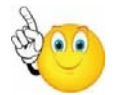

tagasi **2nd**süsteemi juurde :

**mantiss**i järgukaalud: 1 **.** 1/2 1/4 1/8 1/16 1/32 1/64 . . . . . . **astendaja** järgukaalud: . . . . . 64 32 16 8 4 2 1

eelnäidatud järgukaaludest järeldub, et *ujupunktarvu* . . . **mantiss** on PUHTMURDARV ( **+**/- 0 **.** ???????. . . . ) **astendaja** on TÄISARV

/¯¯ *näide:* ¯¯¯¯¯¯¯¯¯¯¯¯¯¯¯¯¯¯¯¯¯¯¯¯¯¯¯¯¯¯¯¯¯¯¯¯¯¯¯¯¯¯¯¯¯¯¯¯¯¯¯¯¯¯¯¯¯¯¯¯¯¯¯¯¯¯¯¯¯¯¯¯ \

 $+6.25_{10} = 0110.01_{2}$ 

**10nd**arvu **6.25**10 jaoks ehk 2ndkujulise *kinnispunktarvu* **0110.01**2 jaoks : kui *mantissiks* on **2nd**arv 0110**.**01 siis kaasnevaks *astendajaks* on 00000 kui *mantissiks* on **2nd**arv 011**.**001 siis kaasnevaks *astendajaks* on ...00001 kui *mantissiks* on **2nd**arv 01**.**1001 siis kaasnevaks *astendajaks* on ...00010 kui *mantissiks* on **2nd**arv 01100 **.**1 siis kaasnevaks *astendajaks* on ..11111 kui *mantissiks* on 011001 **.** 00.... siis kaasnevaks *astendajaks* on ...111110 **Example:**  $\frac{1}{\sqrt{25}}$  (ehk<br>  $\frac{1}{\sqrt{25}}$  astenution in the same of the astenution in the same of the same of the same of the same of the same of the same of the same of the same of the same of the same of the same of **Articular Since 20** and the subset of the *Articular CITOLOU sis kashevaks astendajaks* on 000001<br> **Aricular mentissiks on 2ndary** 0110001 sis kasanevaks astendajaks on ...00010<br> **Arvumentisiskeemide and the articular co** 

kõik eelnevad paarid [ *mantiss — astendaja* ] on *ujupunktarvud*, mis sobivad esitama *kinnispunktarvu* **0110.01**2 ehk väärtust + **6.25**<sup>10</sup>

*ujupunktarvu* tegelik väärtus saadakse **mantissi nihutamisel** astendaja poolt näidatud järkude võrra (ehk "*astendaja rakendamisega mantissile*")

|\_\_\_\_\_\_\_\_\_\_\_\_\_\_\_\_\_\_\_\_\_\_\_\_\_\_\_\_\_\_\_\_\_\_\_\_\_\_\_\_\_\_\_\_\_\_\_\_\_\_\_\_\_\_\_\_\_\_\_\_\_\_\_\_\_\_\_\_\_\_\_\_\_\_\_\_\_\_\_\_\_\_\_\_ |

*astendaja rakendamisega mantissile* saame **ujupunktarvust** jälle tagasi **kinnispunktarvu**

**mida näitab astendaja p MÄRK** ( **+ / -** ) **?** astendaja **p märk** (posit / negat ) näitab, kumbas suunas on vaja mantissi **m** nihutada (UPA tegeliku väärtuse saamiseks); astendaja **p väärtus** ( täisarv ) näitab, mitu järku on vaja mantissi **<sup>m</sup> II** mistahes murdarve hoit anilated järkude võrra (ehk "astendaja rakendamisega mantissile")<br> **I** mistahes murdarve boit anilated particular (ehk "astendaja rakendamisega mantissile")<br> **I** mistahes murdarve "ühek<br> **Inst** 

nihutada (UPA tegeliku väärtuse saamiseks);

teguriga **<sup>2</sup>** *astendaja* korrutatakse mantissi "0-llist kaugele" suureks või "0-llile lähedale" väikseks. Selliselt korrutatud (nihutatud) mantiss esitabki kogu ujupunktarvu väärtust.

# **ujupunktarvu ESITUSTÄPSUS** ja **DIAPASOON**

**mantissi** järkude arv ("mantissi pikkus") määrab ujupunktarvu **esitustäpsuse** (ehk tüvenumbrite arvu mida mantissi sisse mahub salvestada);

**astendaja** järkude arv määrab ujupunktarvu **esitusdiapasooni** ;

suurema astendaja korral saab mantissi korrutada "0-llist kaugemale" suureks või "0-llile lähemale" väikseks. Sellest tuleneb ka tinglik nimetus "*ujukoma*" ehk koma justnagu liigub / "ujub" mantissi järkude suhtes.

UPA väärtust väljendavast avaldisest

 $m \times 2^p$ järeldub, et kui *astendaja* **p = 0**, siis mantissi väärtus ise ongi kogu UPA väärtuseks: **m**  $\times$  2<sup>0</sup> = **m**  $\times$  1 = **m** 

### **ujupunktarvu MÄRK**

**mantissi märk** on samas kogu UPA märgiks.

**!** mistahes *murdarve* hoitakse arvutis ainult **ujupunktarvudena !** arvutis ei hoita murdarve "ühekomponendilistena" ehk *kinnispunktarvudena*

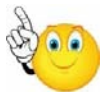

murdarvude hoidmist/salvestamist *kinnispunktarvudena* pole realiseeritud üheski arvutiarhitektuuris — olukorras kus murdarvude esitus UPA-na oli omal ajal niikuinii vajalik, ei ole enam mõtet selle kõrvale luua murdarvude veel ühte alternatiivset esitust — 1-komponendilist vahetut esitust "iseendana" ehk *kinnispunktarvuna* 

Ujupunktarvu hoidmisel arvutis paigutatakse ta mõlemad komponendid

( mantiss **m** astendaja **p** ) kokku ühte füüsilisse registrisse. Register jaguneb mõtteliselt kaheks loogiliseks osaks ühes on *mantiss* **<sup>m</sup>** (enamus reg. järkudest) ja teises on *astendaja* **p [ . . . . . . . . . . m a n t i s s . . . . . . . . . . .][ . . astendaja . . ]** või olenevalt konkr. arvutiarhitektuurist võib paiknemine registris olla ka vastupidi: **[.. astendaja..** ][.......... m **a** n **t i s s**...........]

(üleskirjutatuna ujupunktarve esitades näitame *mantissi* ja *astendaja* eraldi)

kaasaegsetes protsessorites hoitakse ujupunktarve 10-nes baidis (mõlemale UPA komponendile kokku **80** kahendjärku).

### **UPA** olemasolu põhjus ja **eelis KPA ees** :

väheste arvujärkude abil saab esitada **väga suuri** arve ja **väga väikseid** 0-llilähedasi arve — kuid seejuures kaotame **esitustäpsuses** ! kaasaegsetes protsessorites hoitakse ujupunktarve 10-nes baidis<br>
(mõlemale UPA komponendile kokku **80** kahendjärku).<br> **UPA** olemasolu põhjus ja **eelis KPA ees**:<br>
väheste arvujärkude abil saab esitada **väga suuri** arve ja U

**80**-järguline (10-baidine) standardne UPAformaat võimaldab esitada/salvestada väärtust, mille 10ndkujus on **18 tüvenumbrit**

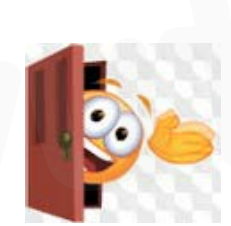

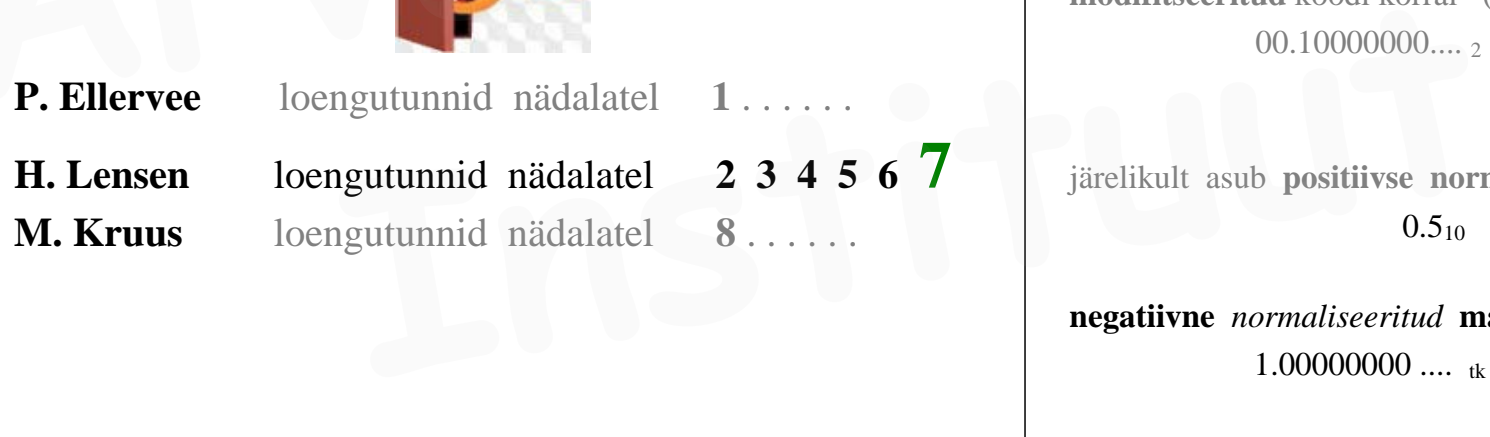

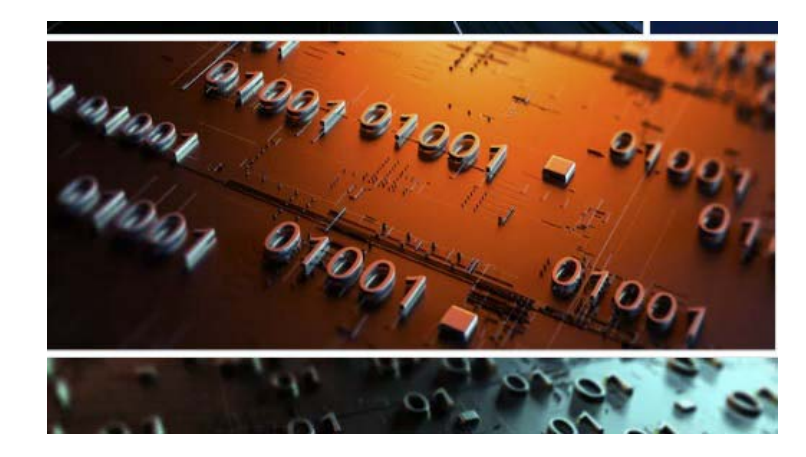

## **NORMALISEERITUD MANTISS**

UPA **mantiss** salvestatakse alati **normaliseeritud** kujul. Kui tehte tulemusel tekkib *mittenormaliseeritud* mantiss, siis ta kohe *normaliseeritakse*. Valga väikseid 0-Illiähedasi arve — kuid seejuures kaotame esitustäpsuses!<br> **Arvutisteemide in tenen kuideline valga suuri arvutisteemide kooline kunnaliseeritud mantiss, siis ta kohe<br>
Arvutiseeritud mantissi tunnus :<br>
Se** 

### normaliseeritud mantissi **tunnus :**

**normaliseeritud mantissi** esimene murdosa järguväärtus peab erinema täisosa järguväärtustest

**positiivne** *normaliseeritud* **mantiss** saab olla vahemikus :

 $0.100000000...$  2  $\leq$  **m**  $\leq$  0.11111111.... 2

**modifitseeritud** koodi korral (mida **Test #3** võib küsida) :  $00.10000000\ldots$  2  $\leq$  **m**  $\leq$  00.11111111.... 2

järelikult asub **positiivse normaliseeritud** mantissi väärtus vahemikus:

 $0.5<sub>10</sub> \le m < 1<sub>10</sub>$ 

**negatiivne** *normaliseeritud* **mantiss** saab olla vahemikus :

1.00000000 .... tk  $\leq m \leq 1.01111111...$  tk

**modifitseeritud** koodi korral (mida **Test #3** võib küsida) :

11.00000000.... mtk  $\leq m \leq 11.01111111...$  mtk järelikult asub **negatiivse normaliseeritud** mantissi väärtus vahemikus:

 $-1_{10} \leq m \leq -0.5_{10}$ 

**kahe** järgu esitamine *mantissi* täisosas : 00**.**1........ 11**.**0........ võimaldab avastada (arvutustehte tulemusel juhtunud) ü l e t ä i t u m i s t : ületäitunud p o s i t i i v n e mantiss : **01.** ............ ületäitunud n e g a t i i v n e mantiss : **10.** ............

ü l e t ä i t u n u d mantiss võimaldab tema väärtuse / arvutustulemuse siiski edukalt väljalugeda — kuid ületäitunud mantissi ei tohi enam kasutada järgmise tehte operandiks.  **TTÜ** 

kui mantissi täisosas on ainult üksainus järk, siis ületäitumine ei ole avastatav mantissile lihtsalt "peale vaadates" :

*ületäitumisel* tekkib korrektse **positiivse** asemel n e g a t i i v n e mantiss (mis näeb välja : **1.** ........ )

## ja

korrektse **negatiivse** asemel tekkib p o s i t i i v n e mantiss

(mis näeb välja : **0.** ......... )

Sellist ületäitumist võib nimetada : *mitteavastatavaks.*

. . . . *miks peaks m a n t i s s olema* **normaliseeritud ?**

oletame, et *mantiss* tekkis sellisel kujul :

0 . 0 0 0 1 0 1 1 0 1 1 1 0 1 0 1 0 1 1

. . . . ja *murdosas* sailitab register nendest ainult **12** järku — misjuhul salvestatud (ja ümardatud !) mantiss oleks : **2.** korrigeerida astendaja (ehk<br>
waiksemaks niimitme võrra, mi<br> **100010101110101011**<br>
a *murdosas* sailitab register nendest ainult **12** järku — misjuhul<br>
statud (ja ümardatud!) mantiss oleks:<br> **1000101011111**<br>
<br> **Institu** 

# 0 . 0 0 0 1 0 1 1 0 1 1 1 1

sellises mantissis oleksid 3 esimest murdosa järku registris "raisatud" ehk nad "ei tööta kasulikult" mantissi salvestamisel :

# 0 . 0 0 0 1 0 1 1 0 1 1 1 1

kui aga *mantiss* salvestatakse registrisse n o r m a l i s e e r i t u n a siis salvestub algne pikk mantiss :

# 0 . 0 0 0 1 0 1 1 0 1 1 1 0 1 0 1 0 1 1 kujul :

# 0 . 1 0 1 1 0 1 1 1 0 1 0 1 0 1 1

.... ehk alles jääb 3 järku rohkem kasulikku kahendinfot.

rohelised järgud saavad seljuhul kah päästetud "kadumaminekust".

**Normaliseeritud** mantissi korral "töötavad" registri kõik järgud "kasulikult" arvu salvestamisel : kõik *kahendjärgud* salvestavad infot.

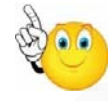

### **mantissi NORMALISEERIMINE**

Kui *mantiss* ei ole (mistahes põhjusel) *normaliseeritud,* siis mantissi on alati võimalik **normaliseerida**. Selleks tuleb :

**1**. mantissi *nihutada* vajalik arv järke paremale või vasakule, nii et *normaliseeritud mantissi tunnus* saaks täidetuks;

**2**. korrigeerida astendaja (ehk t ä i s a r v u ) väärtust suuremaks või väiksemaks niimitme võrra, mitu järku mantissi nihutati *normaliseerimisel* ; **Arvutissüsteemide Arvutissisteemide Arvutissisteemide Arvutissisteemide Arvutissisteemide Arvutissisteemide Arvutissisteemide Arvutissisteemide Arvutissisteemide Arvutissisteemide Arvutissisteemide Arvutissisteemide Arvut** 

seejuures :

*normaliseerimine* ei muuda ("ei riku") UPA väärtust kuna *astendaja* korrigeerimine kompenseerib *mantissi* nihutamist.

/¯¯ *ülesanne:* ¯¯¯¯¯¯¯¯¯¯¯¯¯¯¯¯¯¯¯¯¯¯¯¯¯¯¯¯¯¯¯¯¯¯¯¯¯¯¯¯¯¯¯¯¯¯¯¯¯¯¯¯¯¯¯¯¯¯¯¯¯¯¯¯¯¯¯¯ \

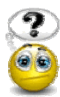

On antud UPA formaat alusel 2 ehk UPA väärtus arvutub :

### $A = m \times 2^p =$  *mantiss*  $\times 2^{a$ *stendaja*

mantissi täisosas k a k s järku ; *mantiss* kokku 10 kahendjärku ; *astendaja pikkus* : 6 kahendjärku.

Kõik *negatiivsed* 2ndarvud : **täiendkoodis**.

Esitada absoluutväärtuselt **suurima** ja **nullilähedaseima posit**. ja **negat**. UPA *mantiss* ja *astendaja*.

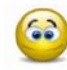

arvestades *mantissi* **normaliseerituse** nõuet

on *maksimaalsed* ja *minimaalsed* etteantud formaadis ujupunktarvud:

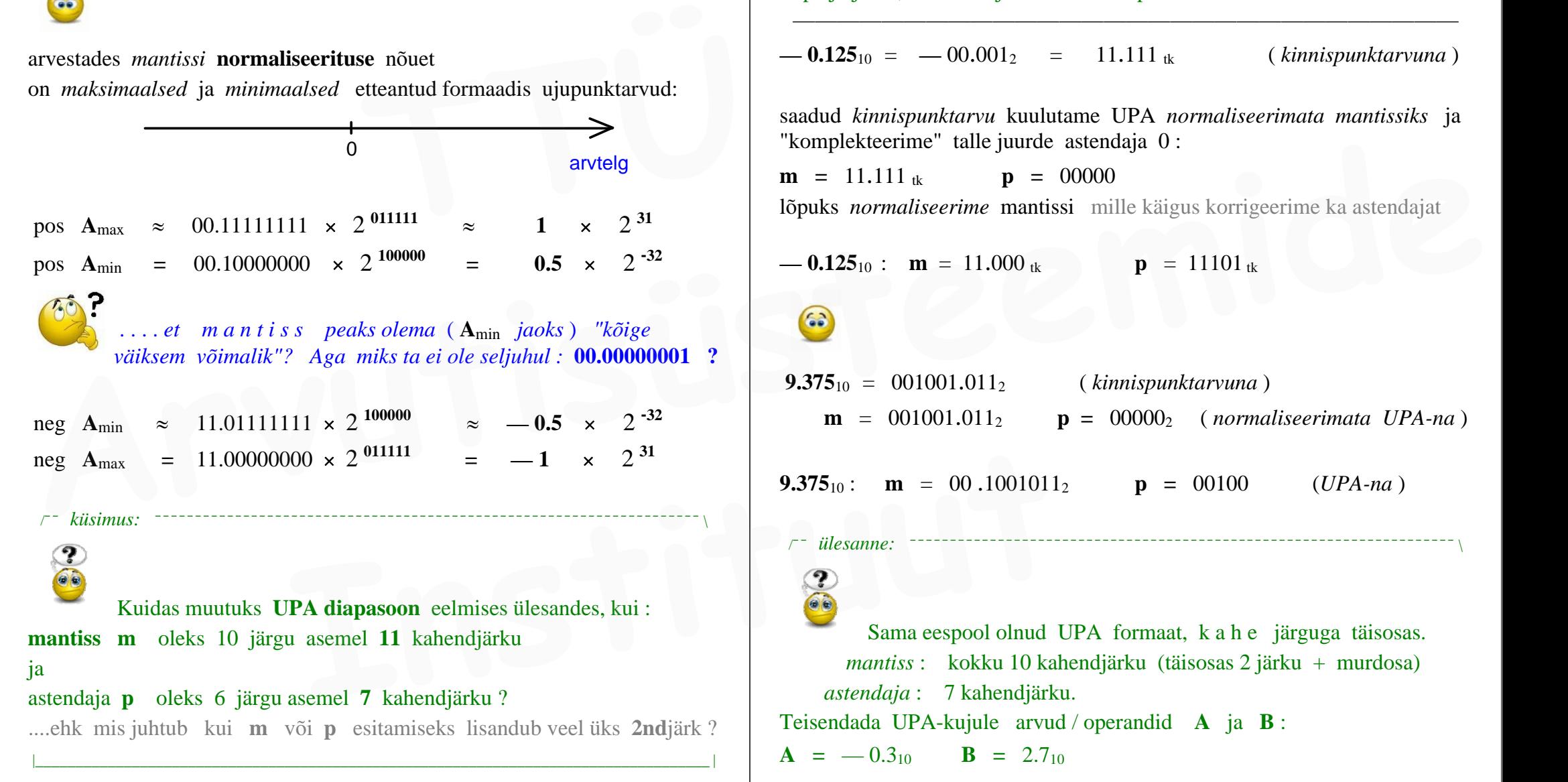

/¯¯ *ülesanne:* ¯¯¯¯¯¯¯¯¯¯¯¯¯¯¯¯¯¯¯¯¯¯¯¯¯¯¯¯¯¯¯¯¯¯¯¯¯¯¯¯¯¯¯¯¯¯¯¯¯¯¯¯¯¯¯¯¯¯¯¯¯¯¯¯¯¯¯¯ \

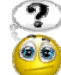

Esitada normaliseeritud UPA-na **— 0.125**10 ja **9.375**<sup>10</sup> negatiivsed: **täiendkoodiga**. Mantissi täisosas 2 järku.

Mantissi ja astendaja p i k k u s e d valida vabalt: vaja kasutada vähemalt niipalju järke, kui on vajalik väärtuse täpseks esitamiseks.

 $-0.125_{10} = -00.001_{2} = 11.111_{1k}$  (*kinnispunktarvuna*)

saadud *kinnispunktarvu* kuulutame UPA *normaliseerimata mantissiks* ja "komplekteerime" talle juurde astendaja 0 :

**m** = 11.111 tk **p** = 00000

lõpuks *normaliseerime* mantissi mille käigus korrigeerime ka astendajat

 $-$ **0.125**<sub>10</sub> : **m** = 11.000 tk **p** = 11101 tk

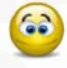

```
 9.37510 = 001001.0112 ( kinnispunktarvuna )
   m = 001001.011_2 p = 00000_2 (normaliseerimata UPA-na)
```
**9.375**<sub>10</sub>: **m** = 00.1001011<sub>2</sub> **p** = 00100 (*UPA-na*)

### /¯¯ *ülesanne:* ¯¯¯¯¯¯¯¯¯¯¯¯¯¯¯¯¯¯¯¯¯¯¯¯¯¯¯¯¯¯¯¯¯¯¯¯¯¯¯¯¯¯¯¯¯¯¯¯¯¯¯¯¯¯¯¯¯¯¯¯¯¯¯¯¯¯¯¯ \

Sama eespool olnud UPA formaat, k a h e järguga täisosas.  *mantiss* : kokku 10 kahendjärku (täisosas 2 järku + murdosa) *astendaja* : 7 kahendjärku. Teisendada UPA-kujule arvud / operandid **A** ja **B** :

 $A = -0.3<sub>10</sub>$  **B** = 2.7<sub>10</sub>

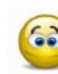

leiame operandid ujupunktarvudena (ehk leiame nende **m** ja **p** ) UPA võib leida kahel viisil :

1. eelnäidatud teel :

*kinnispunktarv* >>> *normaliseerimata UPA* >>> *normaliseeritud UPA* või

2. eksponentkuju "matemaatilisel kaasabil", mis võimaldab kiiremini teadasaada *normaliseeritud UPA* **<sup>m</sup>** ja **p** väärtused :

 $A = -0.3 = -0.3 \times 2^0 = -0.6 \times 2^{-1}$ 

normaliseeritud **m** absoluutväärtus on teatavasti väärtusvahemikus

 $0.5<sub>10</sub> \le m \le 1<sub>10</sub>$ ilmneb, et arvu **- 0.3** normaliseeritud mantiss on väärtusega **- 0.6** ja tema astendaja on väärtusega **-1** vol<br>
2. eksponentkuju "matemaatilisel kaasabil", mis võimaldab kiiremini<br>
teadasaada *normaliseeritud UPA* **m** ja **p** väärtused :<br> **A** = -0.3 = -0.3 × 2<sup>0</sup> = -0.6 × 2<sup>-1</sup><br>
normaliseeritud m absoluutväärtus on teatavasti v

 $+0.6_{10} \approx 0.463_8 = 00.100110011_2 \approx 0.010011010_2$  (ümardatud)

operand **A** ujupunktkuju :

 $\mathbf{m}_A = 11.01100110_{tk}$   $\mathbf{p}_A = 1111111_{tk}$ 

analüüsides sama mõttekäiguga arvu  $B = 2.7$  leiame tema *normaliseeritud mantissiks* ja *astendajaks* :

$$
B = 2.7 = \frac{2.7}{4} \times 2^2
$$

 $\mathbf{0.7}_{10} \approx 0.546_8 = 00.101100110_2$ 

 $2.7_{10} \approx 0010.1011001_2$ 

( ümardatud KPA, mille loeme *normaliseerimata mantissiks* ja normaliseerime ta ) **EXECUTE 11.13 and 11.13 and 11.13 and 11.13 and 11.13 and 11.13 and 11.13 and 11.13 and 11.13 and 11.13 and 11.13 and 11.13 and 11.13 and 11.13 and 11.13 and 11.13 and 11.13 and 11.13 and 11.13 and 11.13 and 11.13 and 1** 

operand **B** ujupunktkuju :

$$
\mathbf{m}_{\rm B} = \frac{2.7}{4} = 00.101011001 \approx 00.10101101 \qquad \mathbf{p}_{\rm B} = 0000010
$$

/¯¯ *ülesanne:* ¯¯¯¯¯¯¯¯¯¯¯¯¯¯¯¯¯¯¯¯¯¯¯¯¯¯¯¯¯¯¯¯¯¯¯¯¯¯¯¯¯¯¯¯¯¯¯¯¯¯¯¯¯¯¯¯¯¯¯¯¯¯¯¯¯¯¯¯ \

# Ŧ

Sama eespool olnud UPA formaat, k a h e järguga täisosas.  *mantiss*: kokku 10 kahendjärku (täisosa + murdosa) *astendaja*: 7 kahendjärku. **Arvutada** eelpool leitud (samas formaadis) UPA-dega :  $A = -0.3<sub>10</sub>$  **B** = 2.7<sub>10</sub>  **A** + **B**  $A - B$  $|\mathbf{A}| \times \mathbf{B}$  (*positiivsed operandid*) **| A | : B** ( *positiivsed operandid* ) — jagamist ei lahenda tunnis **Arrived**  $\mu$  **B** = 2.710<br> **A** = -0.33 normaliseeritud mantiss on väärtusega -0.6 ja<br>
tema astendaja on väärtusega -1<br> **A** + **B**<br> **A** + **B**<br> **A** + **B**<br> **A** + **B**<br> **A** + **B**<br> **A** + **B**<br> **A** + **B**<br> **A** + **B**<br> **A** + **B**<br> **A** 

### **ARITMEETIKATEHTED UJUPUNKTARVUDEGA**

**UPA aritmeetikatehete emulatsioon kinnispunktarvude aritmeetika kaudu**

### **UPA liitmine**

ja **lahutamine** (ehk negatiivse liidetava liitmine)

tähistame *summa* :  $C = A + B$ liidame A ja B v ä ä r t u s i esitavad avaldised :

 $C = A + B = m_A \times 2^{P_A} + m_B \times 2^{P_B}$ 

ja teisendame saadud avaldist, tuues **kahe astme** sulgude ette:

või

või

. . . meenutades põhikooli matemaatikat :

 $= 2^{p_{\text{A}}}$ 

 $= 2^{p_{B}} ($ 

*"võrdsete alustega astmete korrutamisel astendajad liidetakse"* : sellest tulenevalt saame sulgudesse **2** astendajaks sellise l a h u t a m i s e :

 $($  ? )

?

?

**=**

)

)

"võrdsete alustega astmete korrutamisel astendajad liidetakse":

\nsellest tulenevalt saame sulgudesse 2 astendajaks sellise 1 a h u t a m i s e :

\n
$$
= 2^{P_{A}} \left( m_{A} + m_{B} \times 2^{P_{B}} \right) =
$$
\n"või"

\n"või"

\n"või"

\n"või"

\n"või"

\n"või"

\n"või"

\n"või"

\n"või"

\n"või"

\n"või"

\n"või"

\n"väikse

\n"väikse

\n"väikse

\n"väikse

\n"väikse

\n"väikse

\n"väikse

\n"väikse

\n"väikse

\n"väikse

\n"väikse

\n"väikse

\n"väikse

\n"väikse

\n"väikse

\n"väikse

\n"väikse

\n"väikse

\n"väikse

\n"väikse

\n"väikse

\n"väikse

\n"väikse

\n"väikse

\n"väikse

\n"väikse

\n"väikse

\n"väikse

\n"väikse

\n"väikse

\n"väikse

\n"väikse

\n"väikse

\n"väikse

\n"väikse

\n"väikse

\n"väikse

\n"väikse

\n"väikse

\n"väikse

\n"väikse

\n"väikse

\n"väikse

\n"väikse

\n"väikse

\n"väikse

\n"väikse

\n"v

. . . teguri sulgude ette toomise õigsuse kontrollimiseks võib sulud jälle lahti korrutada — misjuhul taastub esialgne avaldis.

eelnevast avaldisest ilmneb, mis saab olema (ehk kuidas tuleb leida) summa **C** astendaja  $p_C$  ja summa **mantiss**  $m_C$  :

$$
= 2 \int_{P_C}^{P_A} \left( \frac{m_A + m_B \times 2^{P_B - P_A}}{m_C} \right) =
$$
  
\n
$$
= 2^{P_B} \left( \frac{m_A \times 2^{P_A - P_B} + m_B}{m_A \times 2^{P_A - P_B}} + m_B \right)
$$
  
\n
$$
= 2^{P_B} \left( \frac{m_A \times 2^{P_A - P_B}}{m_A \times 2^{P_B - P_B}} \right)
$$
  
\n
$$
= 2^{P_B} \left( \frac{m_A \times 2^{P_A - P_B}}{m_A \times 2^{P_A}} \right)
$$
  
\n
$$
= 2^{P_B} \left( \frac{m_A \times 2^{P_A - P_B}}{m_A \times 2^{P_A}} \right)
$$
  
\n
$$
= 2^{P_B} \left( \frac{m_A \times 2^{P_A - P_B}}{m_A \times 2^{P_A - P_B}} \right)
$$

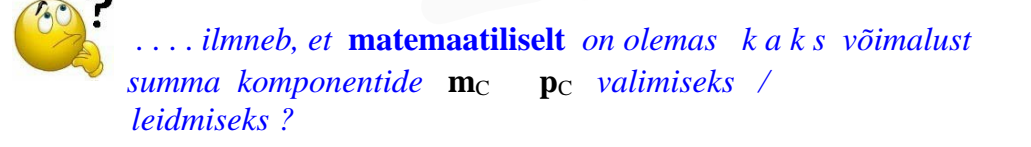

kuigi mõlemad eelnevad arvutuseeskirjad tõesti sobivad m a t e m a a t i l i s e l t ujupunktavude liitmise teostamiseks — siis tegelikkuses sobib nendest ainult ü k s — sest teine arvutusviis viib (juba enne liitmistehet) mantissi ületäitumisele : see variant kahest mis nihutab mantissi vasakule (ehk korrutab ta suuremaks) annab otsekohe mantissi ü l e t ä i t u m i s e .

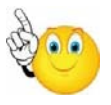

operandide kahest astendajast **p**<sup>A</sup> **p**B ainult **suurem** sobib *summa astendajaks* **p**C ;

 $\sin$  sobib *summa astendajaks* :  $\mathbf{p}_B$  ehk  $\mathbf{p}_C$  =  $\mathbf{p}_B$ 

väiksema astendaja (siin:  $\mathbf{p}_A$ ) valik *summa astendajaks* **p**<sub>C</sub> annaks summa mantissi ületäitumise, kuna sulgudes olevat ühte mantissi tuleks seljuhul "korrutada suuremaks" või<br>  $\begin{aligned}\n &\text{with } \text{ some } x \text{ is the same.}\n \end{aligned}\n \begin{aligned}\n &\text{with } x \text{ is the same.}\n \end{aligned}\n \begin{aligned}\n &\text{with } x \text{ is the same.}\n \end{aligned}\n \begin{aligned}\n &\text{with } x \text{ is the same.}\n \end{aligned}\n \begin{aligned}\n &\text{with } x \text{ is the same.}\n \end{aligned}\n \begin{aligned}\n &\text{with } x \text{ is the same.}\n \end{aligned}\n \begin{aligned}\n &\text{with } x \text{ is the same.}\n \end{aligned}\n \begin{aligned}\n &$ 

Meie praeguste UPA-operandide A ja B a s t e n d a j a t e korral :

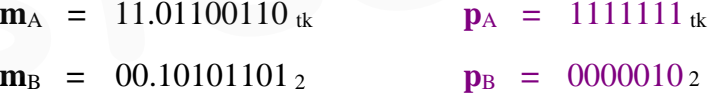

... osutub kahest arvutusvõimalusest  $C = A + B$  jaoks sobivaks ainult see :

$$
C = A + B = 2^{p_B} \left( m_A \times 2^{p_A - p_B} + m_B \right)
$$

. . . asendades siia meie UPA-operandide astendajate väärtused :

$$
C = A + B = 22 (mA × 2-1-2 + mB)
$$

 $m_A \times 2^{-3}$  on tegelikult j a g a m i n e  $2^3 = 8$ -ga ehk on *mantissi* **m**<sub>A</sub> **nihe paremale** 3 järku :

 **enne nihutamist :**  $**m**<sub>A</sub> = 11.01100110$  **tk**  $m_A \times 2^3 = 11.11101100110_0$  tk (*nihutatud*)  $m_A \times 2^3 = 11 \cdot 11101100$  tk (*iimardamata !*)  $m_B$  = 0 0 **.** 1 0 1 0 1 1 0 1 <sub>2</sub> . . . saime summaks oleva UPA **C** *mantiss* ja *astendaja* :  $m_C = 00.10011001$   $p_C = 0000010$ *arvutame 10ndkujul, mis on* A + B *ootuspärane tulemus* ? :  $A + B = -0.3 + 2.7 = +2.4 = C$ . . . rakendades *astendaja mantissile* (ehk nihutades *mantissi* ) , saame UPA-st jälle tagasi *kinnispunktarvu* (KPA) :  $\mathbf{A} + \mathbf{B} = 0010.011001_2 \approx 2.4_{10}$  **TTÜ A** - **B** = 00.10011001 **P**c = 0000010<br> **A** - **B** = C resultandi astendaja on endiselt **Pc** = **Ps**<br> *Arvutame 10ndkujul, mis on* A + B *ootuspärane tulemus* ?:<br> **A + B** = -0.3 + 2.7 = + 2.4 = **C**<br>
<br>
<br> **A + B** = 0010.01101

( sellel liitmisel hästi ei ilmnenud *ümardamata* operandi mõju arvutusele )

### **UPA lahutamine**

tähistame *vahe* :  $C = A - B$ 

**C =** <sup>A</sup> <sup>B</sup> <sup>A</sup> <sup>B</sup> **<sup>p</sup> <sup>p</sup> A — <sup>B</sup> <sup>=</sup> <sup>m</sup> <sup>2</sup> — <sup>m</sup> <sup>2</sup> <sup>=</sup> Instituut**

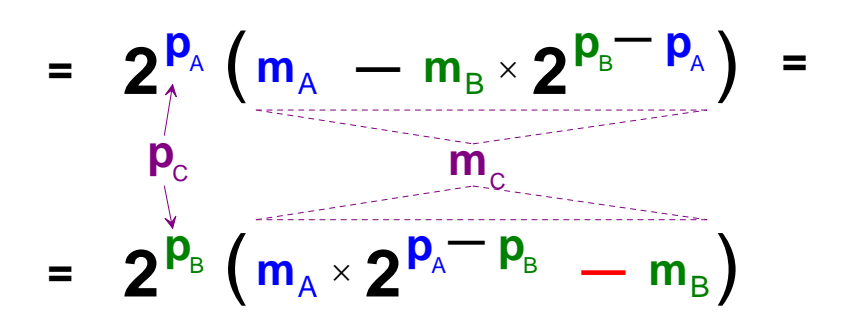

ilmneb, et UPA lahutamise ainus erinevus (liitmise suhtes) on :

 $+ \mathbf{m}_{\text{B}}$  asemel osaleb resultaadi mantissi arvutamisel  $- \mathbf{m}_{\text{B}}$ .... ehk **A** - **B** *mantissi* leidmisel (sulgudes) tuleb liit a **m**<sub>B</sub> *täiendkood* 

 $\mathbf{A} \cdot \mathbf{B} = \mathbf{C}$  resultaadi **astendaja** on endiselt  $\mathbf{p}_C = \mathbf{p}_B$ *meenutame B mantissi* :  $m_B = 00.10101101$  2  $m_A \times 2^3$  = 11.11101100<sub>2</sub> (*ümardamata*)  $-\mathbf{m}_{\text{B}}$  = 11.01010011<sub>tk</sub>

( ü m a r d a m a t a operandidega) liitmisel saame  $m_C$  **=** 11.00111111<sub>tk</sub> **=**  $-$  00.11000001<sub>2</sub>  $\approx$   $-$  0.75<sub>10</sub> (pole täpselt)

*meenutame operandide väärtusi* :  $\mathbf{A} = -0.3_{10}$   $\mathbf{B} = 2.7_{10}$ 

 $\mathbf{A} \cdot \mathbf{B} = -0.3 - 2.7 = -3.0 = \mathbf{C}$ 

 $-3.0$  omab UPA-na *mantissi* täpselt  $-0.75_{10}$  sest  $p = 2$  korral :  $-0.75_{10} \times 2^2 = -3$ 

 $\ldots$  aga saime mantissi — 00.11000001, mis veidi e r i n e b täpsest väärtusest :  $-0.75_{10}$ 

### **ümardamise kasuliku mõju näide**

sama tehe veelkord, kuid nüüd juba korrektselt ü m a r d a t u d operandiga :

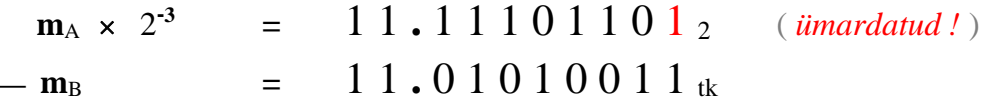

(korrektselt ümardatud operandidega) lahutamisel saame **m**<sub>C</sub> = 11.01000000<sub><sup>tk</sub></sup> = 00.11000000<sub>2</sub> = -0.75<sub>10</sub> (täpselt!)</sub>  $\mathbf{A} - \mathbf{B}$  =  $-0.75_{10} \times 2^2$  =  $-3$  (UPA väärtus **m** ja **p** kaudu ) ... . ü m a r d a t u d operandi(de) korral saime t ä p s e ootuspärase arvutustulemuse **! korrutamine**  $|\mathbf{A}| \times \mathbf{B}$  (*positiivsed operandid*) tähistame *korrutise* :  $C = A \times B$ korrutame A ja B väärtusi esitavad eksponent-avaldised :  $C = A \times B = m_A \times Z^{\cdots} \times m_B \times R$  $\mathbf{A} \times \mathbf{B} = \mathbf{m}_{\mathbf{A}} \times \mathbf{2}^{\mathbf{p}_{\mathbf{A}}} \times \mathbf{m}_{\mathbf{B}} \times \mathbf{2}^{\mathbf{p}_{\mathbf{B}}}$ **=**(korrektselt ümardatud operandidega) lahutamisel saame<br>  $\mathbf{m}_C = 11.01000000_{ik} = 00.11000000_2 = -0.75_{10}$  (täpselt!)<br>  $\mathbf{A} - \mathbf{B} = -0.75_{10} \times 2^2 = -3$  (UPA väärtus **m** ja **p** kaudu)<br>
.... ümardatud operandi(de) korral **Arrived a transformation of the confidence of the surface of the confidence of the confidence of the confidence of the confidence of the confidence of the confidence of the confidence of the confidence of the confidence Example A** ja B väärtusi esitavad eksponent-avaldised:<br>  $\mathbf{B} = \mathbf{m}_A \times \mathbf{2}^{\mathbf{p}_A} \times \mathbf{m}_B \times \mathbf{2}^{\mathbf{p}_B}$ <br> **In**al = 00.10011010<sub>2</sub><br> **In**al = 00.10011010<sub>2</sub><br> **In**al = 00.10011010<sub>2</sub><br> **In**al = 00.10011010<sub>2</sub><br> **In** 

see avaldis osutub *nelja teguri* korrutiseks . . . . järjestame tegurid ümber :  $P_{A}$   $\rightarrow$   $P_{B}$ 

. . . meenutades põhikooli matemaatikat *:*

 $_{\rm A}$   $\times$  m<sub>B</sub>  $\times$   $\angle$   $\sim$   $_{\rm A}$ 

 $=$  **m**<sub>A</sub>  $\times$  **m**<sub>B</sub>  $\times$  2<sup>P</sup><sub>A</sub>  $\times$  2<sup>P</sup><sub>B</sub>  $=$ 

*"võrdsete alustega astmete korrutamisel astendajad liidetakse"* :

 $_{\mathsf{A}}\times$  M  $_{\mathsf{B}}\,$   $\times$  $=$  **m**<sub>A</sub>  $\times$  **m**<sub>B</sub>  $\times$  **2**<sup>P<sub>A</sub><sup>+</sup></sup>

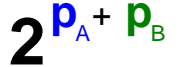

**korrutise** *mantiss* ja *astendaja* arvutuvad seega operandide mantissidest ja astendajatest nii:

 $_{\mathsf{A}}$   $\times$  M<sub>B</sub>  $\,\times$  $=$  **m**<sub>A</sub>  $\times$  **m**<sub>B</sub>  $\times$  **2**<sup>**p**<sub>A</sub>+ **p**<sub>B</sub></sup>  $\mathbf{m}_\mathrm{c}$  **p**<sub>c</sub>

```
seega:
```
korrutise *mantiss* arvutatakse: vaja k o r r u t a d a operandide *mantissid* ; korrutise *astendaja* arvutatakse: vaja l i i t a operandide *astendajad* ;

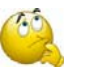

### . . . *osutub, et UPA* **korrutamine** *on lihtsam kui nende* **liitmine** . . .

meie ülesandes seega vaja p o s i t i i v s e d mantissid korrutada korrutise *mantissi* **m**<sub>C</sub> saamiseks: **m**<sub>C</sub> =  $|\mathbf{m}_A| \times \mathbf{m}_B$ 

korrutise *astendaja* : **p** <sup>C</sup> **= p**A + **p** <sup>B</sup> **p**  $\mathbf{p}_C = 0000001_2$ 

 $\rm c$  =  $-1$  + 2 = +1

operandide A ja B *mantissid* : **m**  $= 11.01100110$  tk  $|\mathbf{m}_A| = 00.10011010_2$ 

 $m_B$  = 00.10101101<sub>2</sub>

 **k o r r u t a j a k o r r u t a t a v**  $00.10011010_2$   $\times$  00.10101101<sub>2</sub>

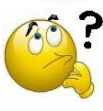

. . . *oot ! — siin on ju mõtet enne korrutamist* **täpsust** *vähemaks jätta operandidel* ?... sest ka korrutise ehk  $m_{\text{C}}$  täpsus peab olema seesama mis on ka operandidel (mitte suurem)

kui me **e i** jätaks tegurite täpsust / pikkust vähemaks, siis saaksime k o r r u t i s e *murdossa*  $8 + 8 = 16$  järku ... mis oleks "asjatult" palju" : madalamad 8 järku peaks "äralõikama" ( koos ümardamisega )

# $0 \, 0 \cdot 1 \, 0 \, 0 \, 1 \, 1 \quad \times \quad 0 \, 0 \cdot 1 \, 0 \, 1 \, 0 \, 1 \, 1$

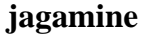

tähistame *jagatise* :  $C = A : B$ jagame A ja B väärtusi esitavad eksponent-avaldised :

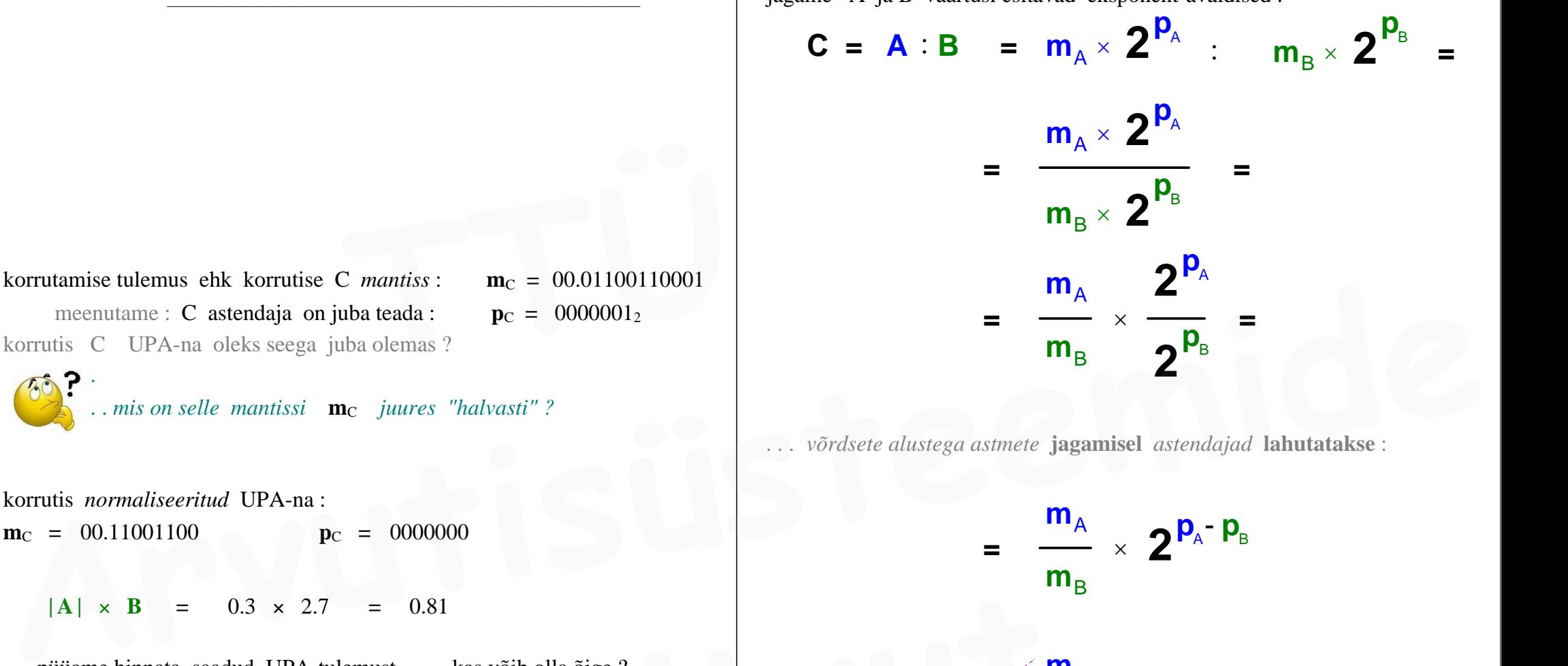

*. . . võrdsete alustega astmete* **jagamisel** *astendajad* **lahutatakse** :

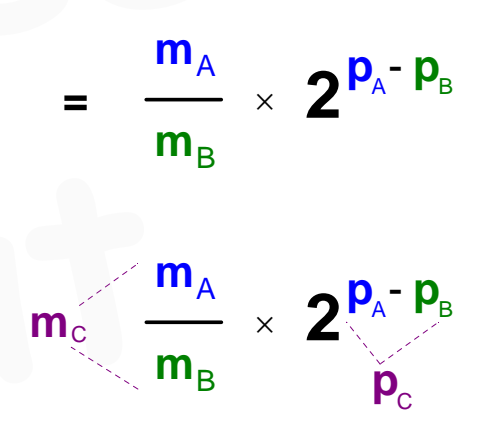

 $m_A = 11.01100110$  tk  $|\mathbf{m}_A| = 00.10011010_2$  $m_B = 00.10101101_2$ 

korrutamise tulemus ehk korrutise C *mantiss* :  $m_C = 00.01100110001$ meenutame : C astendaja on juba teada :  $p_C = 0000001_2$ korrutis C UPA-na oleks seega juba olemas ? **Example 10 EVALUATE: C** *THUMERTERS* **EXECUTE: THE EXECUTE: C C C THE EXECUTE: C C C THE EXECUTE: C C C DPA-na** oleks seega juba olemas ?<br> **THE**  $\begin{bmatrix} \bullet & \bullet & \bullet & \bullet & \bullet & \bullet & \bullet & \bullet & \bullet & \bullet & \bullet & \$ 

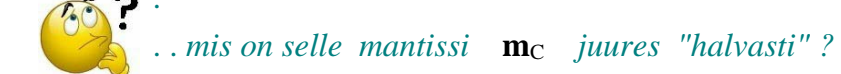

korrutis *normaliseeritud* UPA-na :  $m_{C} = 00.11001100$   $p_{C} = 0000000$ 

 $|$ **A**  $| \times$  **B**  $= 0.3 \times 2.7 = 0.81$ 

. . . püüame hinnata saadud UPA-tulemust — kas võib olla õige ? kuna **p**<sub>C</sub> = 0 siis *mantiss* ise ongi kogu UPA väärtuseks **A**  $\vert \times$  **B** = 0.3 × 2.7 = 0.81<br>
iiiame hinnata saadud UPA-tulemust — kas võib olla õige ?<br>  $p_C = 0$  siis *mantiss* ise ongi kogu UPA väärtuseks<br> **III.**  $\mathbf{m}_A = 11.01100110 \times$ <br>  $\vert \mathbf{m}_A \vert = 00.10011010 \times$ 

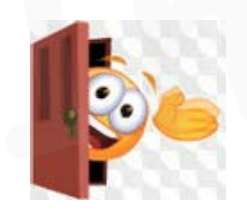

(positiivsete) mantisside **jagamine** ( jagatise mantissi **m**<sub>C</sub> saamiseks) :

 $|\mathbf{m}_A|$  **:**  $\mathbf{m}_B = 00.10011010$  **:** 00.10101101

 $m_C = 00.11100011_2$ 

jagatise astendaja **p**<sub>C</sub>:

 $\mathbf{p}_C = 11111111_{1k} - 0000010_{2} = -1_{10} - 2_{10} = -3_{10}$ 

 $p_C = 1111101$  tk

jagatis **kinnispunktarvuna** :

 $C = A : B = 0.00011100011$   $\epsilon = 0.11111111111...$ 

kaasaegsetes arvutites ei kasutata enam sellist *emulatsiooni* UPA-dega arvutamisel vaid UPA aritmeetikatehted teostatakse **matemaatika kaasprotsessori** poolt *riistvaras* : **PC** = 1111111 **a** = 0000010  $_2$  =  $-1_{10}$  =  $-2_{10}$  =  $-3_{10}$ <br> **PC** = 1111101 **a**<br> **i ggatis kinnispunktarvuna :<br>
<b>C** = **A : B** = 0.00011100011  $_2$  = 0.11111111111.... 10<br>
kaasaegsetes arvutites ei kasutata en

suured *loogikaskeemid* (protsessoris) arvutavad tehte tulemuseks oleva UPA kõik järgud

> **JAGAMISALGORITMID** Jagamine **jäägi taastamisega** Jagamine **jäägi taastamiseta**

*peab kehtima: jagatav < jagaja.* 

*Jagatis on kahendpuhtmurdary:*  $\mathbf{0} \leq jag\hat{\mathbf{a}}$  **2 i** 

Leida jagatise **9 : 13** kahendkuju, jagades **jäägi taastamisega**.

 *ja järgnevalt ka :*

Leida jagatise **9 : 13** kahendkuju, jagades **jäägi taastamiseta**.

need jagamisalgoritmid annavad tulemuse / jagatise **2nd**kujul ehk tegemist on 2ndjagamise algoritmidega kuid algoritmi samme saab rakendada ka **10nd**kujul andmetele (kus nii operandid kui ka vahetulemused on **10nd**kujul)

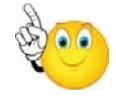

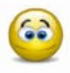

### $9:13=0.1011000100111...$

*Jäägi TAASTAMISETA jagamisalgoritm sisaldab vähem samme ja seega ta teostab jagamise "kiiremini".*

|\_\_\_\_\_\_\_\_\_\_\_\_\_\_\_\_\_\_\_\_\_\_\_\_\_\_\_\_\_\_\_\_\_\_\_\_\_\_\_\_\_\_\_\_\_\_\_\_\_\_\_\_\_\_\_\_\_\_\_\_\_\_\_\_\_\_\_\_\_\_\_\_\_\_\_\_\_\_\_\_\_\_\_\_ |

iilesanne:

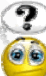

Teisenda **2nd**arv 1101101012 **10nd**arvuks, saades otsitava arvu 10ndnumbrid *jagamise jääkidena* , uue alusega ehk 10-ga (**1010**2 ) jagamise teel **2nd**süsteemis Arassaegsetes arvuties ei kasutata enam sellist *emulatsiooni* UPA-dega<br>
arvutamisel vaid UPA aritmeetikatehted teostatakse **matemaatika**<br>
Arvutamise "kiremini".<br>
UPA kõik järgud<br>
UPA kõik järgud<br> **ARVUSALGORITMID**<br>
JAGAMI

### *meenutame:*

täisarvu teisendus ühest süsteemis teise saab toimuda uue arvusüsteemi alusega jagamise teel , kusjuures uue saadava arvu järgud ehk numbrid ilmnevad jagamise **jääkidena**.  **Instituut**

Tavaliselt ei ole mõtet teisendada **2n**darvu **10nd**kujuks (ehk *väärtuseks* ) niimoodi *jagamise* teel, kuna leidub palju kiirem/mugavam tee — kuid näitame, et ka niimoodi 2ndsüsteemis jagamise teel on teisendus **10nd**kujule võimalik

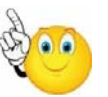

## **ALGORITMIDE GRAAFSKEEMID** (AGS)

|\_\_\_\_\_\_\_\_\_\_\_\_\_\_\_\_\_\_\_\_\_\_\_\_\_\_\_\_\_\_\_\_\_\_\_\_\_\_\_\_\_\_\_\_\_\_\_\_\_\_\_\_\_\_\_\_\_\_\_\_\_\_\_\_\_\_\_\_\_\_\_\_\_\_\_\_\_\_\_\_\_\_\_\_ |

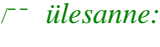

Koostada algoritm *Algoritmi Graafskeemina* ( **AGS** ) , mis **korrutab** registris A ( **RgA** ) sisalduva arvu **23**-ga, kasutades **nihutamist** ja **summeerimist**. Tulemus (korrutis) võib tekkida mujale registrisse, mitte samasse **RgA** Koostada ka seda algoritmi realiseeriva **operatsioonseadme struktuurskeem Example 18 Alternation School Alternation School Alternation School Alternation School Alternation School Associates a hilitary of School Associates a hilitary of Tulemus (korrutis) võib tekkida mujale registrisse, mitte** 

koos *juhtsignaalidega* / *juhtkäskudega yi* . Riistvara püüda kasutada mitte rohkem kui minimaalselt on vajalik.

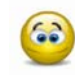

*. . . . esitame 23 "kahe astmete" summana — see on alati võimalik :*  $RgA \times 23 = RgA \times (16 + 4 + 2 + 1) =$ 

*. . . . korrutame sulud lahti :*

 $=$  **RgA**  $\times$  16 + **RgA**  $\times$  4 + **RgA**  $\times$  2 + **RgA** =

. . . . arvestades tegevuste järjekorda tulevases algoritmis, soovime siin avaldises järjestada liidetavad ümber vastupidisesse järjekorda :

 $=$  **RgA** + **RgA**  $\times$  2 + **RgA**  $\times$  4 + **RgA**  $\times$  16 = RgA  $\times$  23 selline avaldis ongi arvutatav **nihutamisega** ja **summeerimisega Example 19 and 19 and 19 and 19 and 19 and 19 and 19 and 19 and 19 and 19 and 19 and 19 and 19 and 19 and 19 and 19 and 19 and 19 and 19 and 19 and 19 and 19 and 19 and 19 and 19 and 19 and 19 and 19 and 19 and 19 and 19** 

. . . AGS on siin slaidil puudu ja OPseadme struktuurskeem kah puudu . . .

/¯¯ *ülesanne:* ¯¯¯¯¯¯¯¯¯¯¯¯¯¯¯¯¯¯¯¯¯¯¯¯¯¯¯¯¯¯¯¯¯¯¯¯¯¯¯¯¯¯¯¯¯¯¯¯¯¯¯¯¯¯¯¯¯¯¯¯¯¯¯¯¯¯¯¯ \

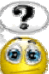

Koostada algoritm (AGS-ina), mis teisendaks loomulike kaaludega (8421) **BCD-koodis** positiivse arvu tavaliseks **2ndarvuks**. *näide:* **0001 0011 0100 10000110**<sup>2</sup>

|\_\_\_\_\_\_\_\_\_\_\_\_\_\_\_\_\_\_\_\_\_\_\_\_\_\_\_\_\_\_\_\_\_\_\_\_\_\_\_\_\_\_\_\_\_\_\_\_\_\_\_\_\_\_\_\_\_\_\_\_\_\_\_\_\_\_\_\_\_\_\_\_\_\_\_\_\_\_\_\_\_\_\_\_ |

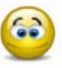

*pöörame tähelepanu* **10nd***arvu üksikutele järkudele :*

 $N = (a_n \ a_{n-1} \ \ldots \ a_2 \ a_1 \ a_0)_{10}$ selle **10nd**arvu **N** väärtus on avaldatav / arvutatav avaldisena :  $N = [(a_{n} \times 10 + a_{n-1}) \times 10 + a_{n-2}] \times 10 + \ldots + a_0$  $=$   $[$ **(**  $\mathbf{a}_{n} \times (8+2) + \mathbf{a}_{n-1} \times (8+2) + \mathbf{a}_{n-2} \times (8+2) + \ldots + \mathbf{a}_{0} =$ **Arvutal Substanting Substanting Substanting Substanting Substanting Substanting Substanting Substanting Substanting Substanting Substanting Substanting Substanting Substanting Substanting Substanting Substanting Substant** 

kui selline avaldis....

- a) kujundada **algoritmiks** (AGS näiteks) ;
- b) **luua** seda algoritmi teostav **digitaalseade** ;
- c) seade "tööle panna" ehk lasta loodud seadmel see algoritm korra läbida ;

. . . . siis tema töötulemus ongi vajalik resultaat **2nd**kujul seadme mingis registris

algoritmi koostamise käigus selgub, et vaja on **3 registrit** :

- **Rg A** : algne **BCD** (teisendatav)
- **Rg B** : **binary** (tulemus)
- **Rg C** : *abiregister*

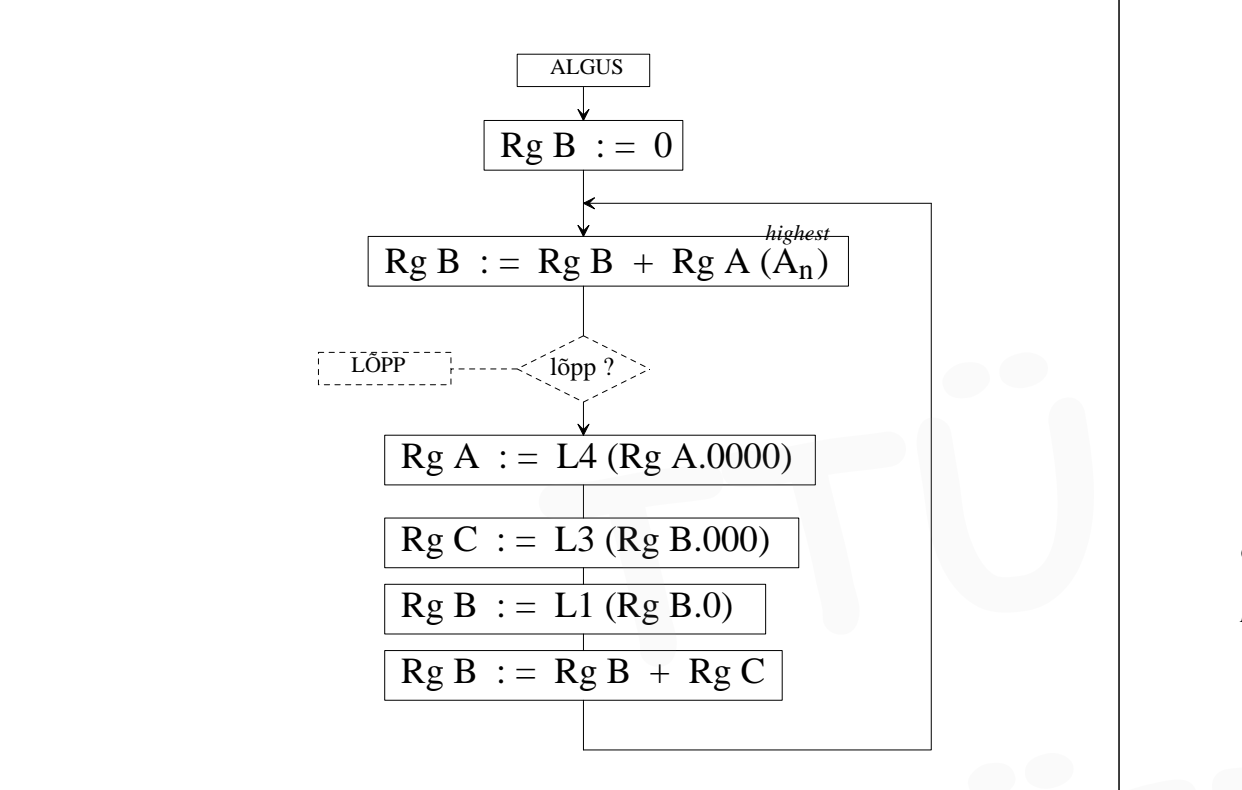

eelnev **AGS** korratud koos sammude selgitustega / kommentaaridega :

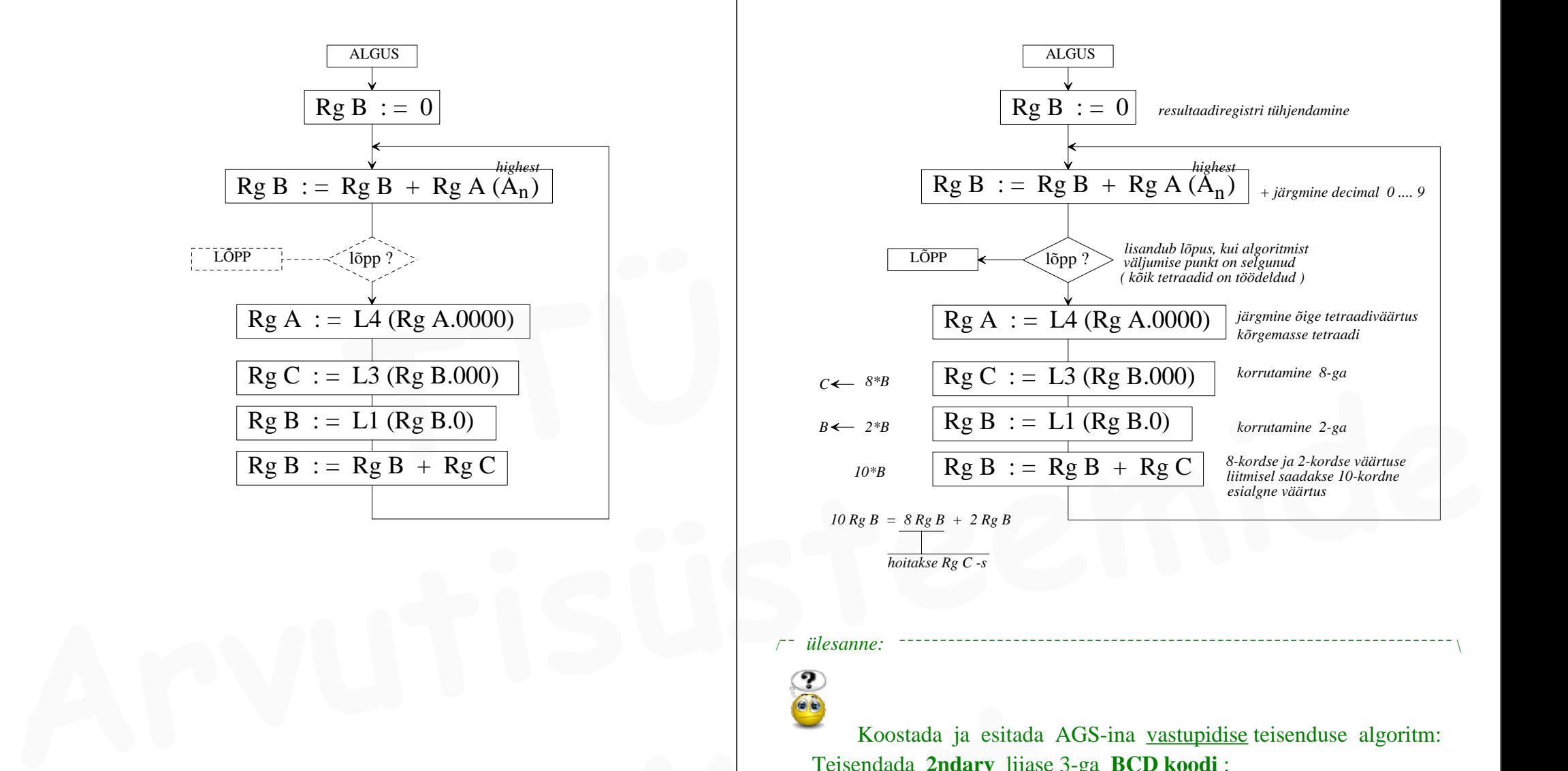

#### /¯¯ *ülesanne:* ¯¯¯¯¯¯¯¯¯¯¯¯¯¯¯¯¯¯¯¯¯¯¯¯¯¯¯¯¯¯¯¯¯¯¯¯¯¯¯¯¯¯¯¯¯¯¯¯¯¯¯¯¯¯¯¯¯¯¯¯¯¯¯¯¯¯¯¯ \

Koostada ja esitada AGS-ina vastupidise teisenduse algoritm: Teisendada **2ndarv** liiase 3-ga **BCD koodi** : **binary**  $\rightarrow$  **BCD** 8421(+3) *näide:* **10000110**<sup>2</sup> **0100 0110 0111 Example 19 Footballs and Example 19 Footballs and Example 2014**<br> **IF THE SEARCH SEARCH AND SEARCH SEARCH SEARCH SEARCH SEARCH SEARCH SEARCH SEARCH SEARCH SEARCH SEARCH SEARCH SEARCH SEARCH SEARCH SEARCH SEARCH SEARCH SEAR** 

#### *koostatava algoritmi põhimõte :*

arvu **10nd**kuju üksikud numbrid saab **2nd**arvust genereerida tema (korduva) **jagamise teel 10**ga, kus nad tekkivad **jagamise jääkidena** : *näide arvu* **134** *teisenduse jaoks:*

134 : 10 **<sup>=</sup>** 13 ( jääk **4** ) 13 : 10 **<sup>=</sup>** 1 ( jääk **3** )  $1 : 10 = 0$  ( jääk 1)

**?** kuidas algoritm jagab **10**ga ? — oletades, et meil pole kasutada spetsiaalset **jagajat** eraldi moodulina

**10**-ga **jagada** saab: **lahutades** korduvalt 10-t ja loendades lahutamise kordi, kuni lahutamise tulemus saab < 0 **10-ga jagada** saab: **lahutades** korduvalt 10-t ja <u>loendades lahutamise kordi</u>,<br>
kuni lahutamise tulemus saab < 0<br>
<br>
algoritmi koostamisel selgub, et vaja on **6 registrit** :<br>
(3 registrit rendest sisaldavad konstanti)<br>

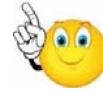

algoritmi koostamisel selgub, et vaja on **6 registrit** :

( *3 registrit nendest sisaldavad konstanti* )

- **Rg A** : algne **binary** (teisendatav)
- **RgB** : jäägi akumulaator
- **Rg C** : *konstant*  $-10_{10} = ... 1110110_{tk}$
- $RgD$  : resultaat  $BCD$  (8421) + 3 (XS3)
- **RgE** : *konstant*  $+10_{10} = ... 001010_2$
- **RgF** : *konstant*  $+3_{10} = ... 0011_2$

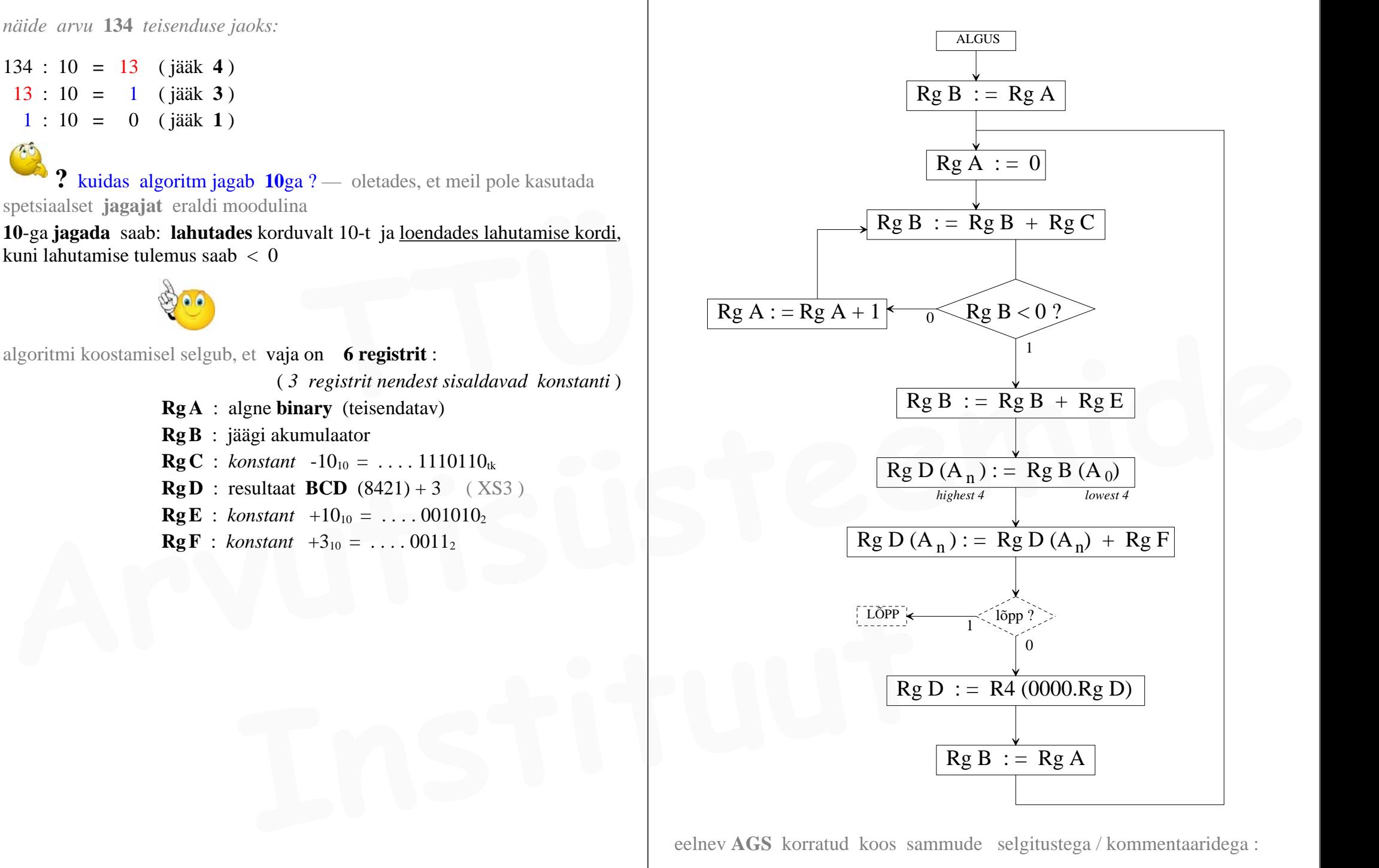

eelnev **AGS** korratud koos sammude selgitustega / kommentaaridega :

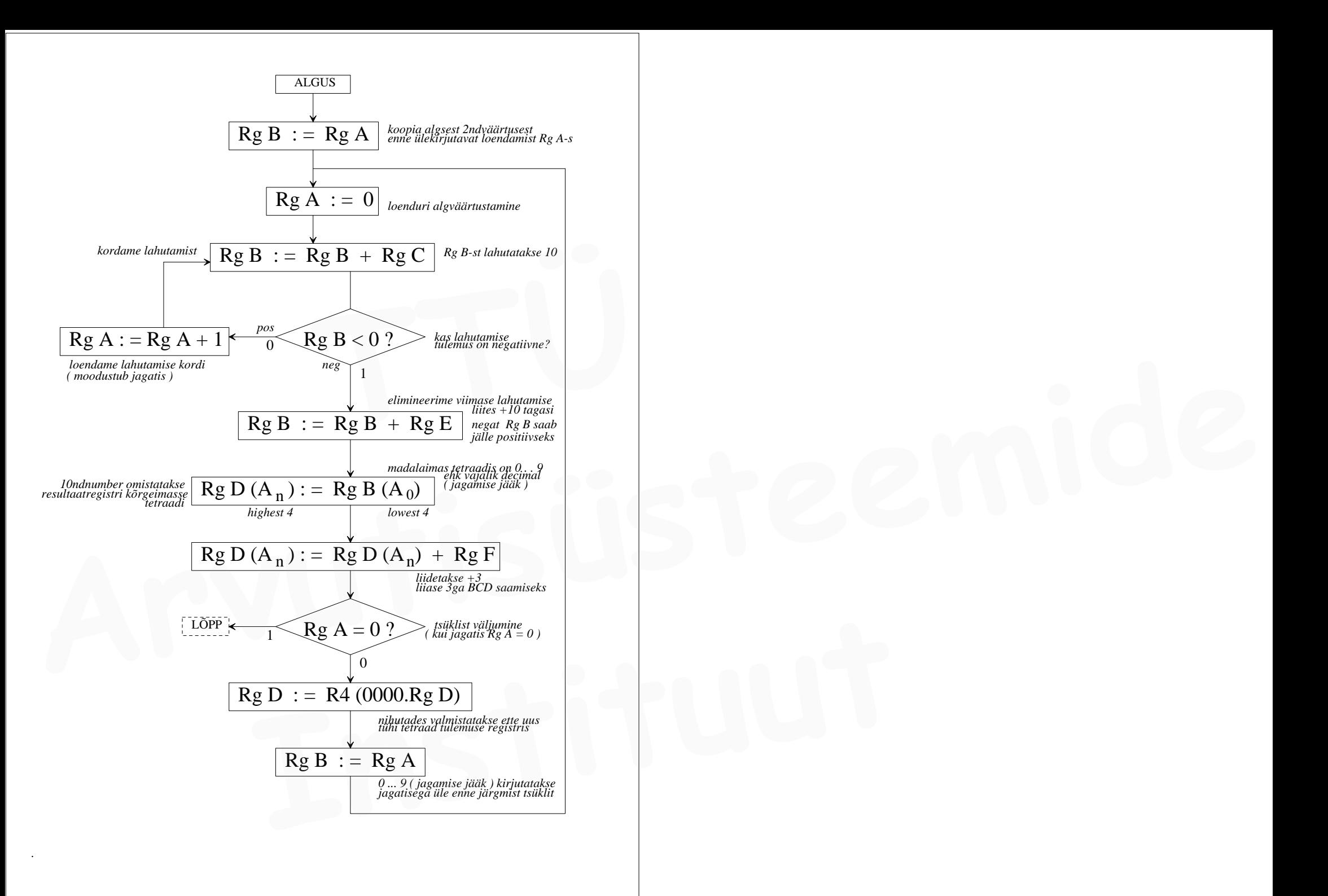